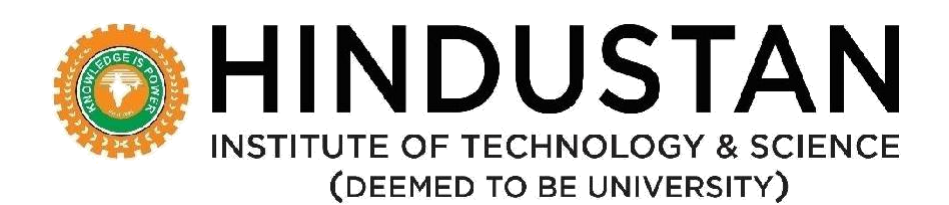

### **DEPARTMENT OF COMPUTER APPLICATIONS**

**REGULATONS, CURRICULUM AND SYLLABUS**

### **Under CBCS**

**(Applicable for Students admitted from Academic Year 2019-20)**

**MCA (MASTER OF COMPUTER APPLICATIONS) (2 Years) Regulation 2018**

**SCHOOL OF COMPUTING SCIENCES**

**DEPARTMENT OF COMPUTER APPLICATIONS**

# **DEPARTMENT OF COMPUTER APPLICATIONS VISION AND MISSION**

### **VISION**

The department of Computer Applications aims to transform aspiring students into software professionals with a high degree of technical skills and to inculcate a research mind set.

### **MISSION**

- **M1.** To provide strong theoretical foundations complemented with extensive practical training.
- **M2.** To design and deliver curricula to meet the changing needs of industry.
- **M3.** To establish strong collaborations with industry, R&D and academic institutes for training and research.
- **M4.** To promote all-round development of the students through interaction with alumni and industry

# **MCA (MASTER OF COMPUTER APPLICATIONS) PROGRAMME EDUCATIONAL OBJECTIVES (PEO)**

The program is expected to enable the students to

- **PEO 1:** To prepare graduates to be successful professionals in industry, government, academia,research, entrepreneurial pursuit and consulting firms.
- **PEO 2:** To prepare graduates to achieve peer-recognition, as an individual and as a team player, through demonstration of good analytical, design, implementation and interpersonal skills.
- **PEO 3:** To prepare graduates to contribute to society as broadly educated, expressive, ethical and responsible citizens with proven expertise.
- **PEO 4:** To prepare graduates to pursue life-long learning to fulfill their goals.

#### **PROGRAM OUTCOMES (ALIGNED WITH GRADUATE ATTRIBUTES) (PO)**

At the end of this program, graduates will be able to

**PO 1** *Computational Knowledge:* Apply knowledge of computing fundamentals, computing specialisation, mathematics, and domain knowledge appropriate for the computing specialisation to the abstraction and conceptualization of computing models from defined problems and requirements.

- **PO 2** *Problem Analysis*: Identify, formulate, research literature, and solve *complex*  computing problems reaching substantiated conclusions using fundamental principles of mathematics, computing sciences, and relevant domain disciplines.
- **PO 3** *Design /Development of Solutions:* Design and evaluate solutions for *complex*  computing problems, and design and evaluate systems, components, or processes that meet specified needs with appropriate consideration for public health and safety, cultural, societal, and environmental considerations.
- **PO 4** *Conduct Investigations of Complex Computing Problems:* Use research-based knowledge and research methods including design of experiments, analysis and interpretation of data, and synthesis of the information to provide valid conclusions.
- **PO 5** *Modern Tool Usage:* Create, select, adapt and apply appropriate techniques, resources, and modern computing tools to *complex* computing activities, with an understanding of the limitations.
- **PO 6** *Professional Ethics:* Understand and commit to professional ethics and cyber regulations, responsibilities, and norms of professional computing practice.
- **PO 7** *Life-long Learning:* Recognize the need, and have the ability, to engage in independent learning for continual development as a computing professional.
- **PO 8** *Project management and finance:* Demonstrate knowledge and understanding of the computing and management principles and apply these to one's own work, as a member and leader in a team, to manage projects and in multidisciplinary environments.
- **PO 9** *Communication Efficacy:* Communicate effectively with the computing community, and with society, about *complex* computing activities by being able to comprehend and write effective reports, design documentation, make effective presentations, and give and understand clear instructions.
- **PO 10** *Societal and Environmental Concern:* Understand and assess societal, environmental, health, safety, legal, and cultural issues within local and global contexts, and the consequential responsibilities relevant to professional computing practice.
- **PO 11** *Individual and Team Work:* Function effectively as an individual and as a member or leader in diverse teams and in multidisciplinary environments.
- **PO 12** *Innovation and Entrepreneurship:* Identify a timely opportunity and using innovation to pursue that opportunity to create value and wealth for the betterment of the individual and society at large.

# **PROGRAM SPECIFIC OUTCOMES (PSO)**

- **PSO 1:** Enable the students to design suitable data models, appropriate architectures and analytics techniques for efficient implementation of complex systems
- **PSO 2:** Enable the students to design and integrate systems for providing interactive solutions for healthcare applications

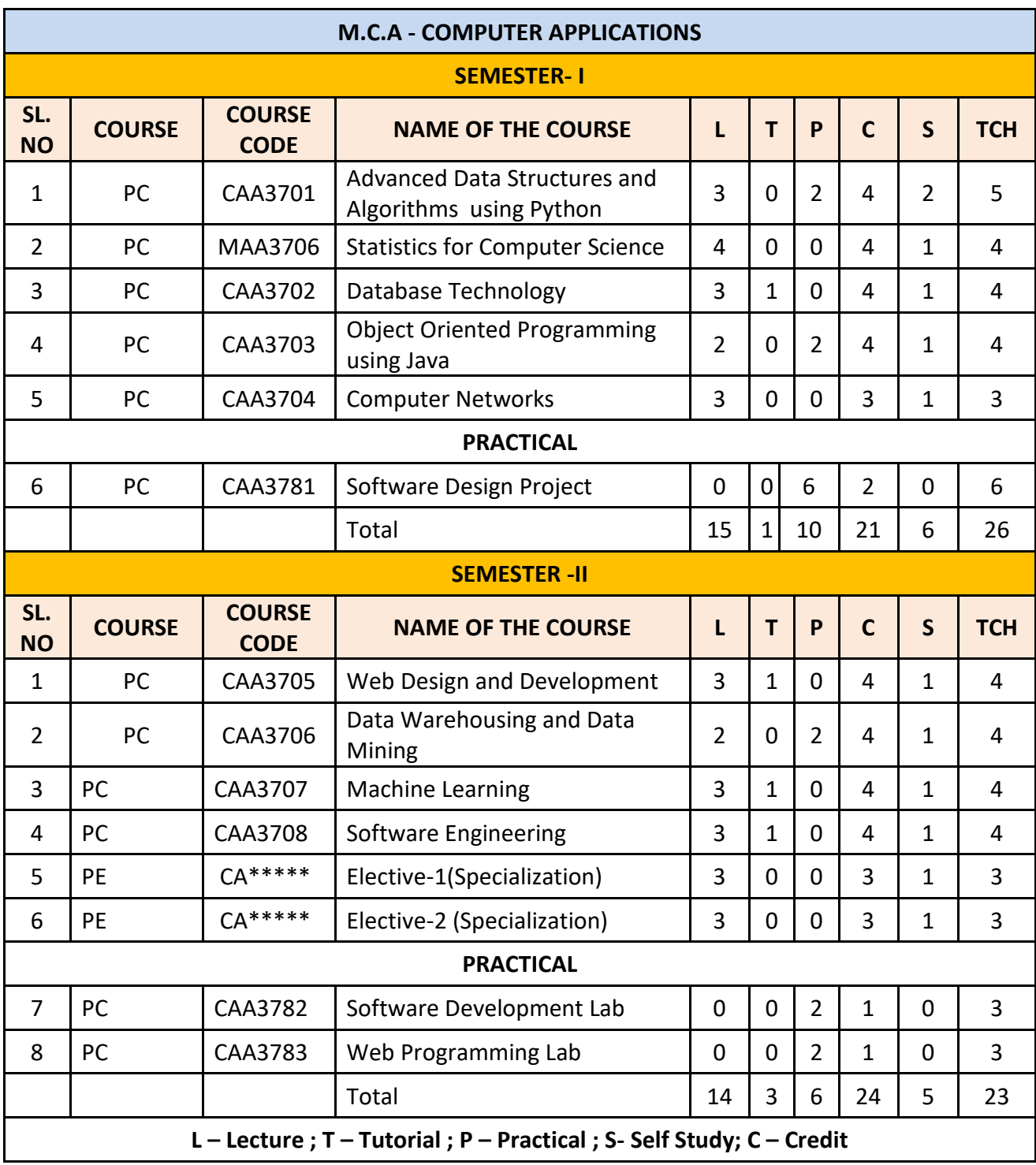

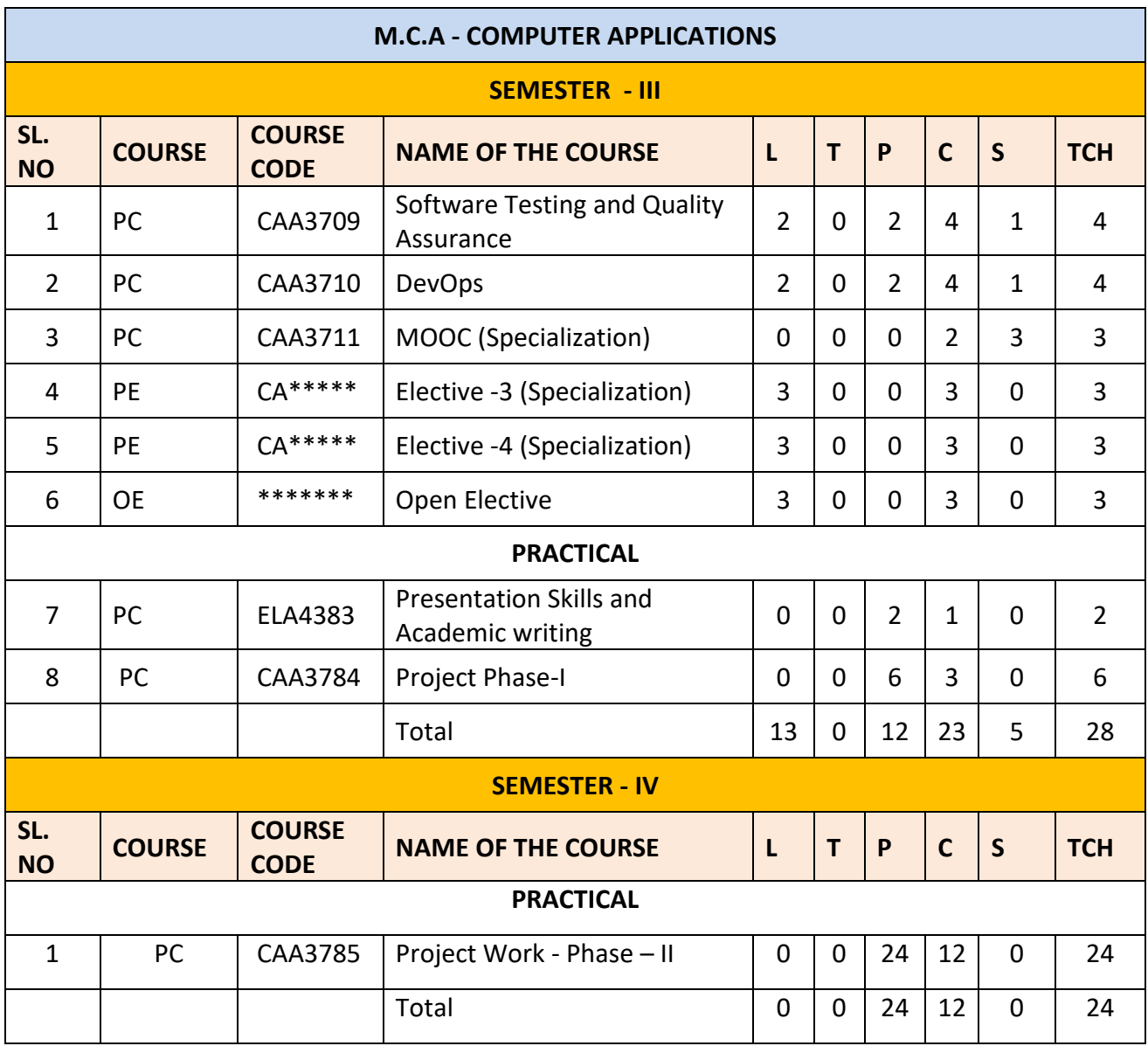

# **LIST OF DEPARTMENTAL ELECTIVES WITH GROUPING - SEMESTER WISE M.C.A. with Specialization**

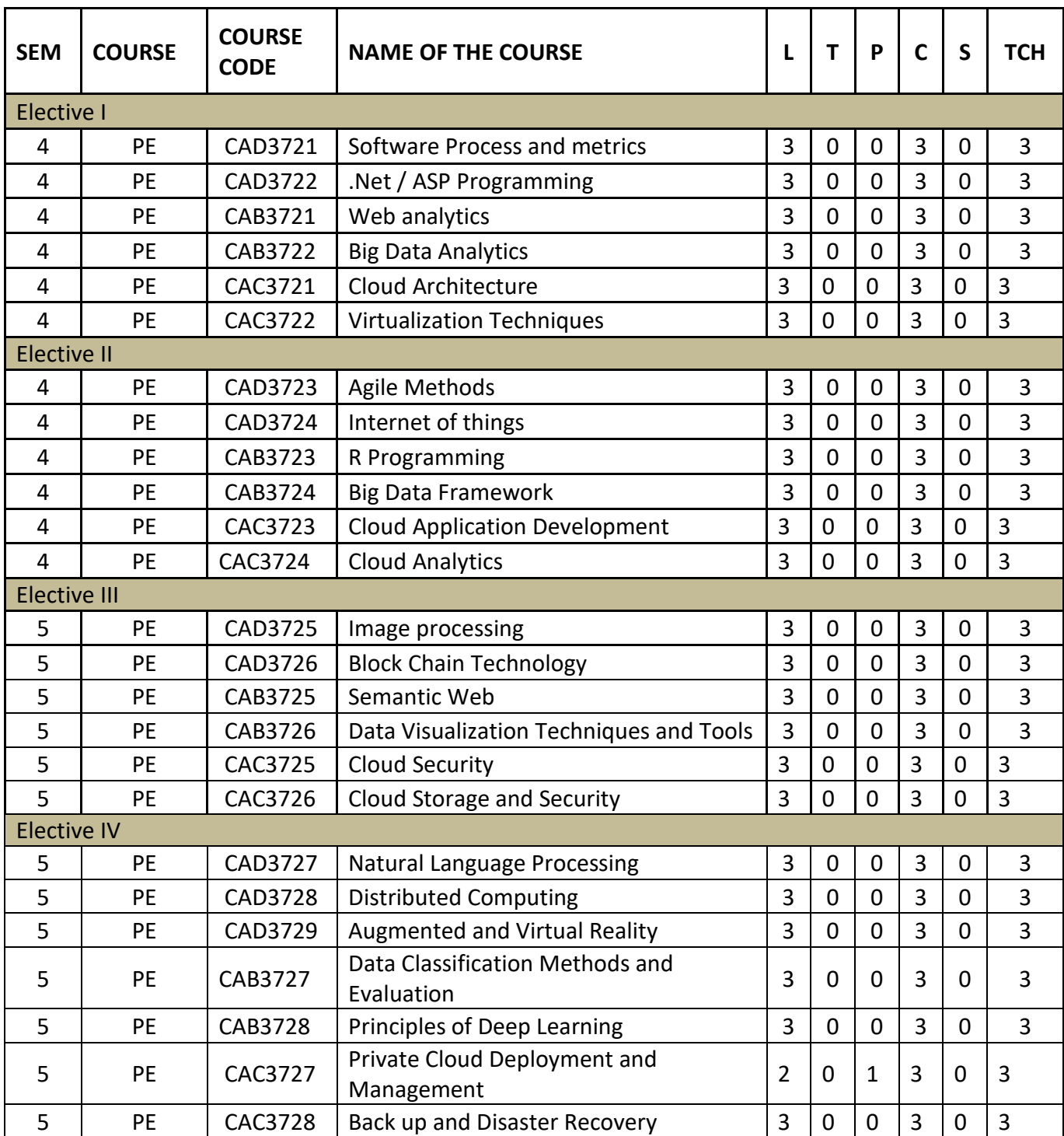

#### **SEMESTER – I**

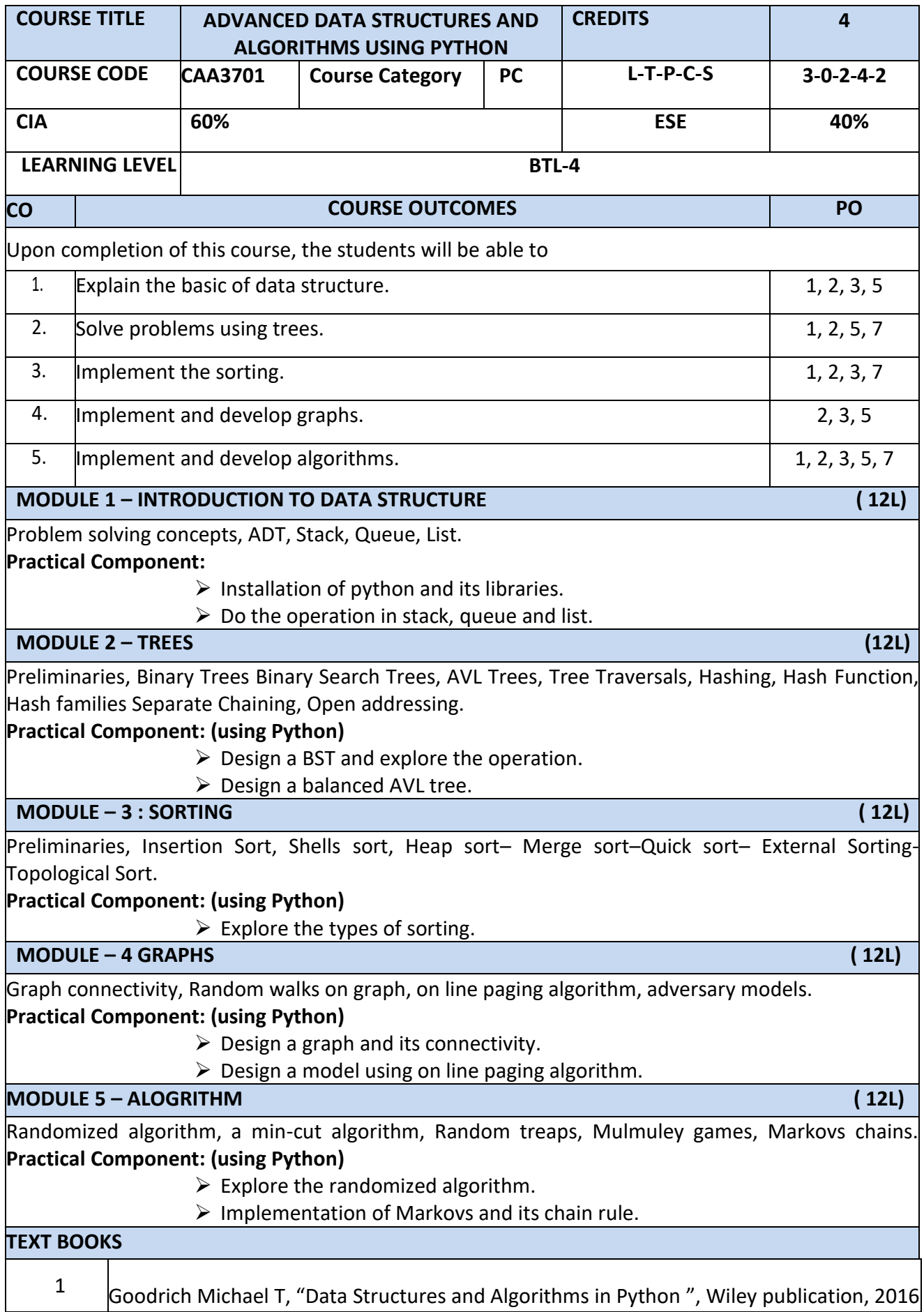

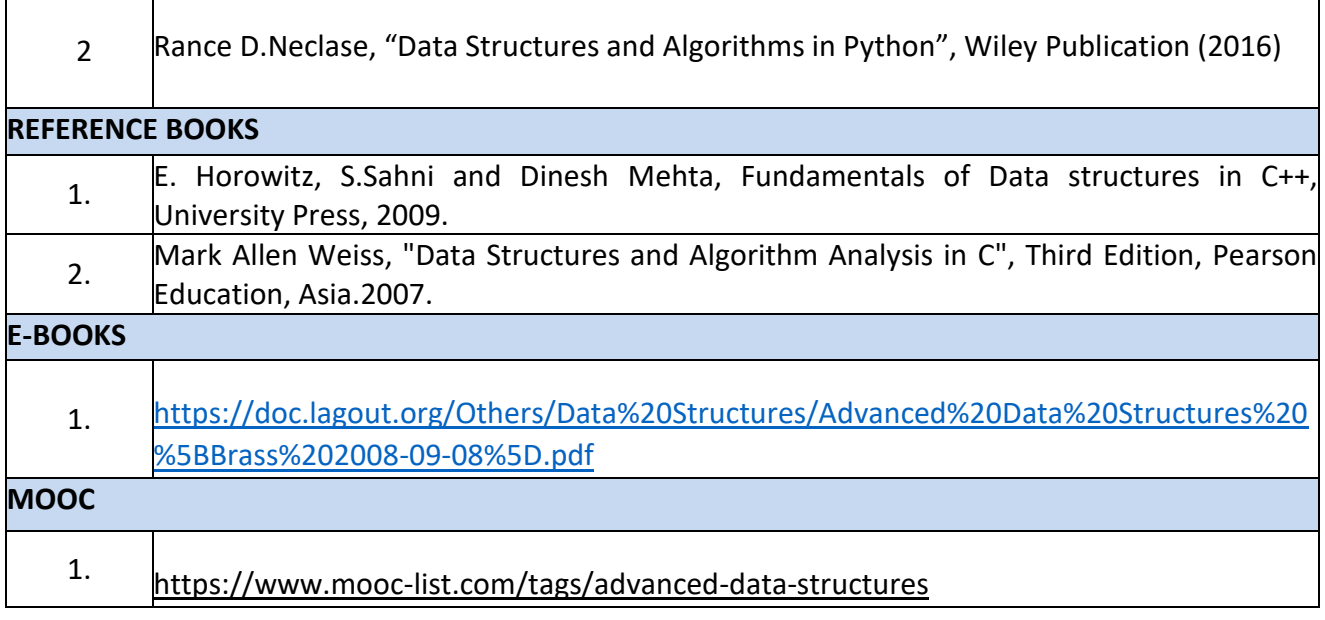

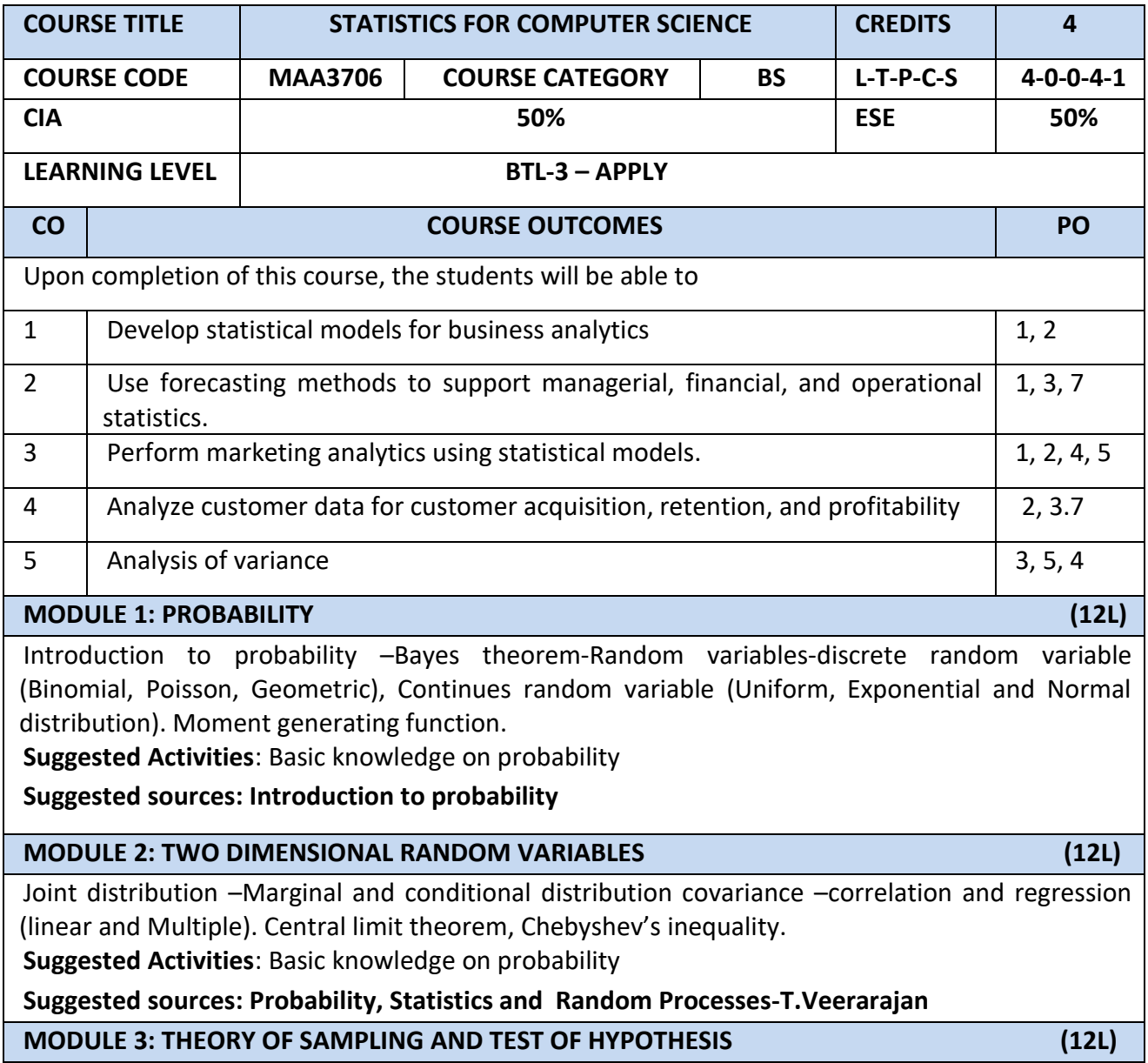

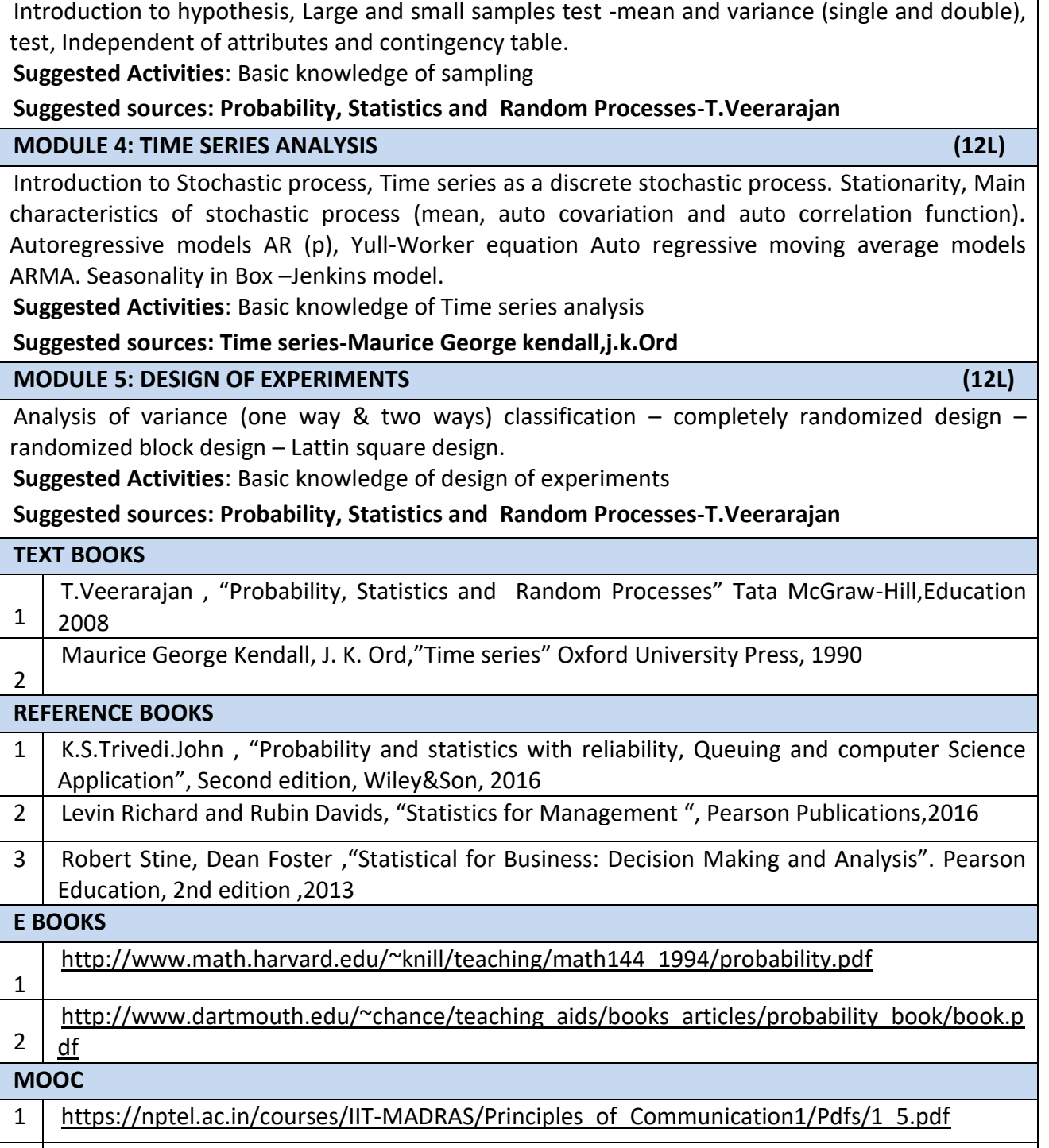

2 https://nptel.ac.in/courses/110104024/

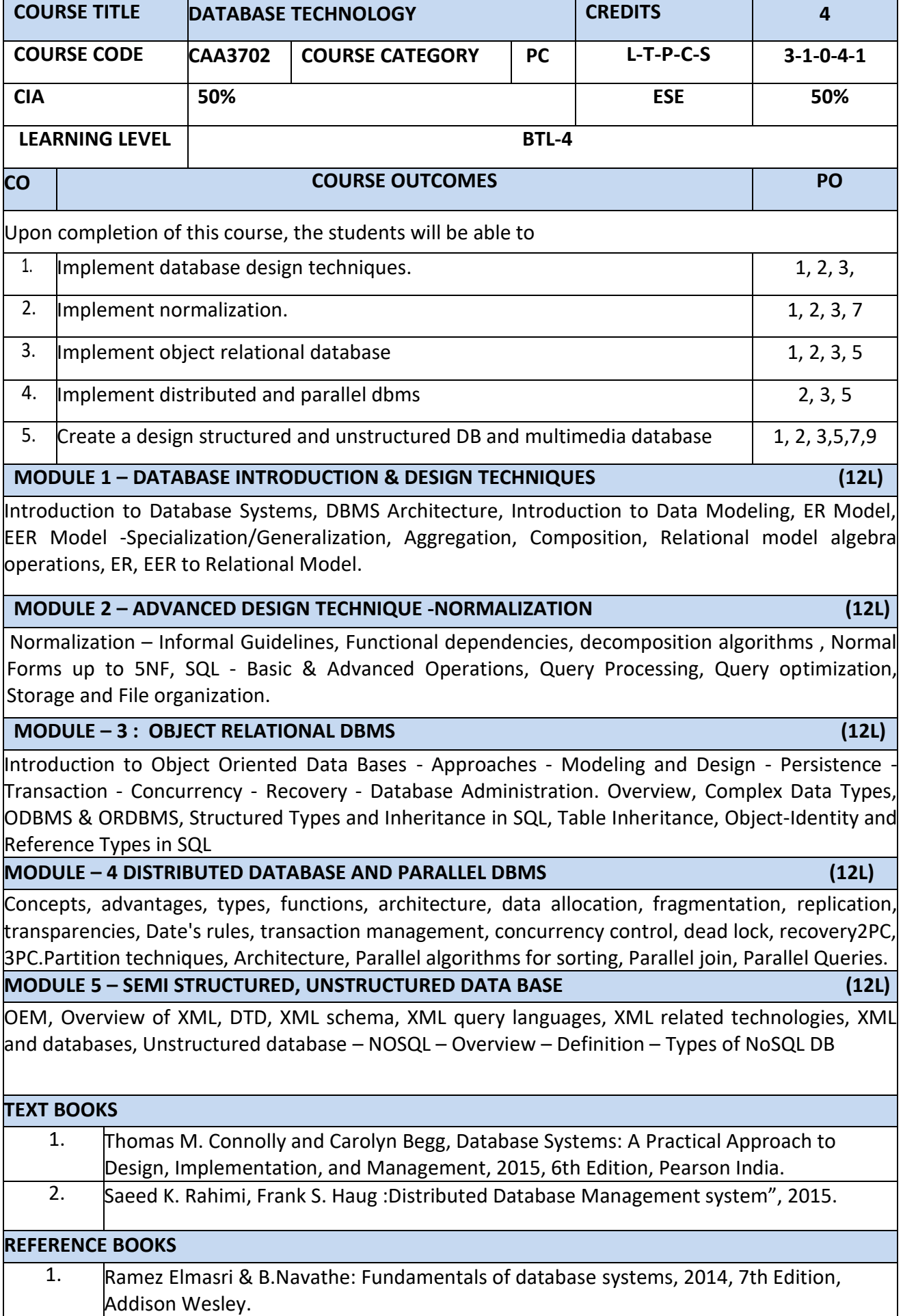

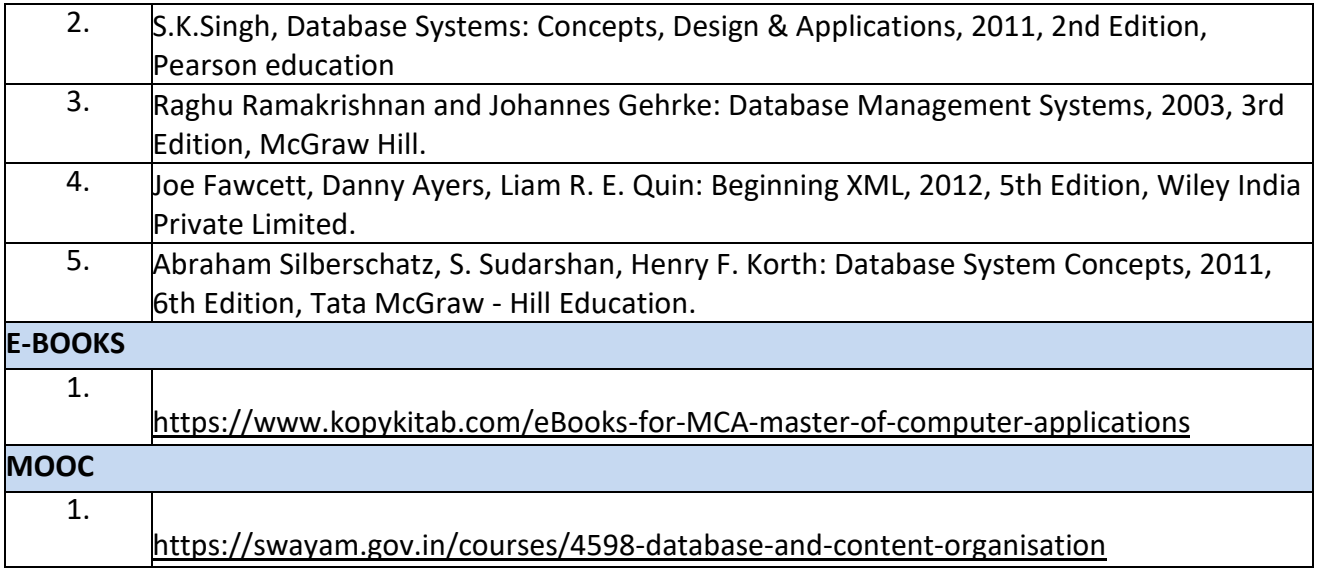

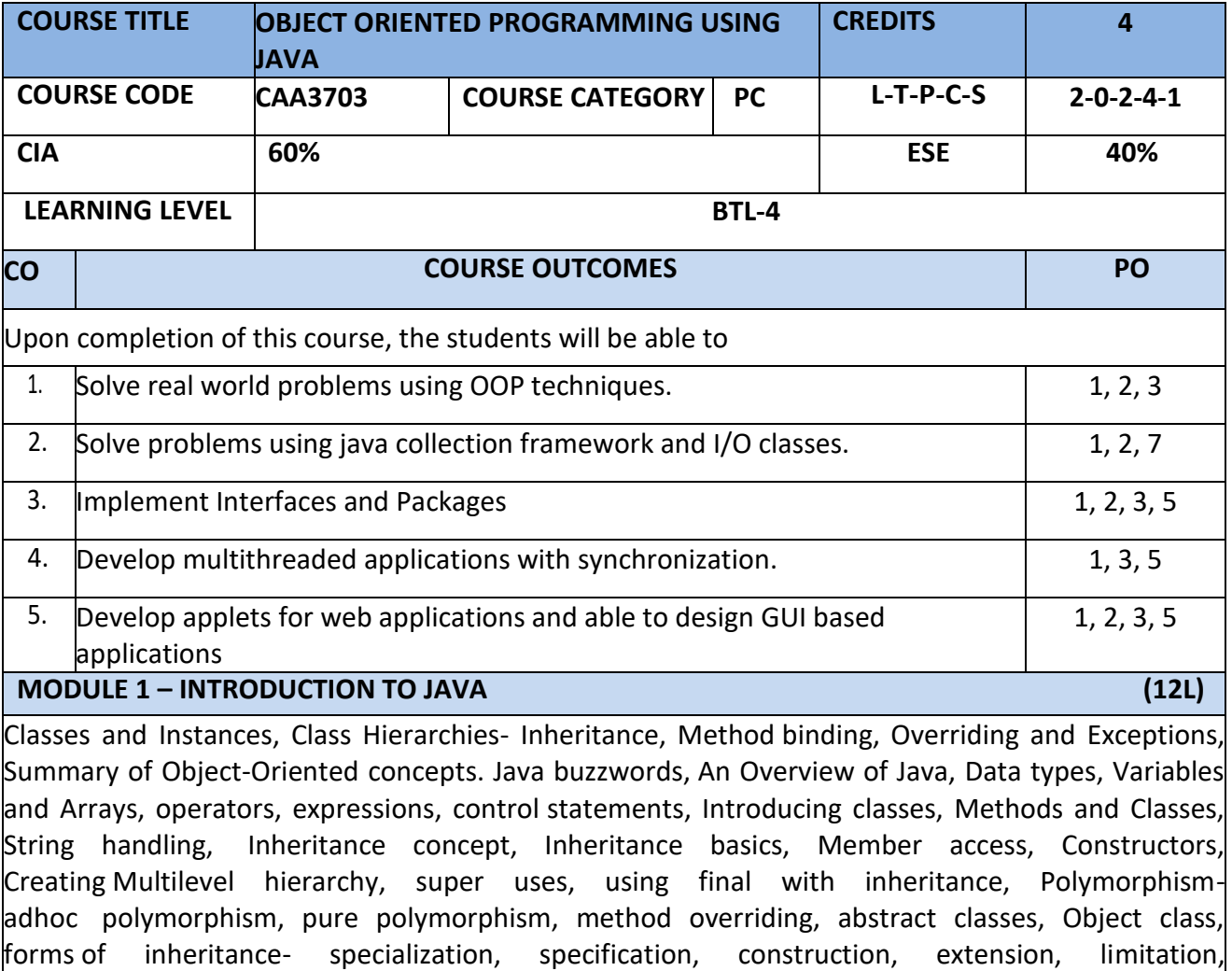

combination, benefits of inheritance, costs of inheritance. **MODULE 2 – PACKAGES, INTERFACES AND I/O STREAMS (12L)** Defining a Package, CLASSPATH, Access protection, importing packages. **Interfaces-** defining an interface, implementing interfaces, Nested interfaces, applying interfaces, variables in interfaces and extending interfaces. Introduction to Stream - Introduction to NIO, working with Stream Classes, working with Files, working with Buffers, working with Character Arrays, working with the Print Writer Class, working with the Stream Tokenizer Class, implementing the Serializable Interface, working with the Console Class, Printing with the Formatter Class, scanning Input with the Scanner class.

#### **MODULE – 3 : EXCEPTION HANDLING AND MULTITHREADING (12L)**

Fundamentals of exception handling, Exception types, Termination models, Uncaught exceptions, using try and catch, multiple catch clauses, nested try statements, throw, throws and finally, built- in exceptions, creating own exception sub classes. Threading : Differences between thread-based multitasking and process-based multitasking, Java thread model, creating threads, thread priorities, synchronizing threads, inter thread communication.

#### **MODULE – 4 NETWORKING WITH JAVA.NET (12L)**

Introduction to Networking - Networking Enhancements in Java SE 8, Client-Server Networking, Proxy Servers, Domain Name Service, Understanding Networking Interfaces and Classes in the java.net Package, Internet Addressing, Understanding Sockets in Java, Understanding the URL Class, Understanding the URI Class, Working with Datagrams.

**MODULE 5 – COLLECTION FRAMEWORK AND FUNCIONAL PROGRAMMING (12L)**

Collections overview, Collection Interfaces, The Collection classes- Array List, Linked List, Hash Set, Tree Set, Priority Queue, Array Deque. Accessing a Collection via an Iterator, Using an Iterator, The For-Each alternative, Map Interfaces and Classes, Comparators, Collection algorithms, Arrays, The Legacy Classes and Interfaces- Dictionary, Hash table ,Properties, Stack, Vector More Utility classes, String Tokenizer, Bit Set, Date, Calendar, Random, Formatter, Scanner

**Functional Programming–** Introduction, Key concepts, Pure functional programming- No State, Immutable variables, favor recursion over looping.

# **TEXT BOOKS**

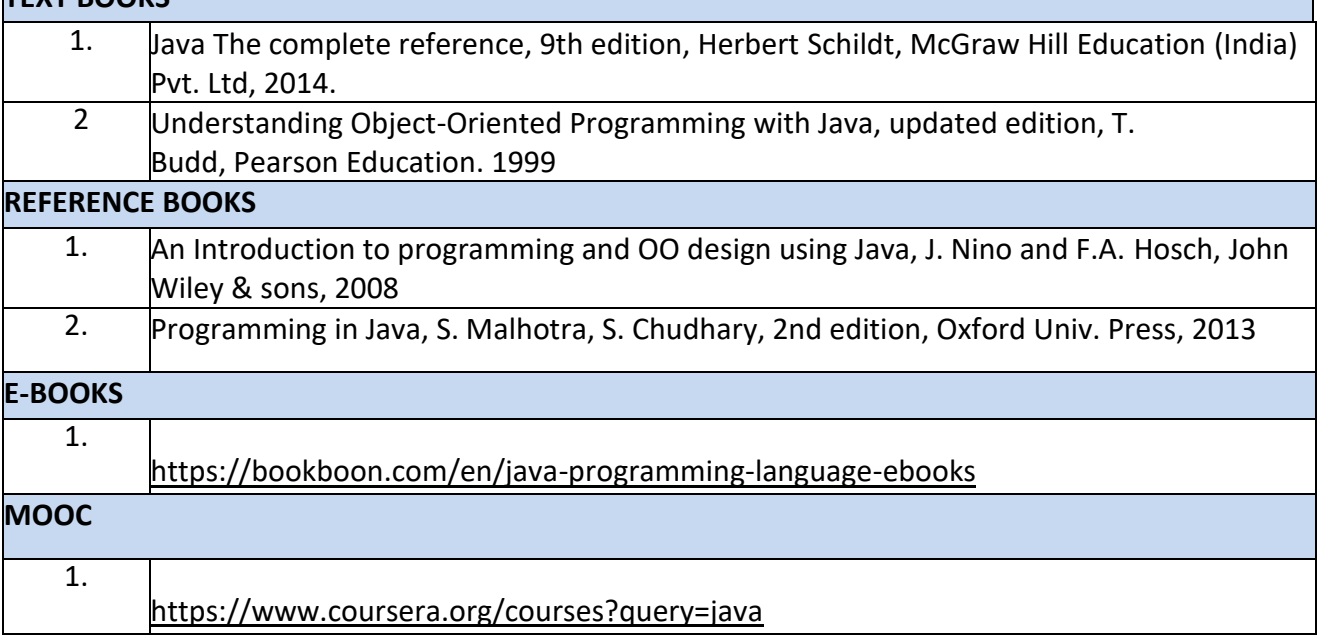

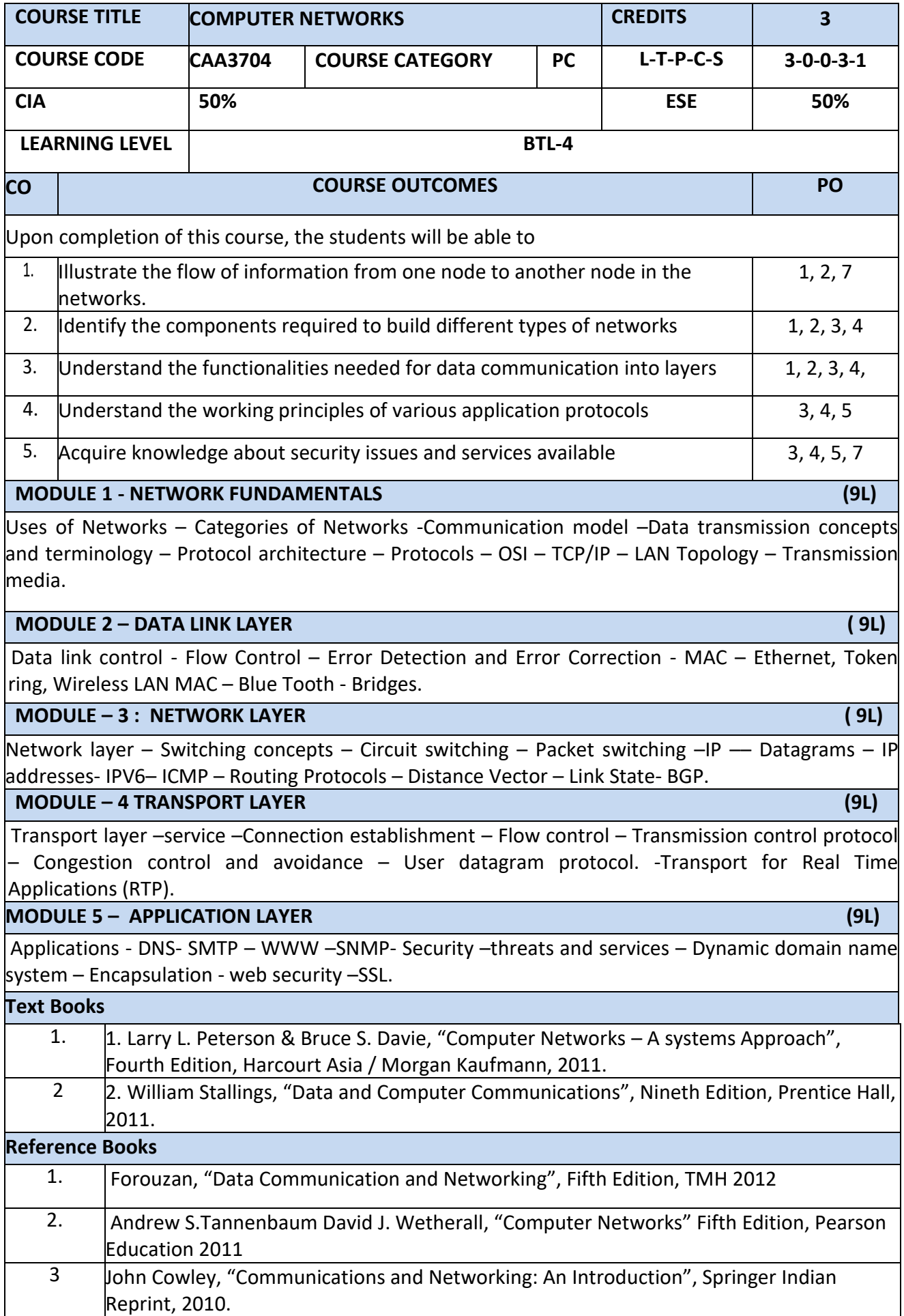

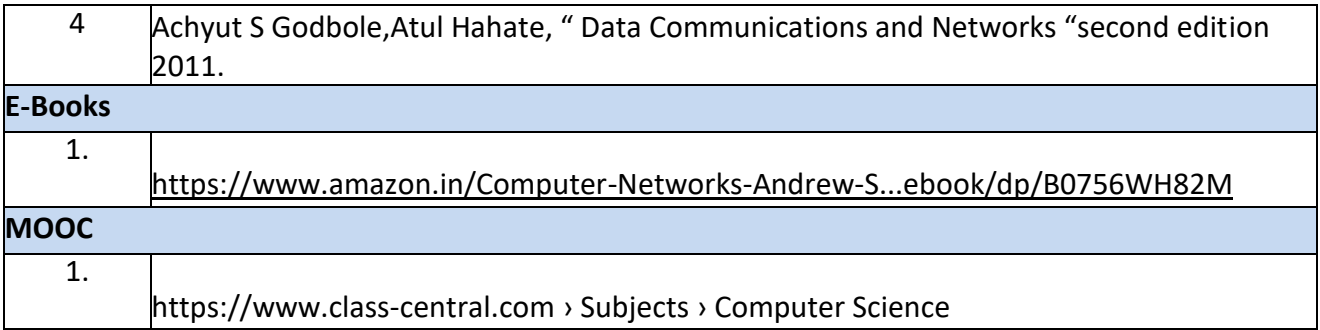

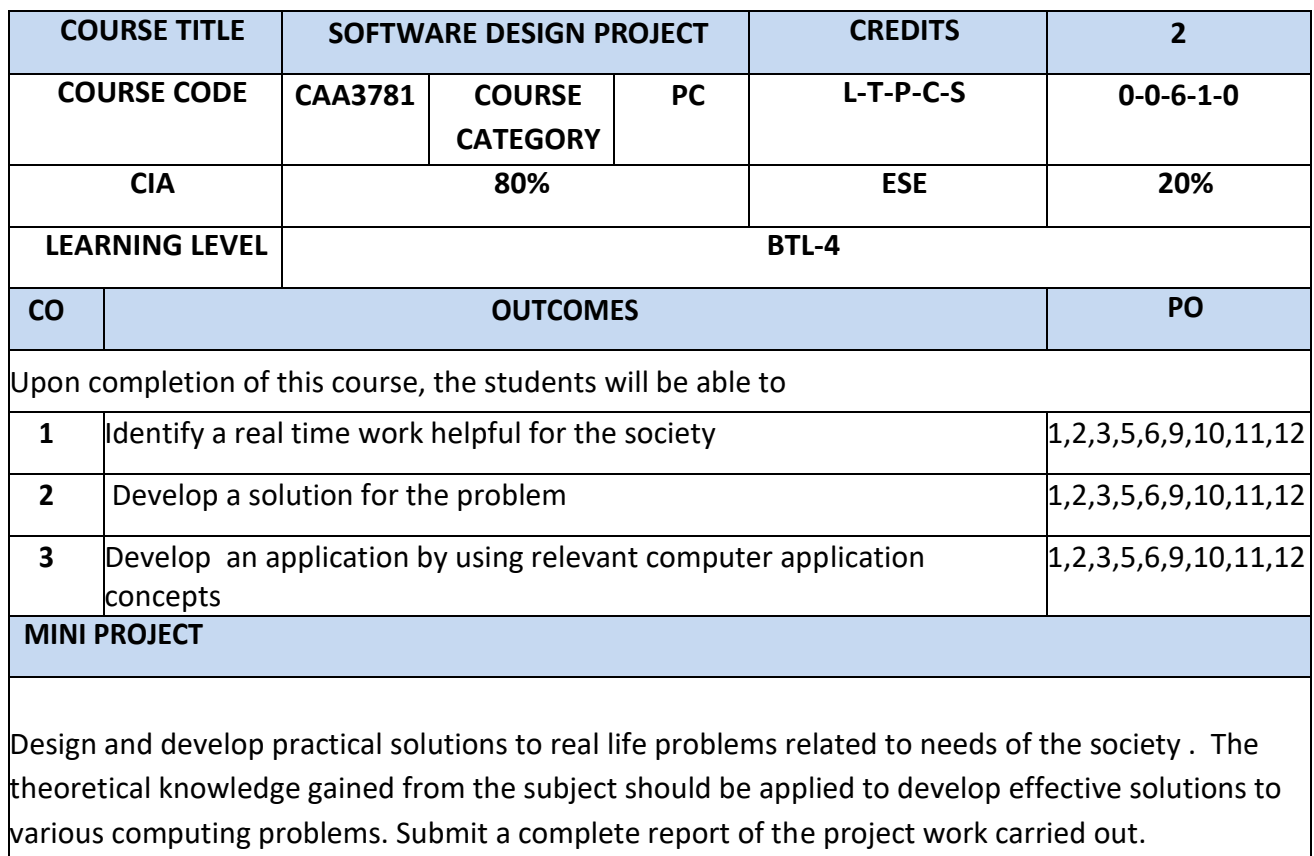

#### **Semester II**

F

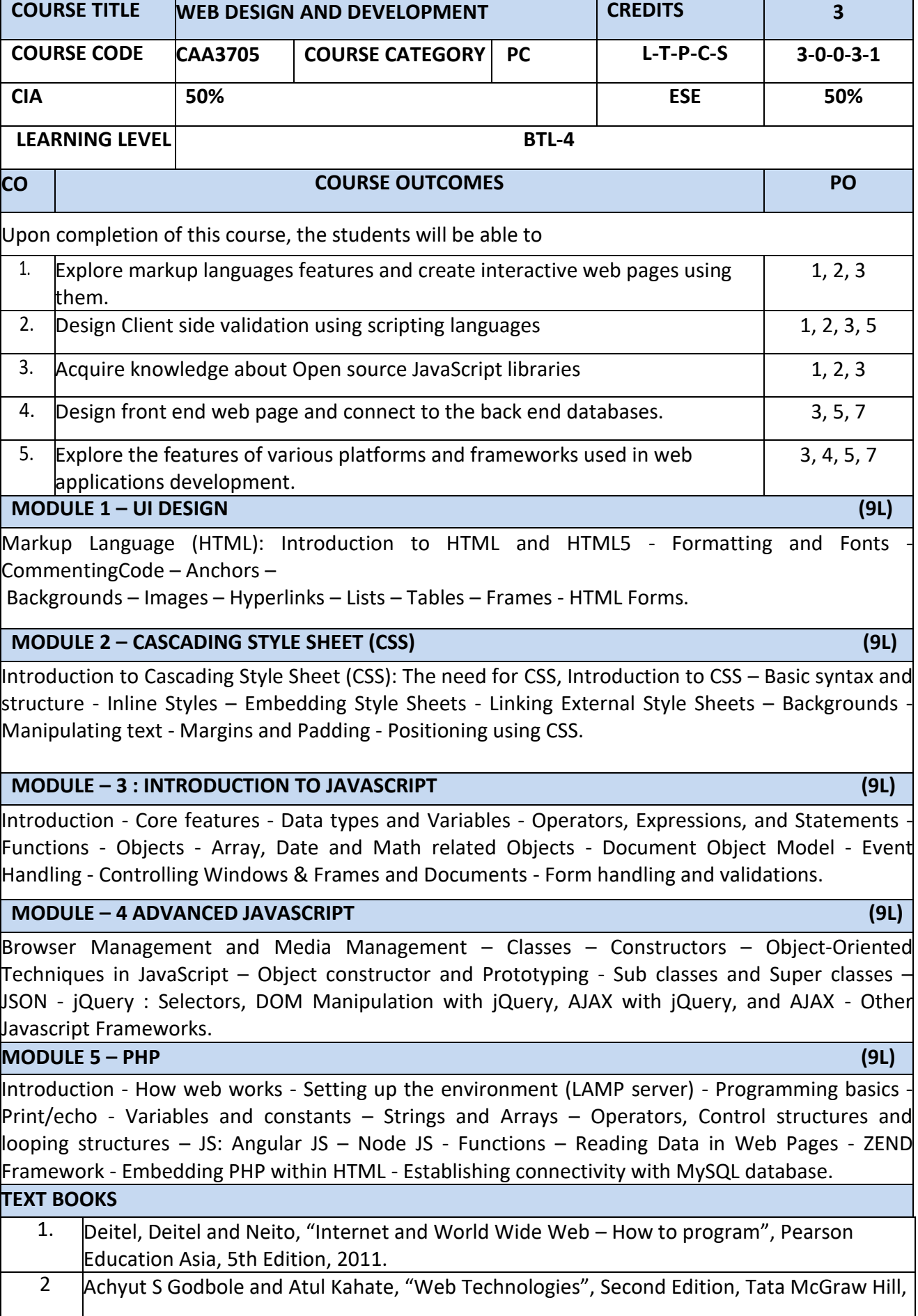

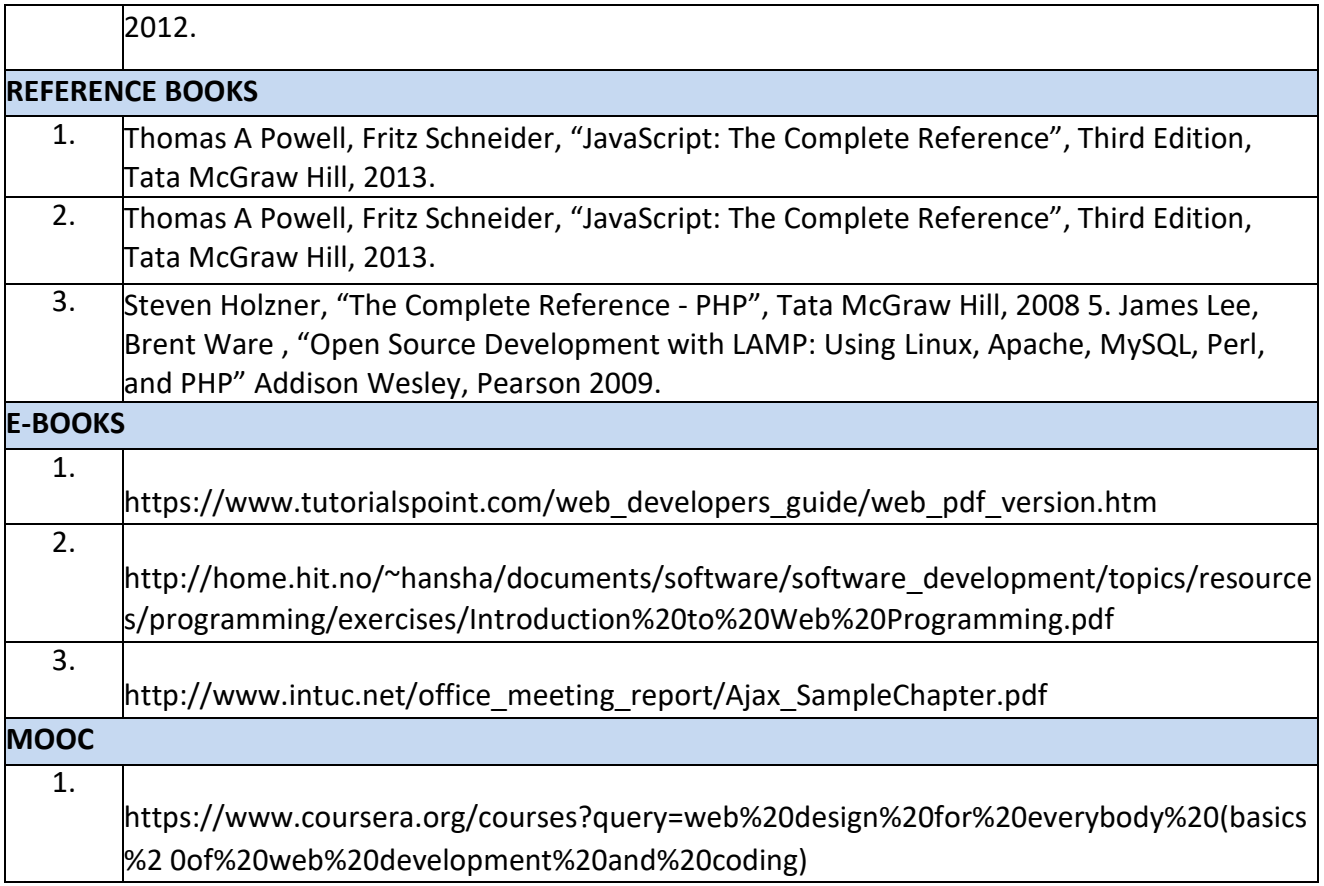

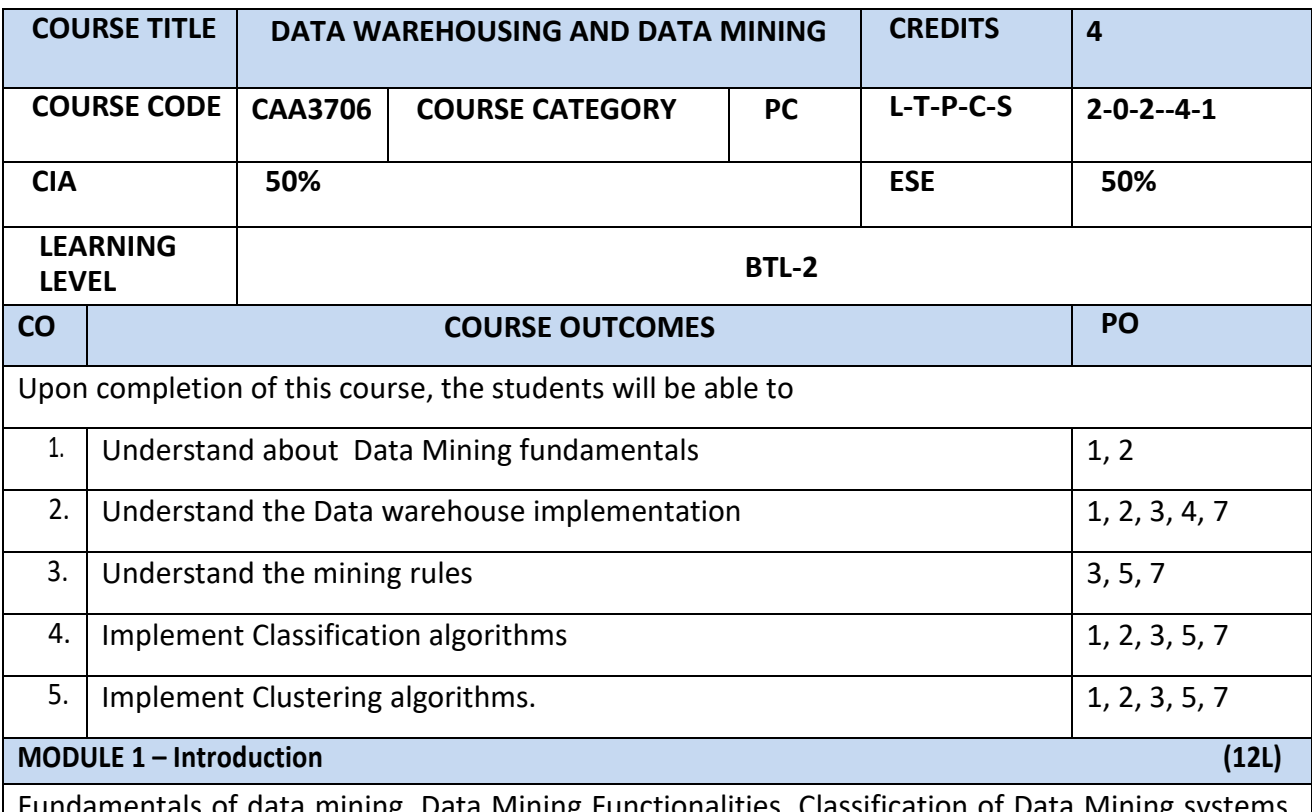

Fundamentals of data mining, Data Mining Functionalities, Classification of Data Mining systems, Data Mining Task Primitives, Integration of a Data Mining System with a Database or a Data Warehouse System, Major issues in Data Mining. Data Preprocessing: Need for Preprocessing the Data, Data Cleaning, Data Integration and Transformation, Data Reduction, Discretization and Concept Hierarchy Generation.

### **MODULE 2 – Data warehousing (12L)**

Data Warehouse and OLAP Technology for Data Mining: Data Warehouse, Multidimensional Data Model, Data Warehouse Architecture, Data Warehouse Implementation, Further Development of Data Cube Technology, From Data Warehousing to Data Mining Data Cube Computation and Data Generalization: Efficient Methods for Data Cube Computation, Further Development of Data Cube and OLAP Technology, Attribute-Oriented Induction.

#### **MODULE – 3 : Association Mining (12L)**

Mining Frequent Patterns, Associations and Correlations: Basic Concepts, Efficient and Scalable Frequent Item set Mining Methods, Mining various kinds of Association Rules, From Association Mining to Correlation Analysis, Constraint-Based Association Mining

**MODULE – 4 : Classification (12L)**

Classification and Prediction: Issues Regarding Classification and Prediction, Classification by Decision Tree Induction, Bayesian Classification, Rule-Based Classification, Classification by Back propagation, Support Vector Machines, Prediction, Accuracy and Error measures, Evaluating the accuracy of a Classifier or a Predictor, Ensemble Methods.

**MODULE -5 Clustering Methods (12L)**

Cluster Analysis Introduction :Types of Data in Cluster Analysis, A Categorization of Major Clustering Methods, Partitioning Methods, Hierarchical Methods, Density-Based Methods, Grid-Based Methods, Model-Based Clustering Methods, Clustering High-Dimensional Data, Constraint-Based Cluster Analysis, Outlier Analysis.

### **LAB / MINI PROJECT/FIELD WORK**

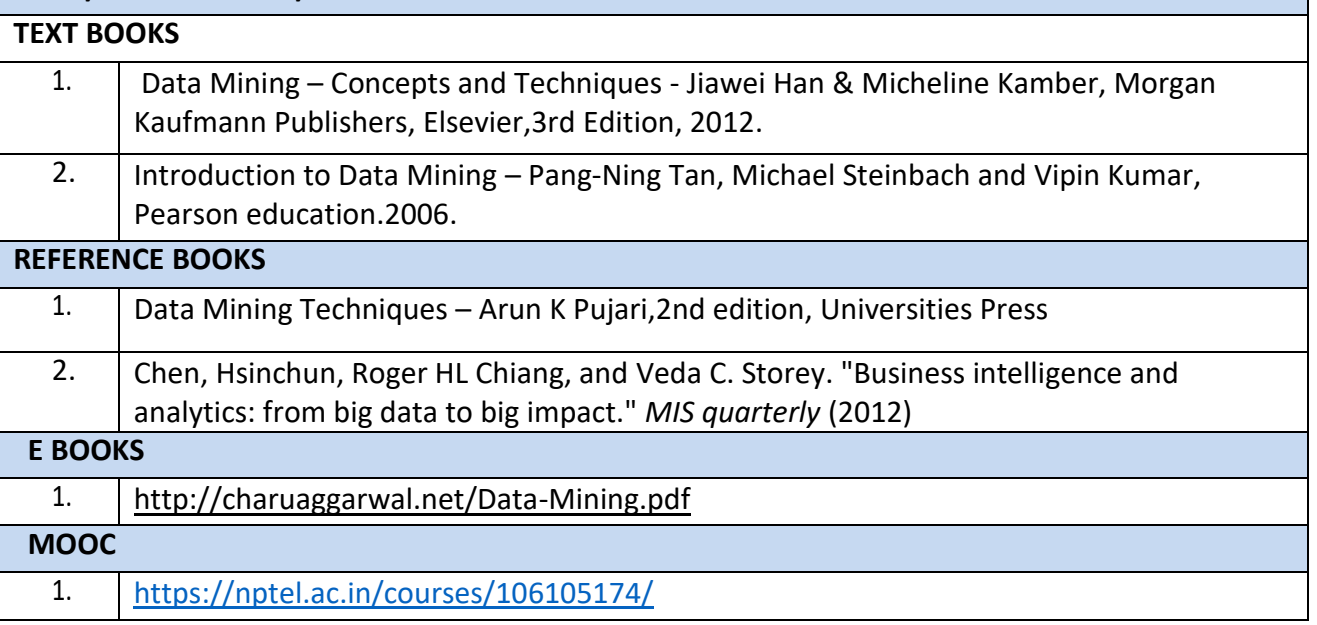

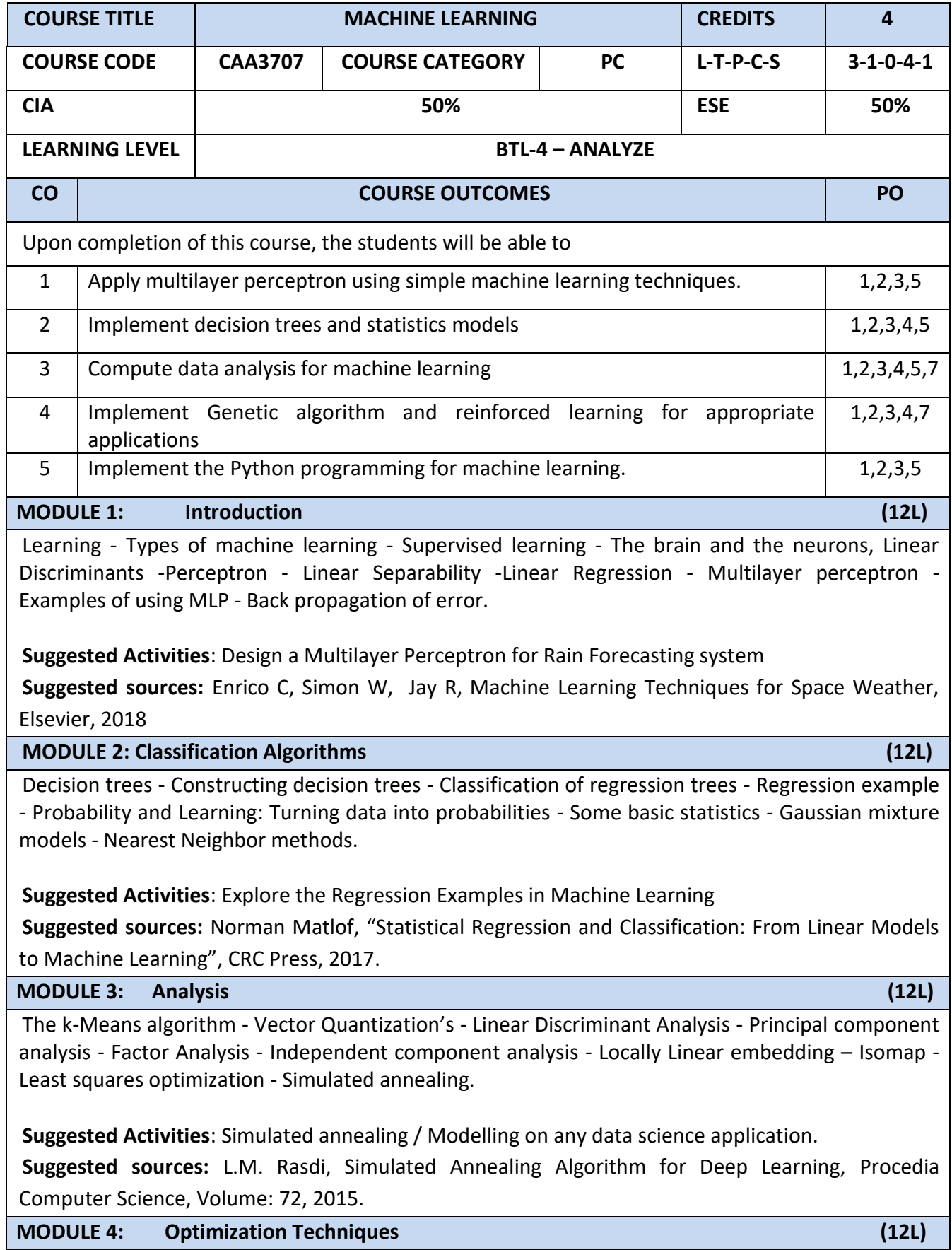

The Genetic algorithm - Genetic operators - Genetic programming - Combining sampling with genetic programming - Markov Decision Process - Markov Chain Monte Carlo methods: sampling - Monte carlo - Proposal distribution.

**Suggested Activities:** Design an Encryption algorithm using Genetic algorithm

**Suggested sources:**[Harsh Bhasin,](https://www.researchgate.net/scientific-contributions/2126931726_Harsh_Bhasin) Application of Genetic Algorithms in Machine learning,, International Journal of Computer Science and Information Technologies, Vol. 2 (5), 2011.

**MODULE 5: Python for Machine Learning (12L)**

Baysean Networks - Markov Random moFields - Hidden Markov Models -Tracking methods. Python: Installation - Python for MATLAB AND R users - Code Basics - Using NumPy and MatPolitB.

**Suggested Activities**: Design a simple application using NumPy and MatPolitB.

**Suggested sources:** [Rakshith Vasudev,](https://hackernoon.com/@rakshithvasudev?source=post_header_lockup) Introduction to Numpy -1 : An absolute beginners guide to Machine Learning and Data science., 2017.

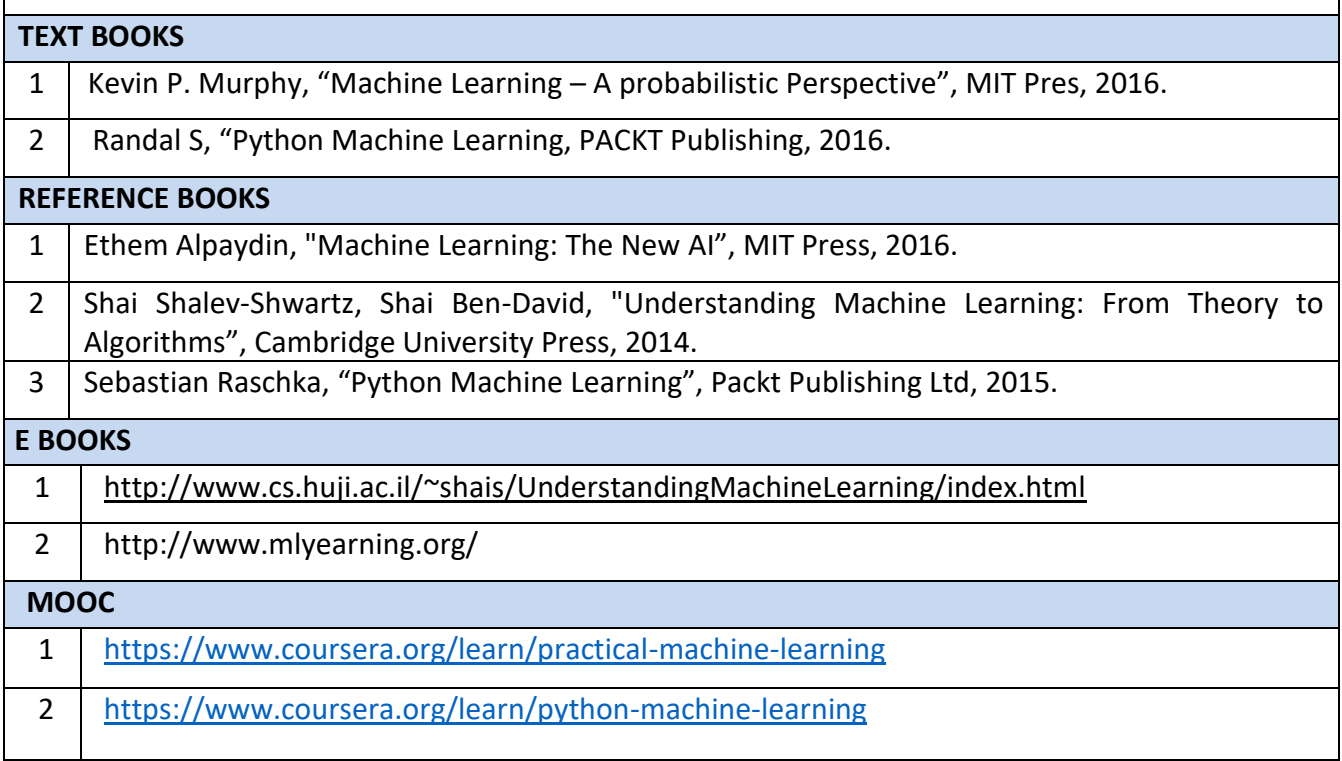

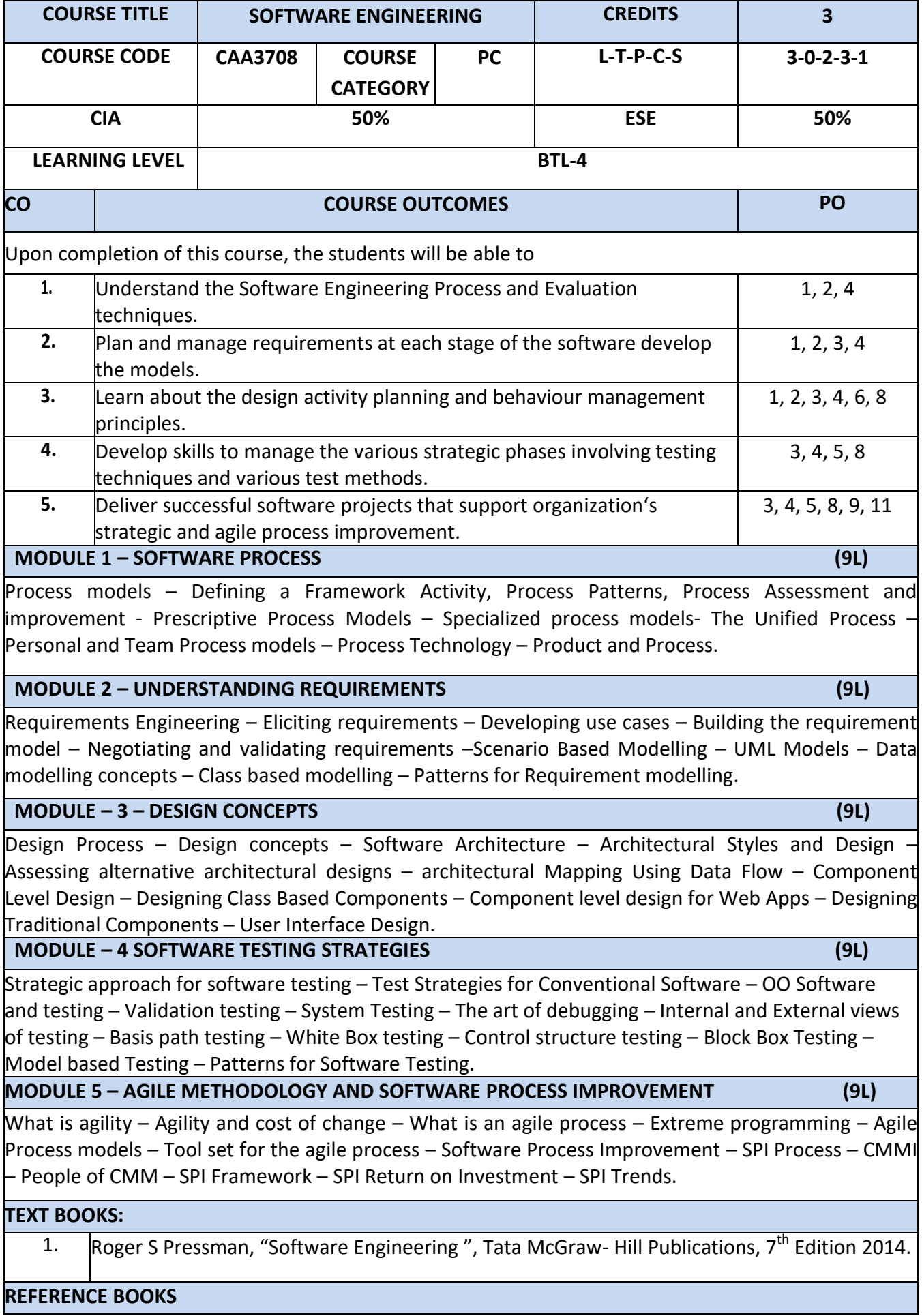

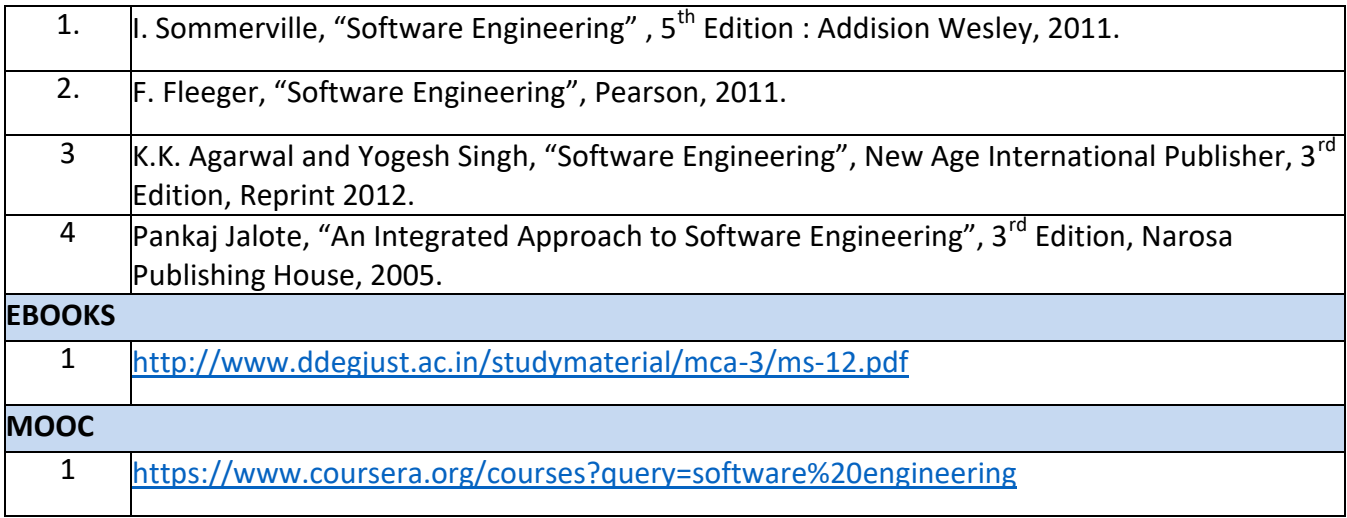

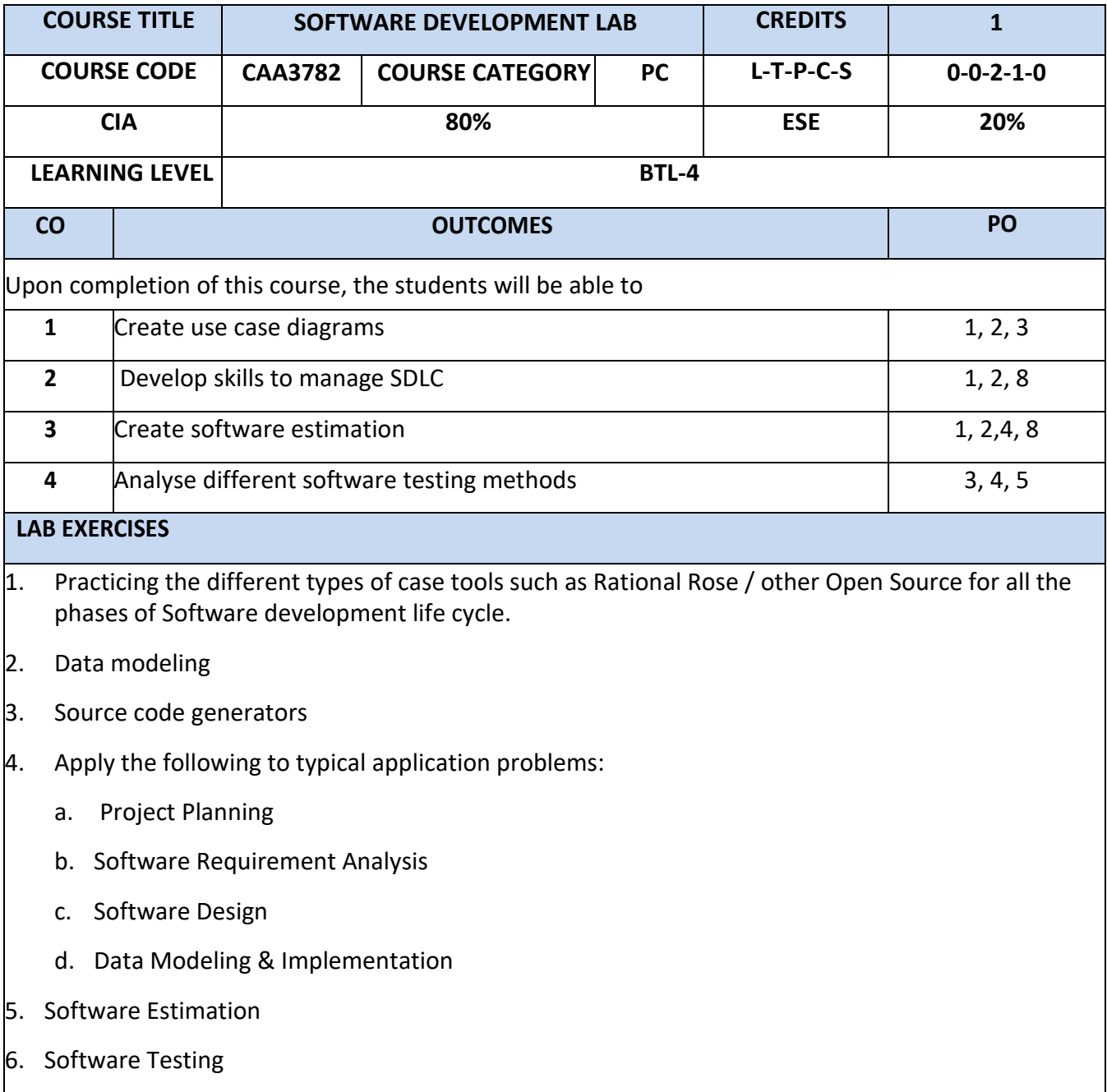

A possible set of applications may be the following:

- a. Library System
- b. Student Marks Analyzing System
- c. Text Editor.
- d. Create a dictionary.
- e. Telephone directory.
- f. Inventory System.

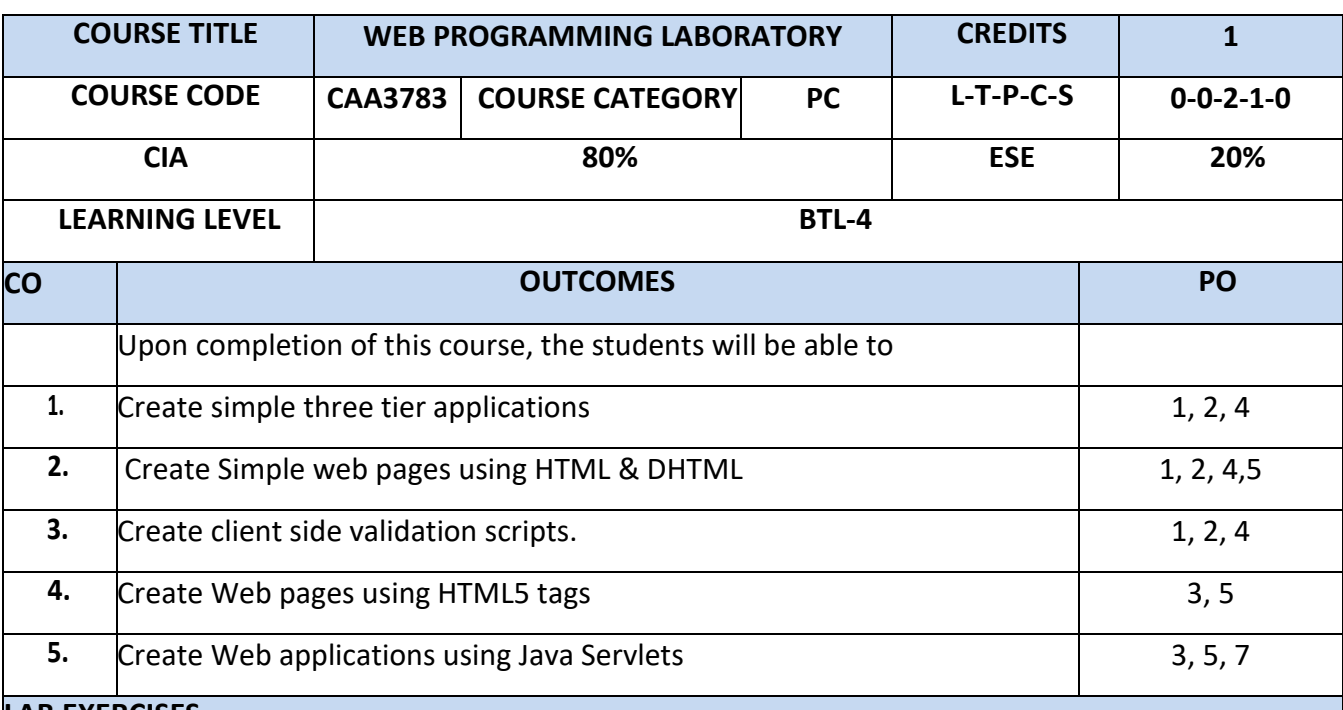

#### **LAB EXERCISES**

1. Create a web page with the following.

a. Cascading style sheets.

b. Embedded style sheets.

c. Inline style sheets. Use our college information for the web pages.

- 2. Create a HTML form for reading Name, Age, Gender, Address, Payment Options, Phone number, Email address, preferred user name, various Area of Interest etc from the user.
- 3. Create a simple webpage using HTML frames to Include Images and Videos.
- 4. Write a Java Script program to validate the data including the email id entered by the user in the above form are in correct format. Display error message if input is not in correct format. Call the script when the page is submitted.
- 5. Create web page to display the rule and regulations for University Examination. Include the content from a separate file. Also display the information like last modified time size of file. Use SSI concept for the above task.
- 6. Simple application to demonstrate Servlets.
- 7. Design a simple online test web page in PHP
- 8. Write a PHP program to implement a session based counter.
- 9. Write a PHP program to input previous reading and present reading and prepare an electricity bill.

### **Semester III**

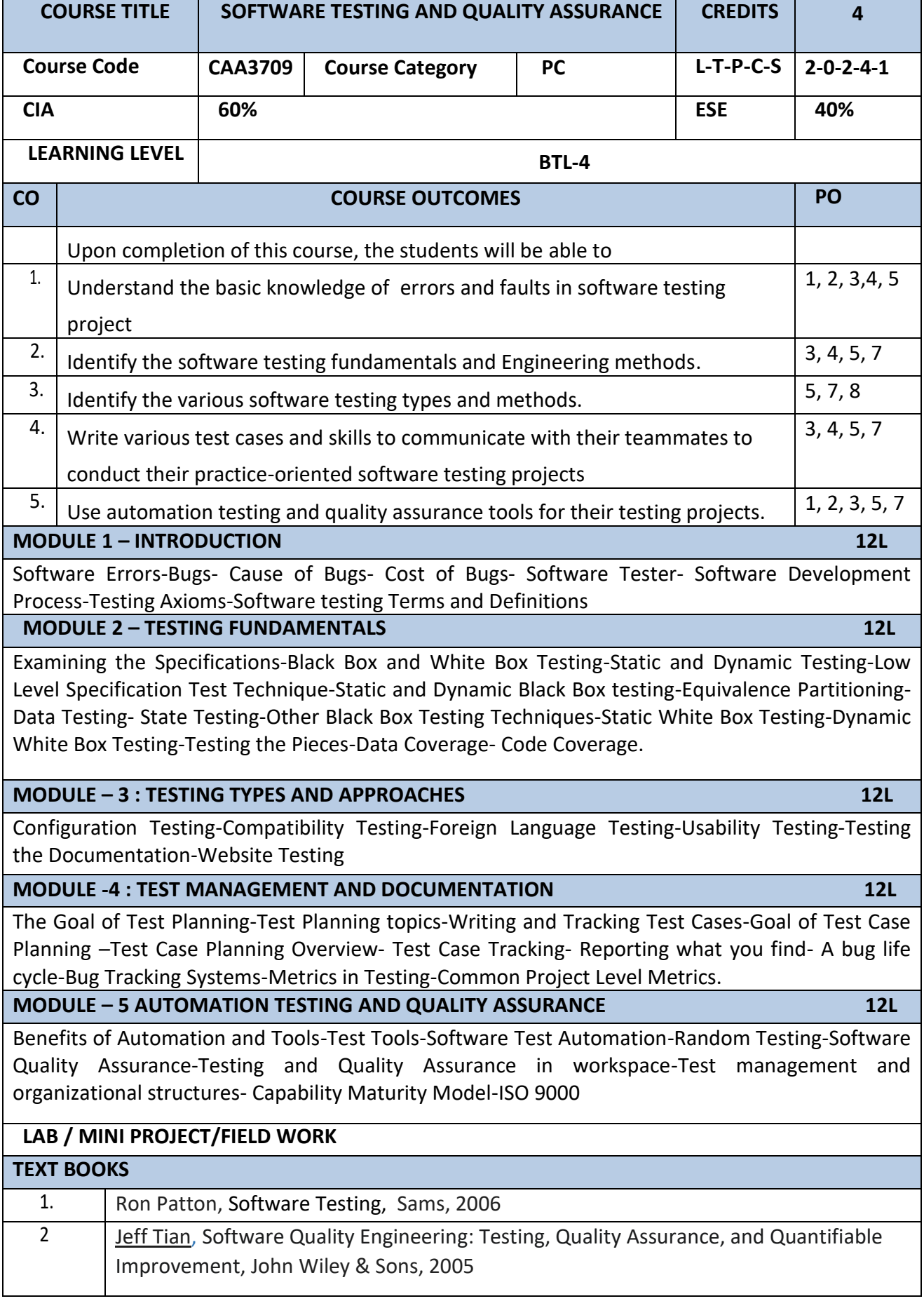

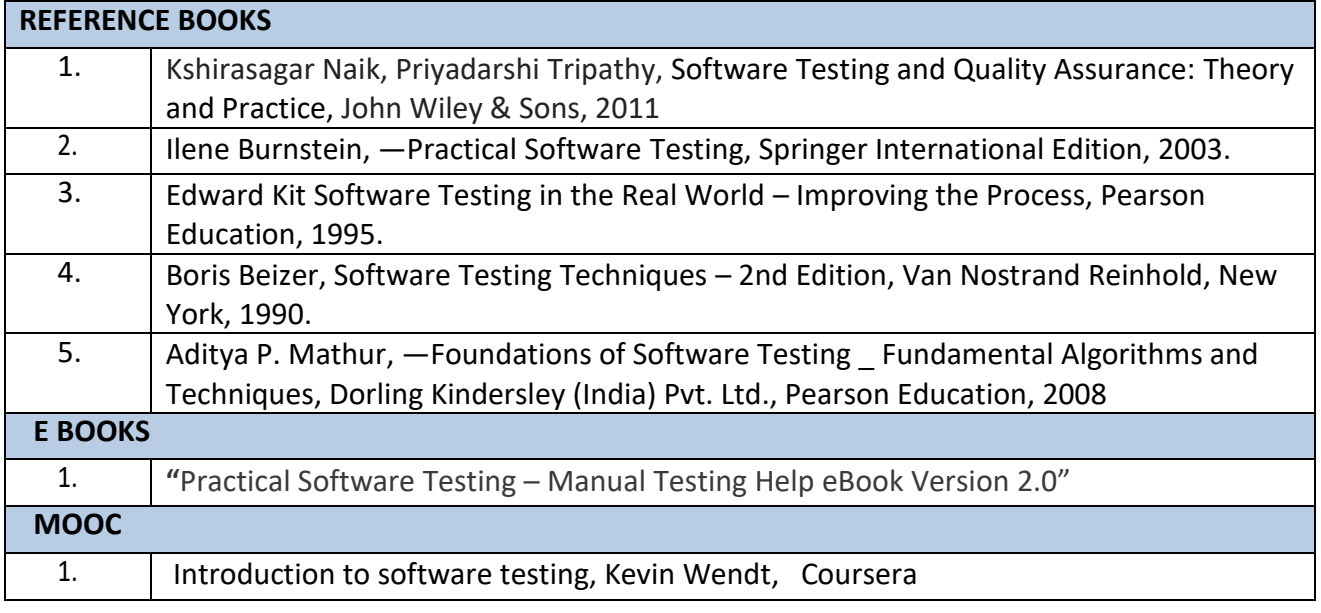

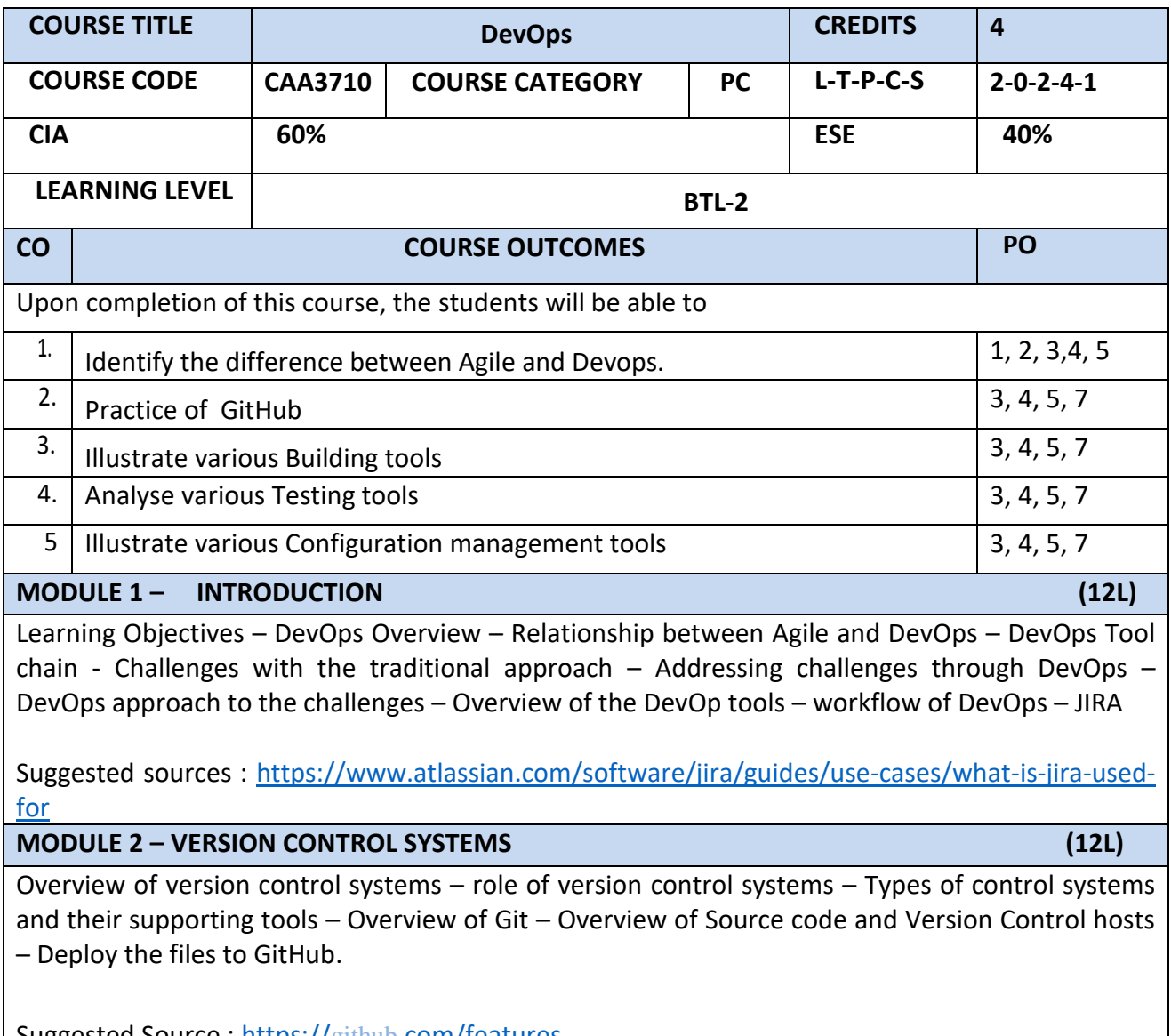

Suggested Source : https://github[.com/features](https://github.com/features)

**MODULE – 3 CONTINUOUS INTEGRATION AND BUILDING TOOL (12L)** 

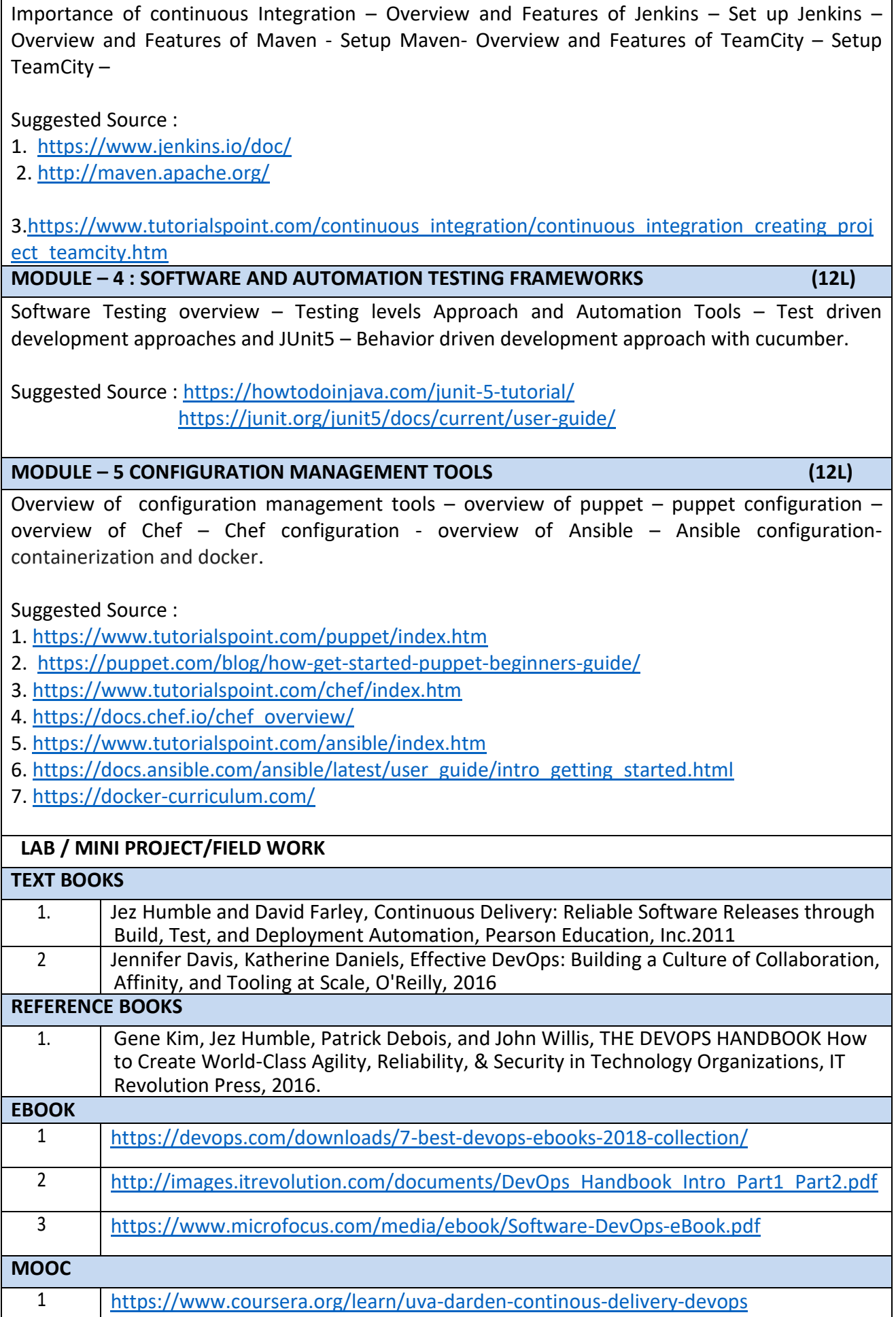

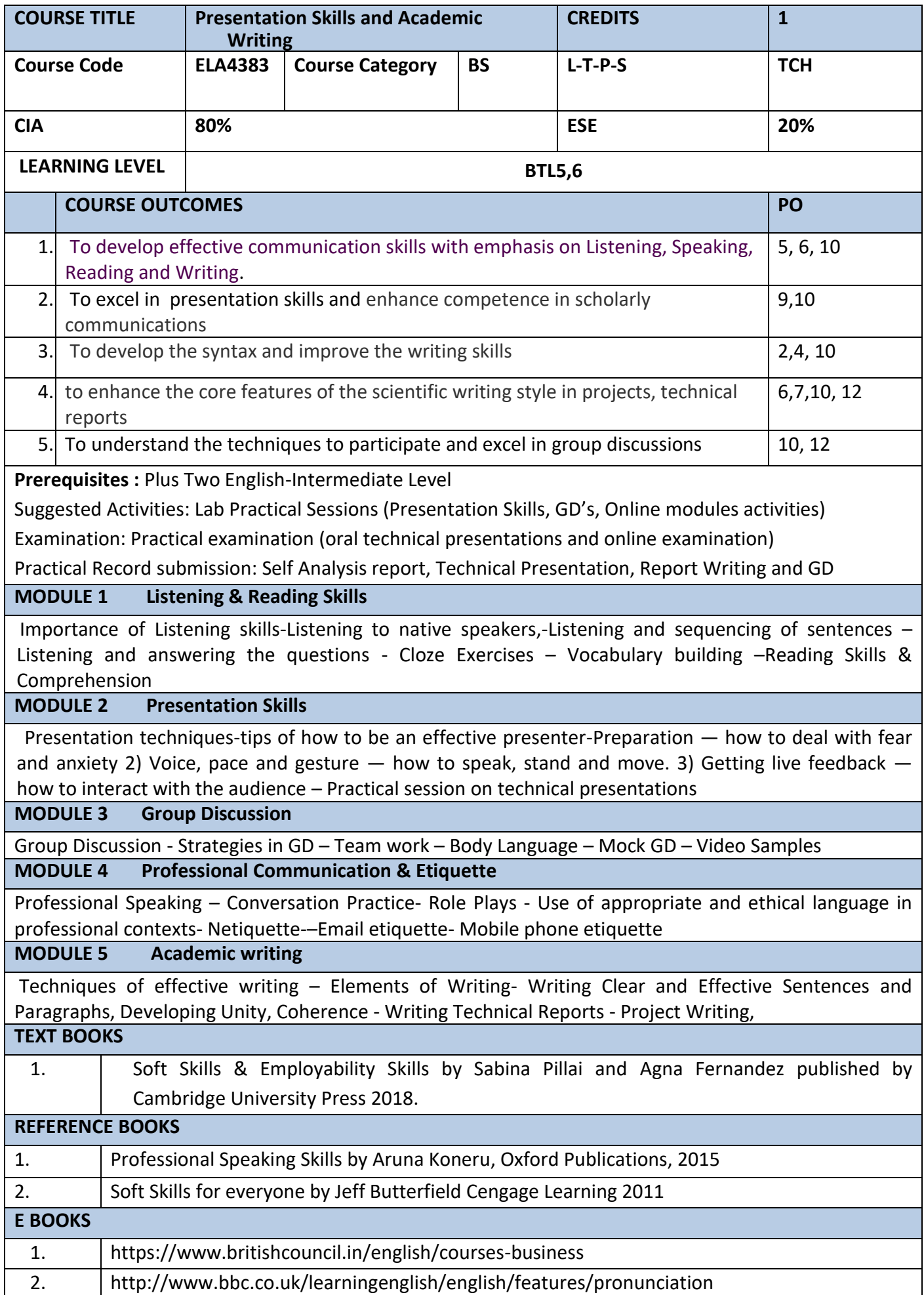

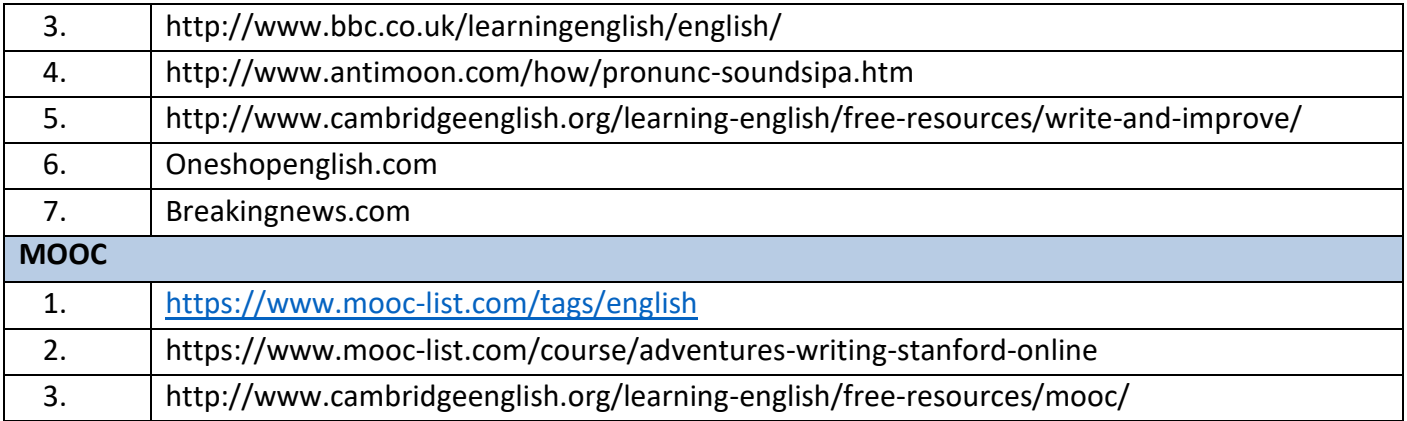

#### **ELECTIVES**

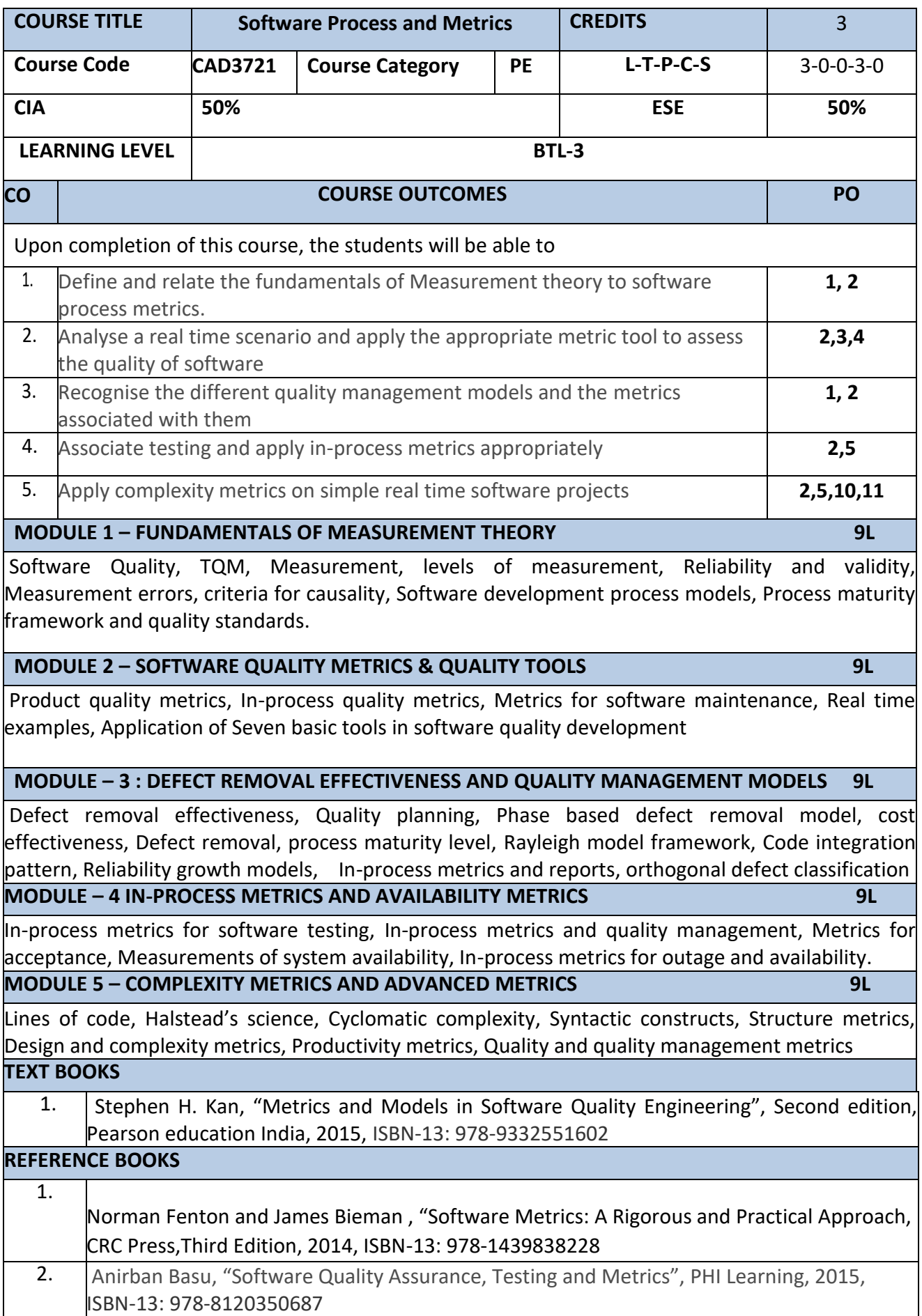

 $\mathbf{I}$ 

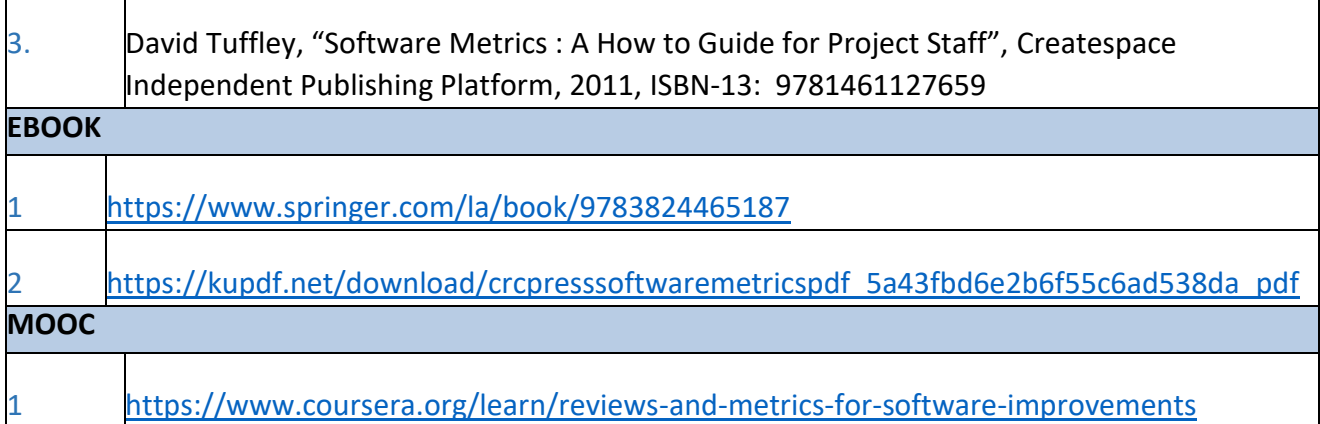

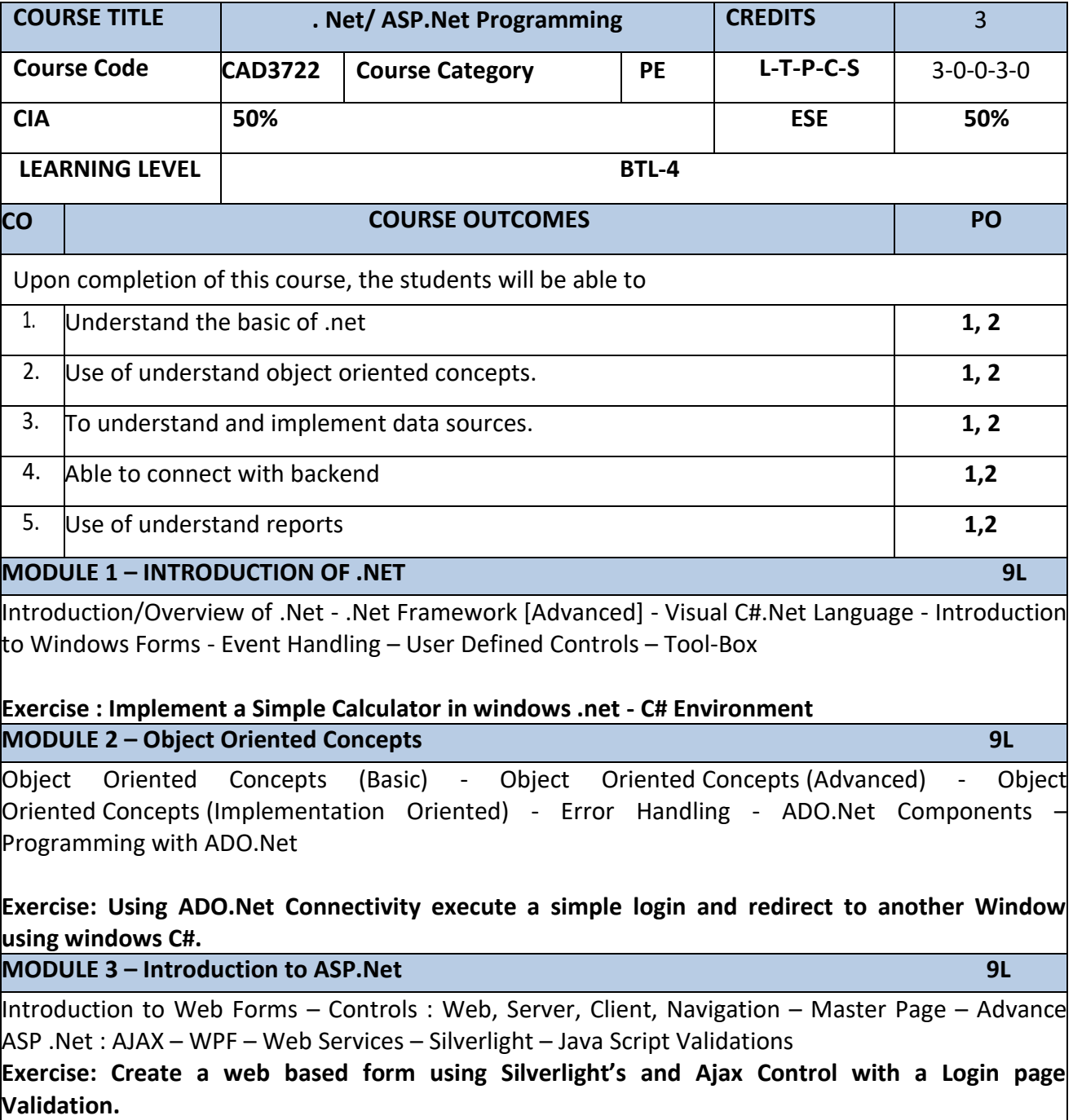

**MODULE 4 – Introduction to MSSQL Server 2016 1998 12016** 9L

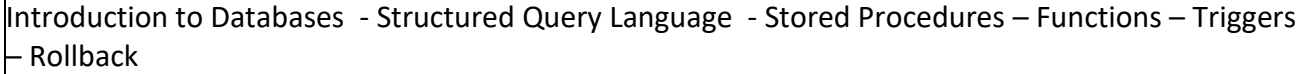

# **Exercise: Create a database and establish a connectivity with Windows based C# application for signup Form**

**MODULE 5 - SAP Crystal Reports XI & Project Work – Windows Application 9L**

Introduction : Crystal Reports XI – Database Connectivity – Connectivity between C# Forms and SAP Crystal Reports

Exercise : Implementation of windows based C# Application with Database and Crystal Report XI [Project to be Executed ]

# **TEXT BOOKS**

**1. Imar Spaanjaars** , Beginning ASP.NET 4: in C# and VB (Wrox Programmer to Programmer) ISBN: 978-0-470-50221-1

**REFERENCE BOOKS**

**1. E-BOOKS**

1.

[http://www.mentorum.nl/docs/Traindocs/dotNET\\_Tutorial\\_for\\_Beginners.pdf](http://www.mentorum.nl/docs/Traindocs/dotNET_Tutorial_for_Beginners.pdf) [https://www.tutorialspoint.com/asp.net/asp.net\\_tutorial.pdf](https://www.tutorialspoint.com/asp.net/asp.net_tutorial.pdf) <http://www.csc.villanova.edu/~mdamian/ASPNET/1-startTutorial.pdf>

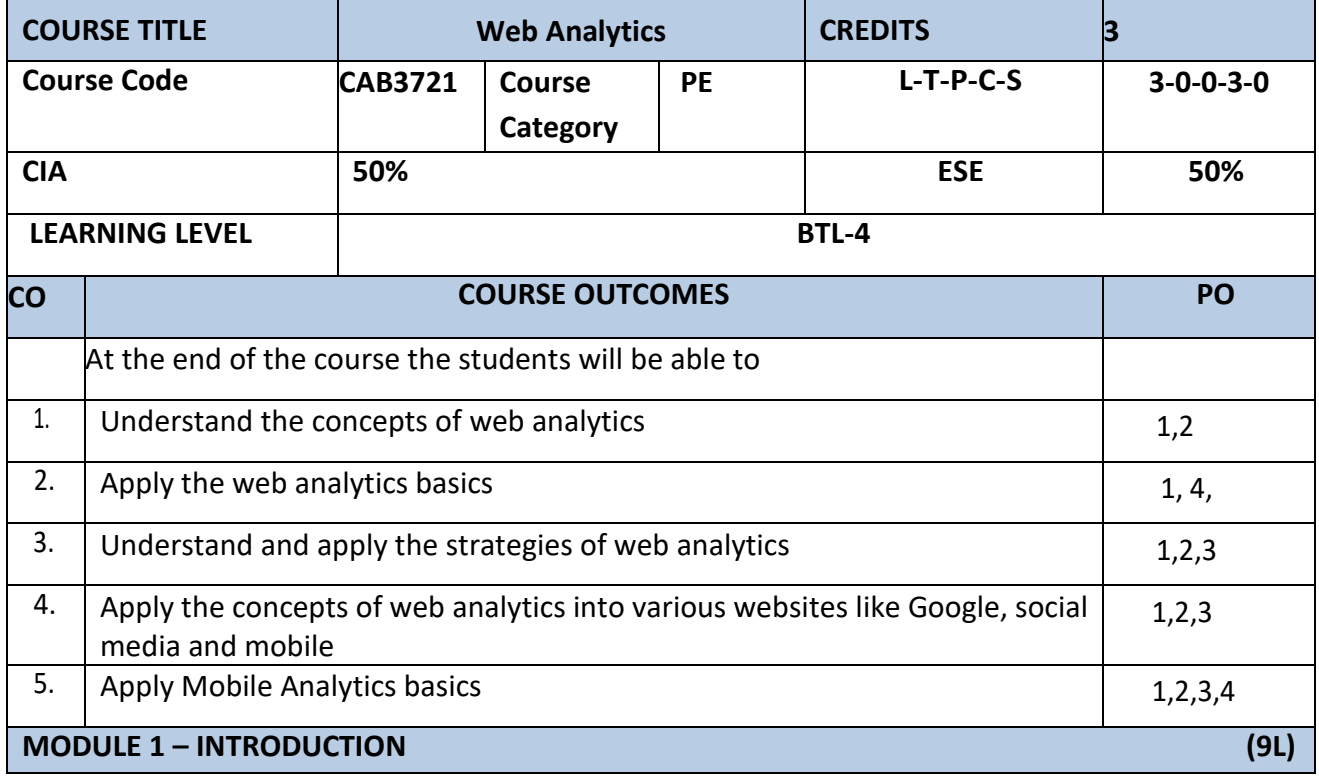

**Introduction:** Web analytics, History, current landscape and challenges, Five 'Whs' of web analytics **Data Collection:** Clickstream data, web logs, web beacons, packet sniffing, java Script tags, **Types of data:** outcomes data, Research data, competitive data

### **MODULE2:FUNDAMENTALS OF WEB ANALYTICS AND DATA ANALYSIS (9L)**

Capturing data, Type and size of data, Innovation, Integration, selection of web analytic tool, web analytic dashboard, types of metrics to track the data, Key Performance Indicators (KPI), identification of audience, site referrers and most important pages. Qualitative Analysis: Essence of Customer Centricity, Lab usability testing, Heuristic evaluations, Site Visits and surveys

#### **MODULE 3 – WEB ANALYTICS CONCEPTS AND STRATEGIES (9L)**

URI, URL parameters, Cookies, Geotargeting, Geotagging, mobile phone tracking, Focus on Customer Centricity, Solve for business questions, follow the 10/90 rule, Hire great web analytics, Identify optimal organizational structure and responsibilities, Centralization, Decentralization, centralized decentralization

### **MODULE 4 – GOOGLE WEB ANALYTICS (9L)**

Installing Google web analytics, setting up: Account, property, view, users profiles and filters, tracking traffic channels, E-commerce tracking, On-site search tracking, On-page interacting tracking, Analyzing data through Google Analytics. Google analytics vs Crazy Egg.

**Case study**: Make website and apply web analytics strategies.

**MODULE 5 - SOCIAL MEDIA AND MOBILE ANALYTICS (9L)**

**Social Media Analytics :** Measure, Analyze, Interpret, The conundrum of social media, Targeting your customers, Online social intelligence, Friends, Fans and Followers, Influence, score carding, monitoring tools and technologies.

**Mobile Analytics:** Mobile Market places, Triangulating mobiles, mobile sites, mobile apps, mining mobiles

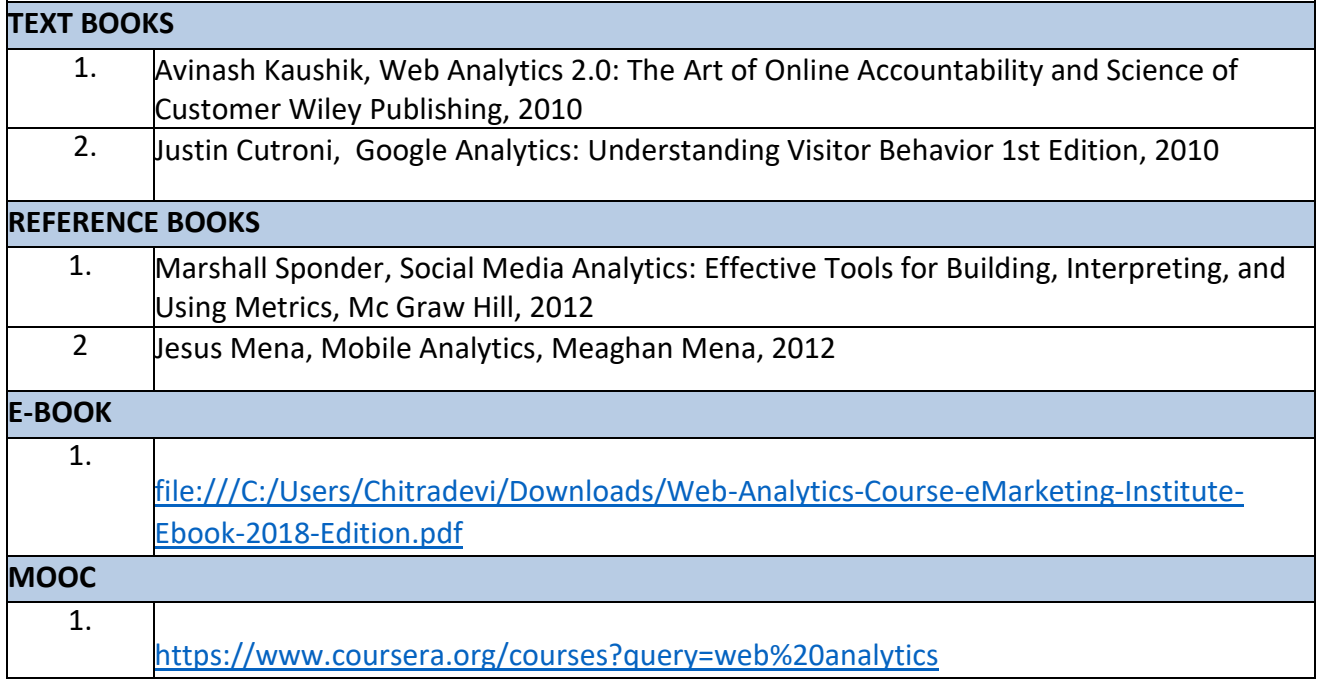

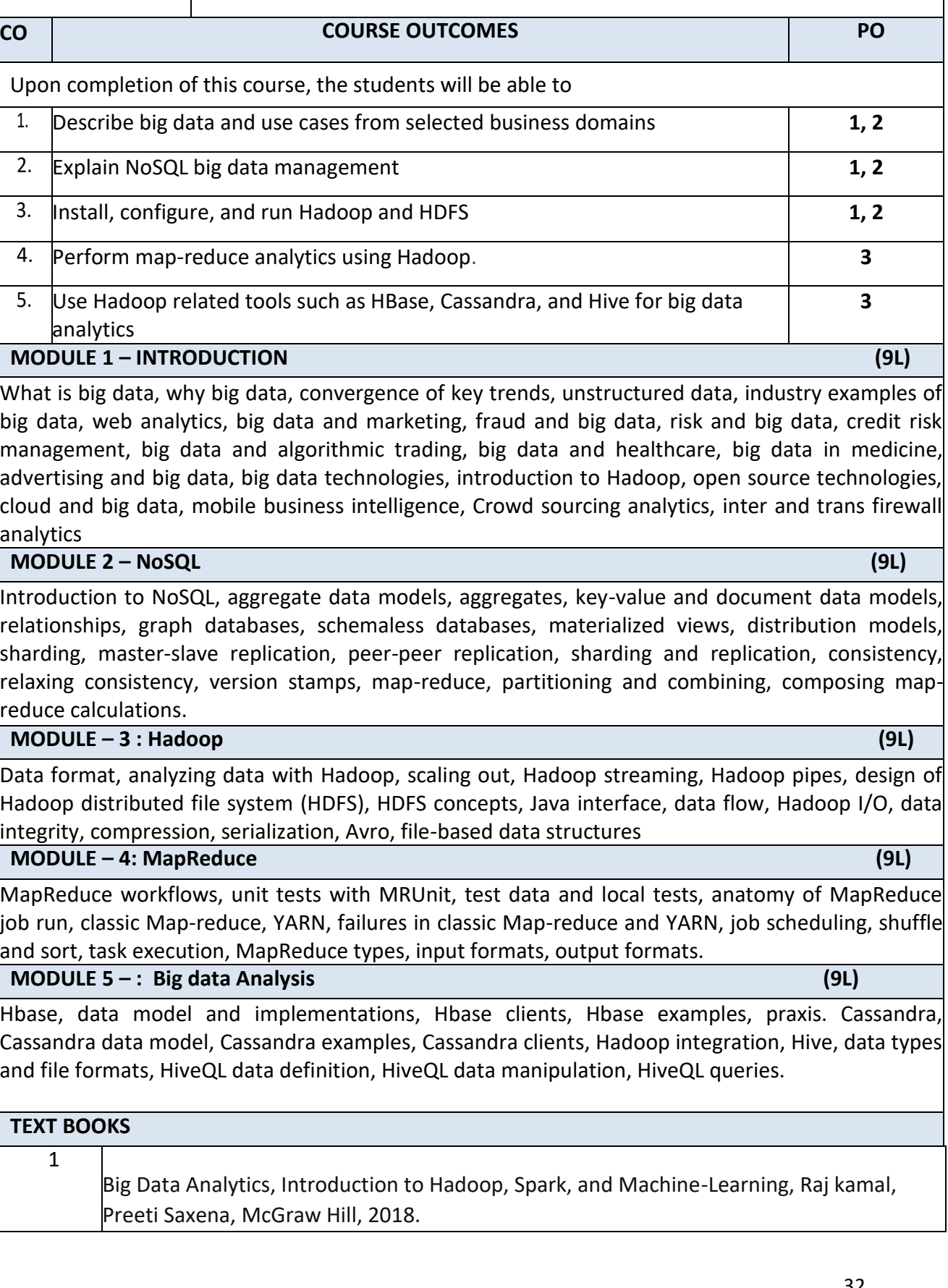

**COURSE TITLE Big Data Analytics CREDITS 3** 

**COURSE CODE CAB3722 COURSE CATEGORY PE L-T-P-C-S** 3-0-0-3-0

**CIA 50% ESE 50%**

**LEARNING LEVEL BTL-4** 

32

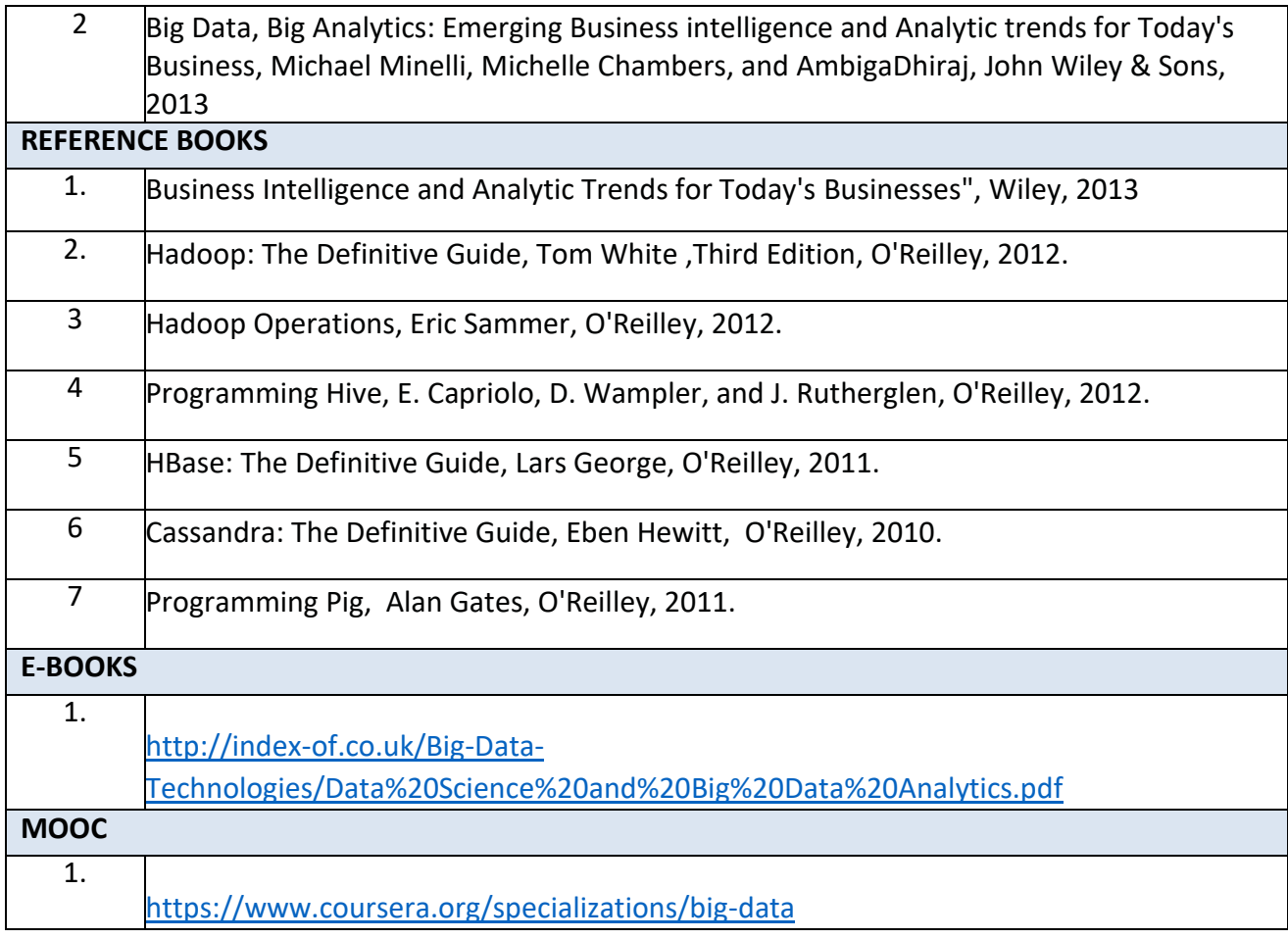

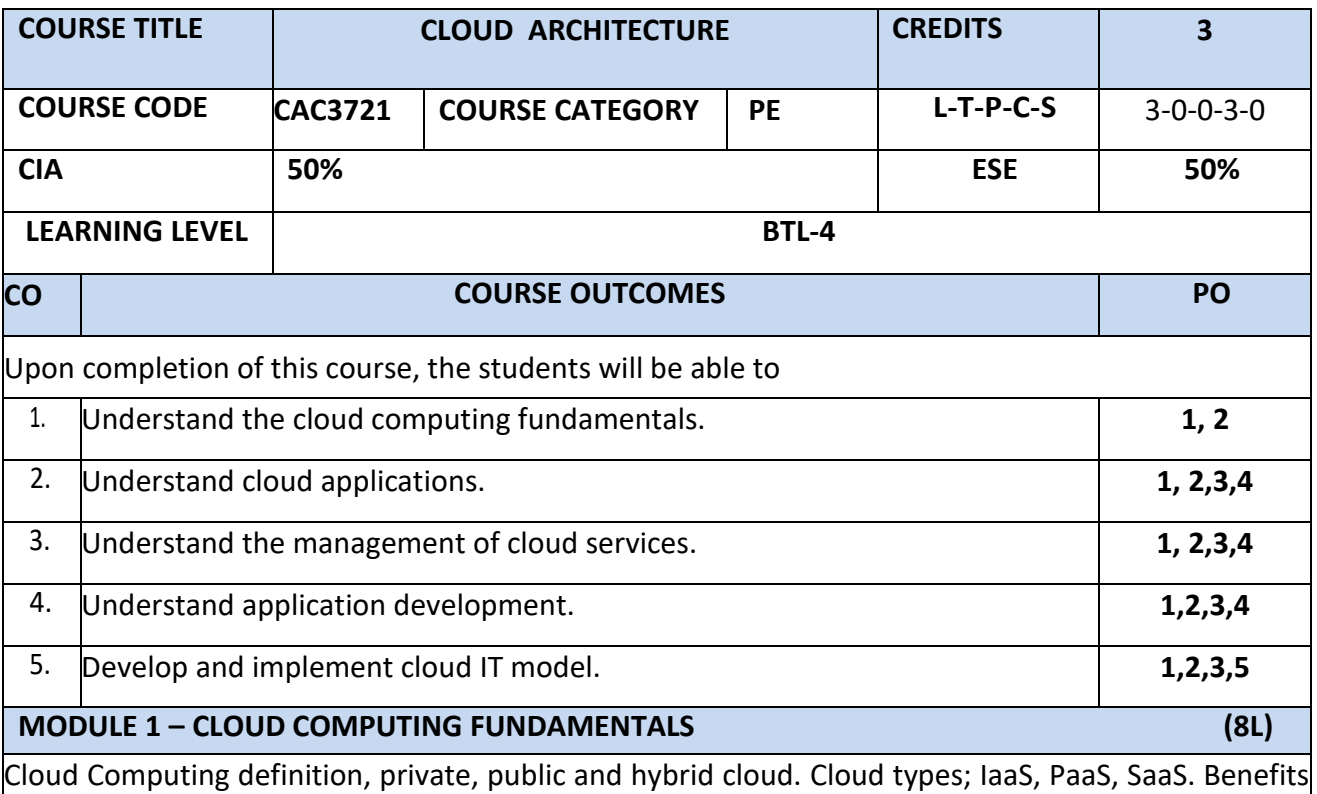

and challenges of cloud computing, public vs private clouds, role of virtualization in enabling the cloud; Business Agility: Benefits and challenges to Cloud architecture. Application availability, performance, security and disaster recovery; next generation Cloud Applications -

# Cloud computing Architecture – Cloud containers

# **MODULE 2 – CLOUD APPLICATIONS (6L)**

Web Service Architecture – Web Service APIs – Web service Authentication - Web service authentication methods - Technologies and the processes required when deploying web services; Deploying a web service from inside and outside a cloud architecture, advantages and disadvantages

# **MODULE 3 – MANAGEMENT OF CLOUD SERVICES (12L)**

Reliability, availability and security of services deployed from the cloud. Performance and scalability of services, tools and technologies used to manage cloud services deployment; Cloud Economics: Cloud Computing infrastructures available for implementing cloud based services. Economics of choosing a Cloud platform for an organization, based on application requirements, economic constraints and business needs (e.g Amazon, Microsoft and Google, Salesforce.com, Ubuntu and Redhat).

# **MODULE 4 – APPLICATION DEVELOPMENT (10L)**

Programming Models for Cloud Computing - Software Development in Cloud - Service creation environments to develop cloud based applications. Development environments for service development; Amazon, Azure, Google App.

# **MODULE 5 - CLOUD IT MODEL (9L)**

Analysis of Case Studies when deciding to adopt cloud computing architecture. How to decide if the cloud is right for your requirements. Cloud based service, applications and development platform deployment so as to improve the total cost of ownership (TCO)..

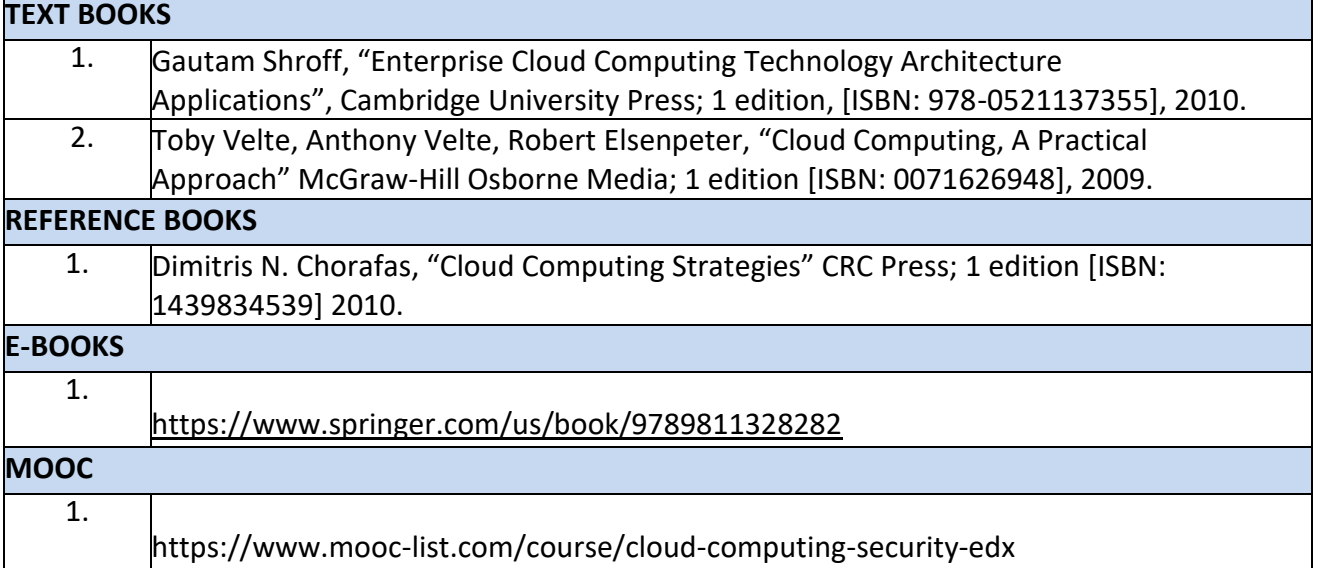

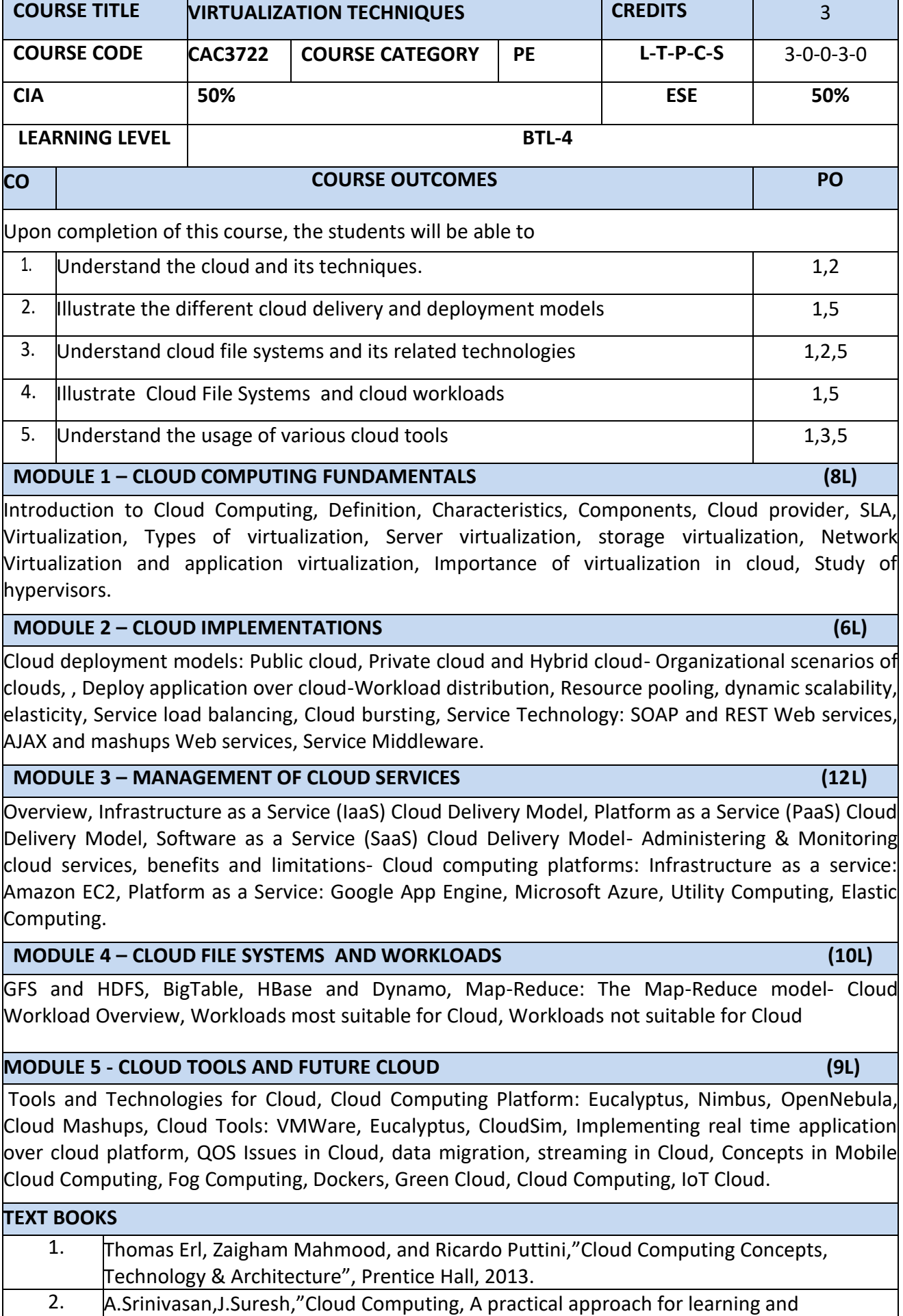

implementation",Pearson,2014.

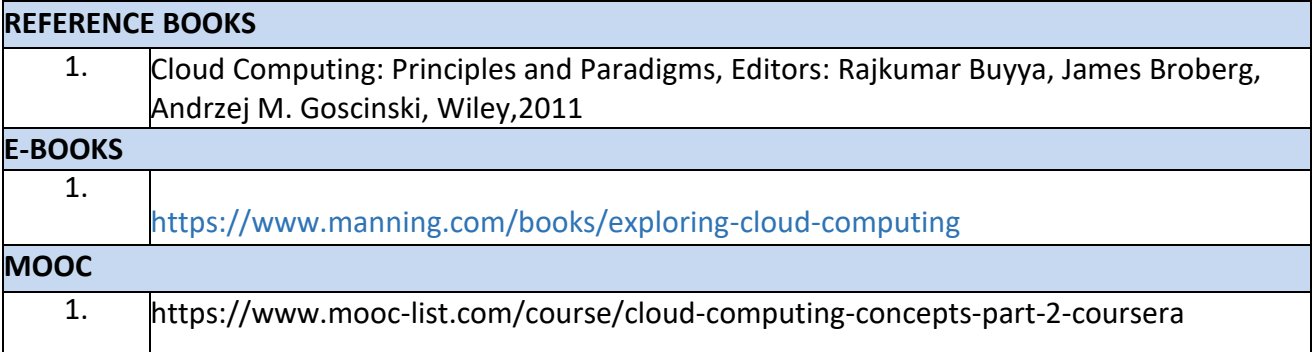

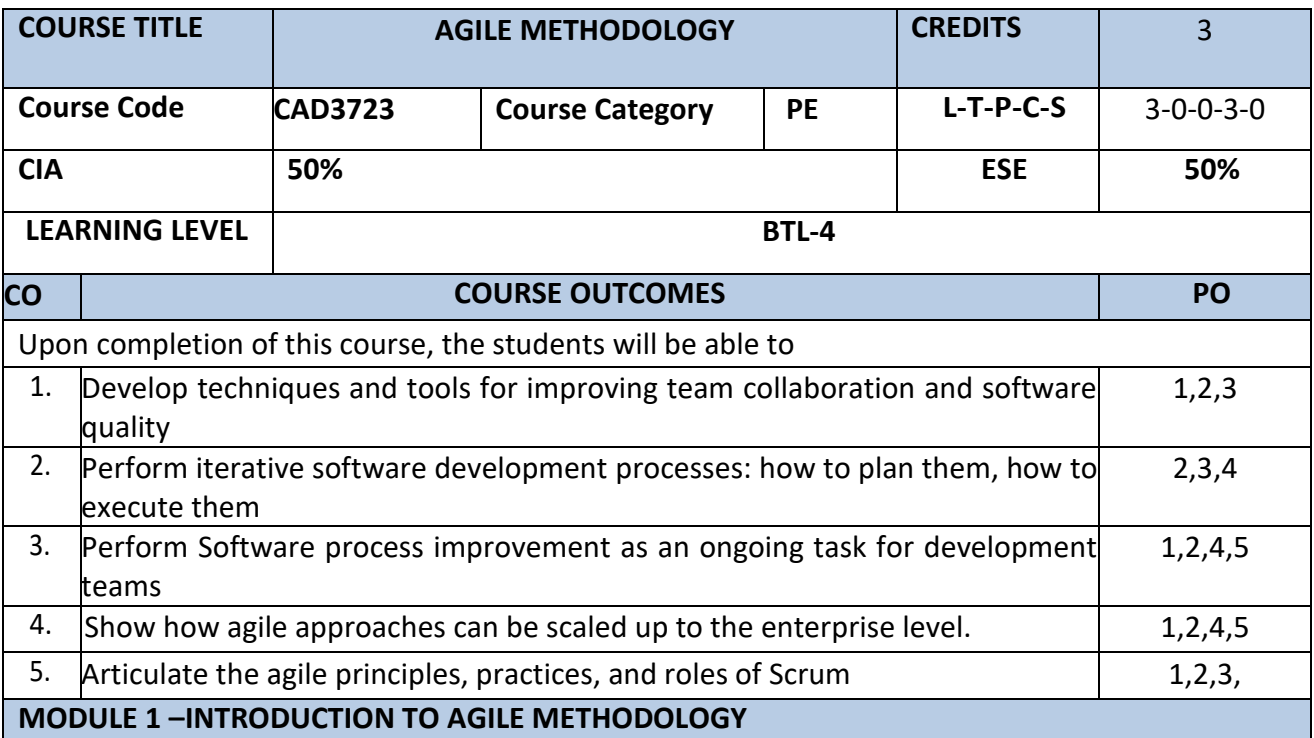

Theories for Agile Management , Classification and methods-Traditional Model vs. Agile Model, Overview of Scrum, ,Agile Project Management – Agile Team Interactions – Ethics in Agile Teams Agility in **Design**, Testing – Agile Documentations – Agile Drivers, Capabilities and Values

#### **MODULE 2 – AGILE TESTING**

The Agile lifecycle and its impact on testing, Test-Driven Development (TDD), Unit framework and tools for TDD, Testing user stories - acceptance tests and scenarios, Planning and managing testing cycle, Exploratory testing, Risk based testing, Regression tests, Test Automation, Tools to support the Agile tester

#### **MODULE 3 – AGILITY AND KNOWLEDGE MANAGEMENT**

Agile Information Systems – Institutional Knowledge Evolution Cycle – Development, Acquisition, Refinement, Distribution, Deployment , Leveraging – KM in Software Engineering – Managing Software Knowledge – Challenges of Migrating to Agile Methodologies – Agile Knowledge Sharing – Role of Story-Cards – Story-Card Maturity Model (SMM).

#### **MODULE 4 – AGILE DEVELOPMENT AND REQUIREMENTS**

Impact of Agile Processes in RE–Current Agile Practices – Variance – Overview of RE Using Agile – Managing Unstable Requirements – Requirements Elicitation – Agile Requirements Abstraction Model – Requirements Management in Agile Environment, Agile Requirements Prioritization – Agile Requirements Modeling and Generation – Concurrency in Agile Requirements Generation.

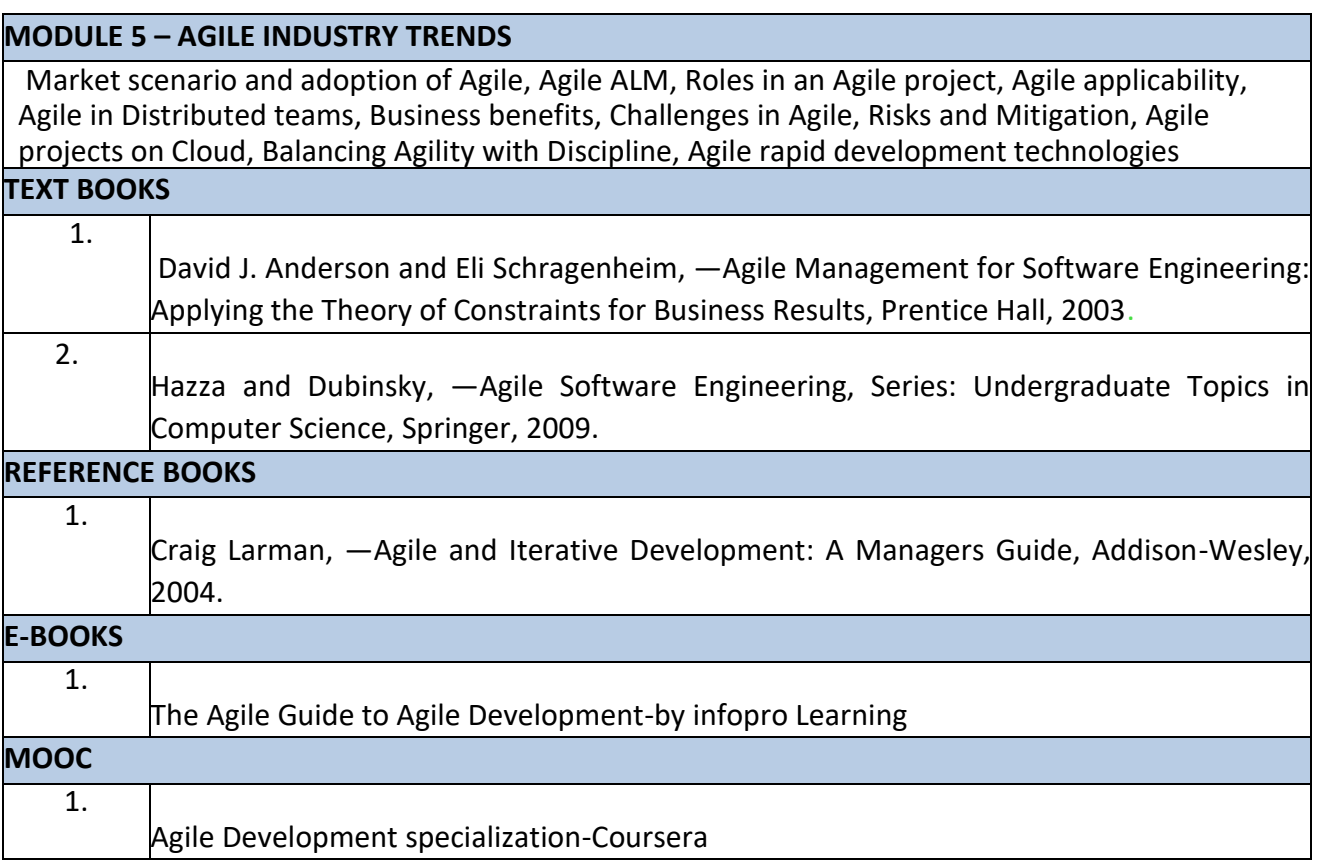

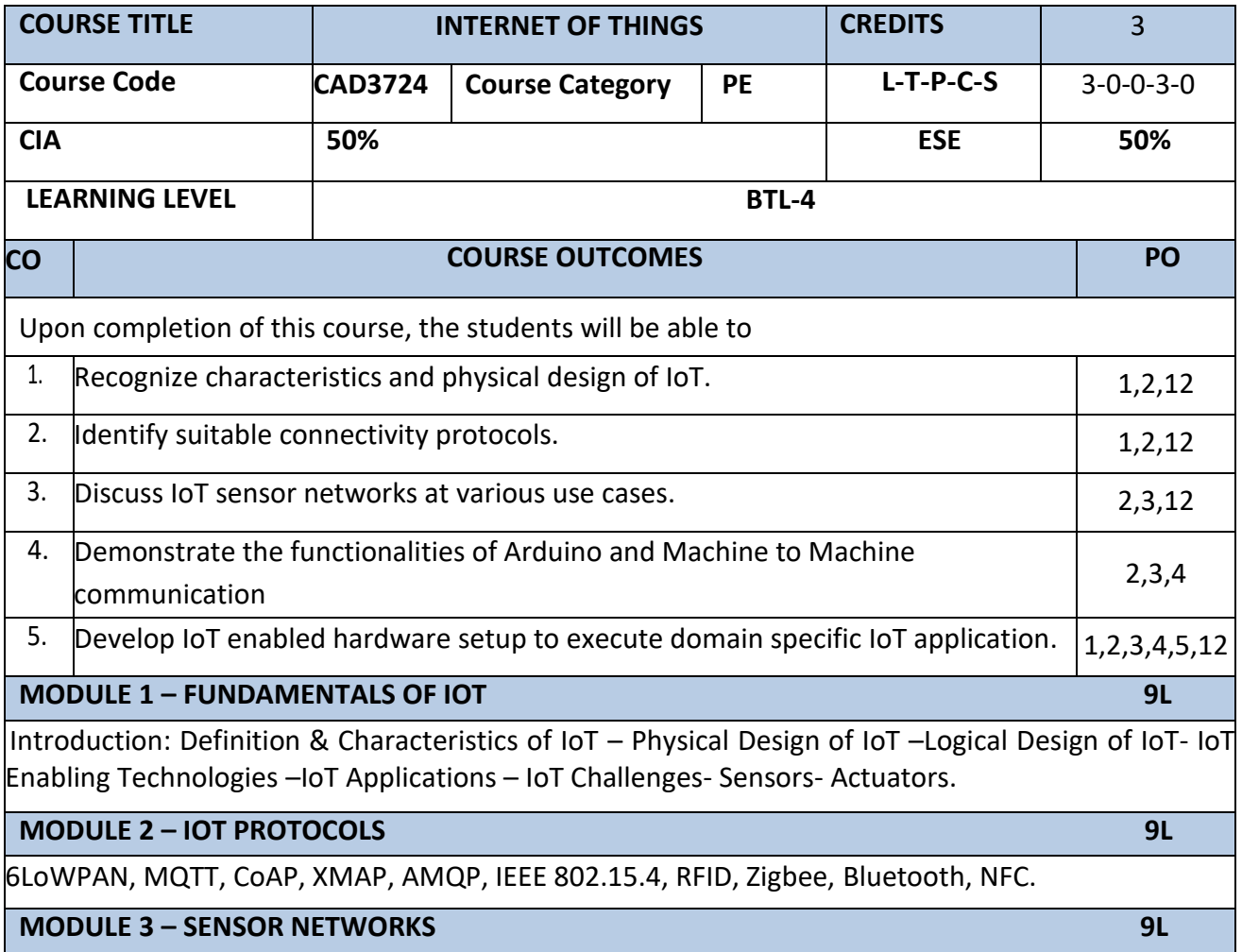

 $\mathbf{I}$ 

Wireless Sensor Networks: Application of WSN in IoT, WSN in Agriculture, wireless multimedia sensor networks, WSN challenges

**MODULE 4 – ARDUINO INTERFACING& MACHINE-TO-MACHINE COMMUNICATION 9L** 

Arduino Programming: Features, Types, Board details, IDE. Setup, Function Libraries, Examples programs. M2M : Introduction- Difference between IoT and M2M- Software Defined Networking (SDN)

**MODULE 5 – DOMAIN SPECIFIC IOTS 9L**

Smart Lighting- Intrusion Detection - Weather monitoring- Indoor Air Quality Monitoring- Smart Irrigation.

### **TEXT BOOKS**

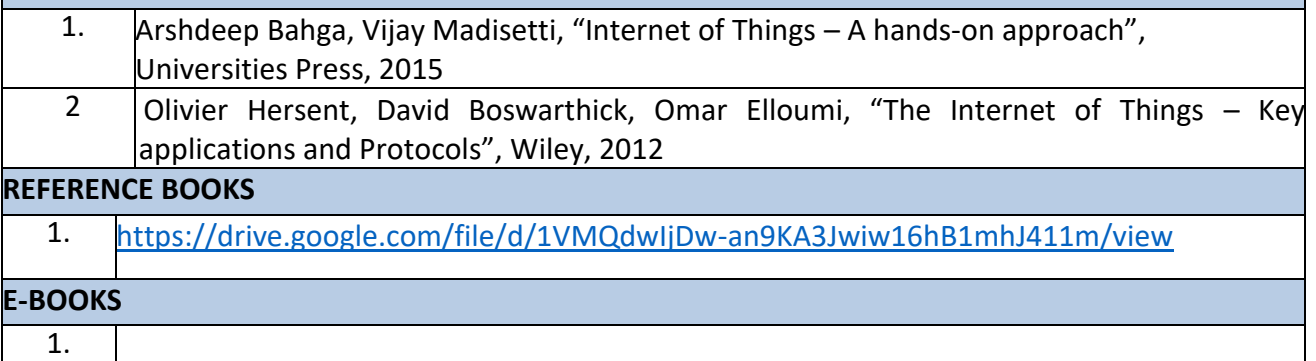

<https://drive.google.com/file/d/1VMQdwIjDw-an9KA3Jwiw16hB1mhJ411m/view>

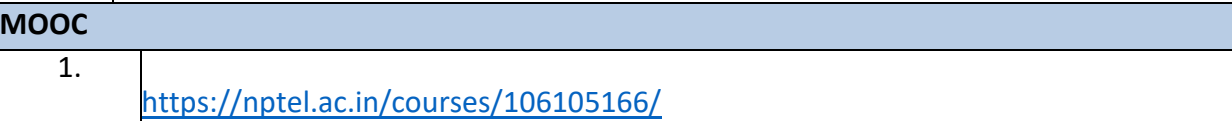

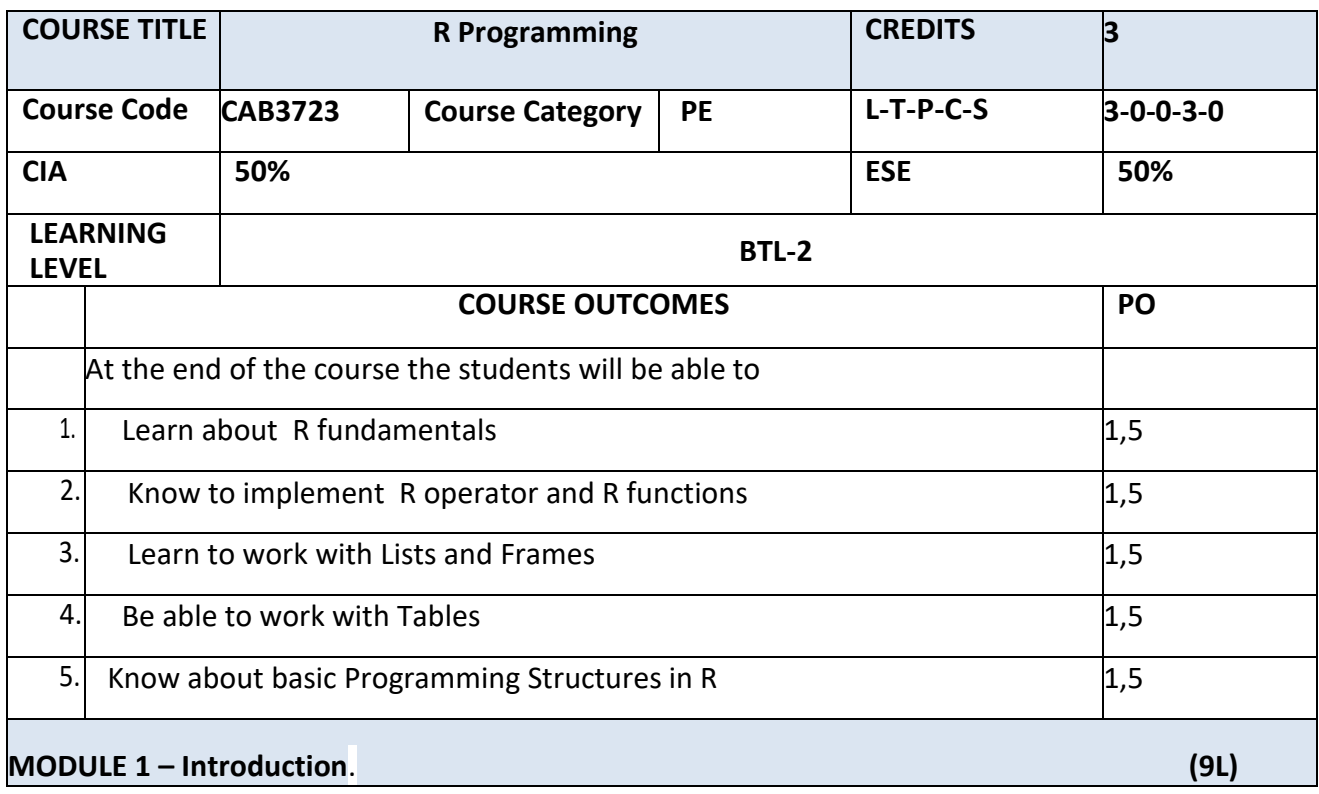

R – OVERVIEW-Evolution of R -Features of R 2. R – ENVIRONMENT SETUP -Local Environment Setup-BASIC SYNTAX -R Command Prompt - Script File - R – DATA TYPES -Vectors -Lists -Matrices -Arrays-Factors -Data Frames - R – VARIABLES -Variable Assignment -Data Type of a Variable Finding Variables -Deleting Variables

# **MODULE 2 – OPERATORS (9L)**

R – OPERATORS -Types of Operators -Arithmetic Operators-Relational Operators-Logical Operators Assignment Operators-Miscellaneous Operators - R – DECISION MAKING -R - If Statement-R – If...Else Statement -The if...else if...else -Switch Statement - R – LOOP-R - Repeat LoopR - While Loop -R – For Loop -Loop Control Statements-R-Break statement -R – Next Statement . R – FUNCTION -Function Definition -Function Components -Built-in Function –User-defined Function - Calling a Function -Lazy Evaluation of Function –User-defined Function -Calling a Function

# **MODULE – 3 LISTS AND FRAMES (9L)**

LISTS- LISTS -Creating a -Naming List Elements - Accessing List Elements -Manipulating List Elements -Merging Lists Converting List to Vector - R – MATRICES -Accessing Elements of a Matrix - Matrix Computation-ARRAYS -Naming Columns and Rows -Accessing Array Elements-Manipulating Array Elements - R – FACTORS -Factors in Data Frame -Changing the Order of Levels -Generating Factor Levels 16. R – DATA FRAMES -Extract Data from Data Frame

# **MODULE – 4 : FACTORS AND TABLES (9L)**

Common Functions Used with Factors- The tapply() Function - The split() Function -The by() Function - Working with Tables- Matrix/Array-Like Operations on Tables- Extended Example: Extracting a Subtable- Extended Example: Finding the Largest Cells in a Table- Table-Related Functions- The aggregate() Function- The cut() Function

# **MODULE – 5 R PROGRAMMING STRUCTURES (9L)**

Control Statements- Loops- Looping Over Nonvector Sets - if-else- Arithmetic and Boolean Operators and Values- Default Values for Argument- Return Values- Deciding Whether to Explicitly Call return() - Returning Complex Object- Functions Are Objects..

# **LAB / MINI PROJECT/FIELD WORK**

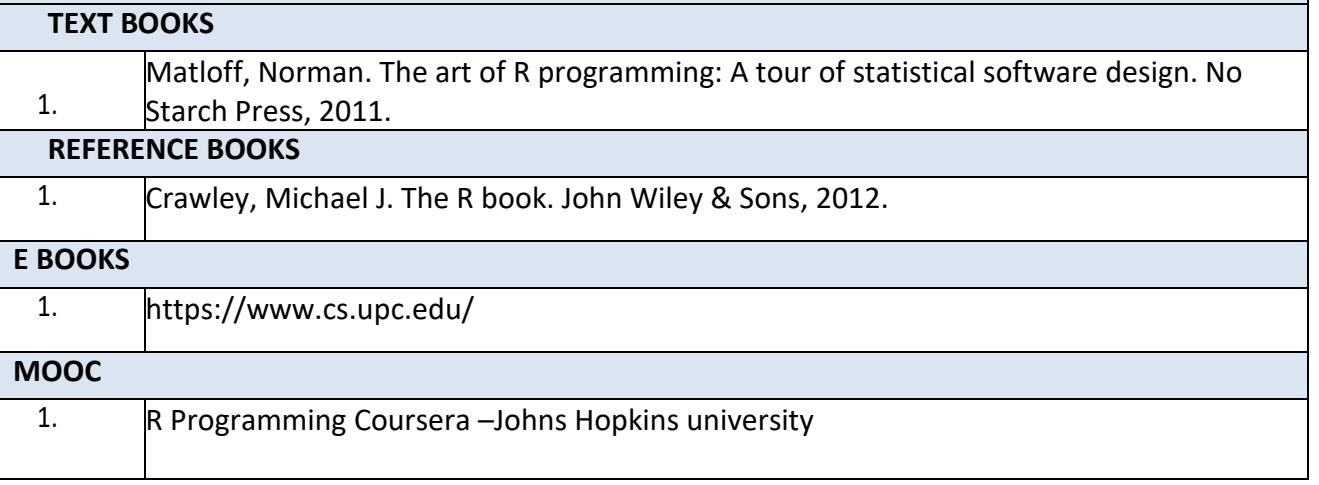

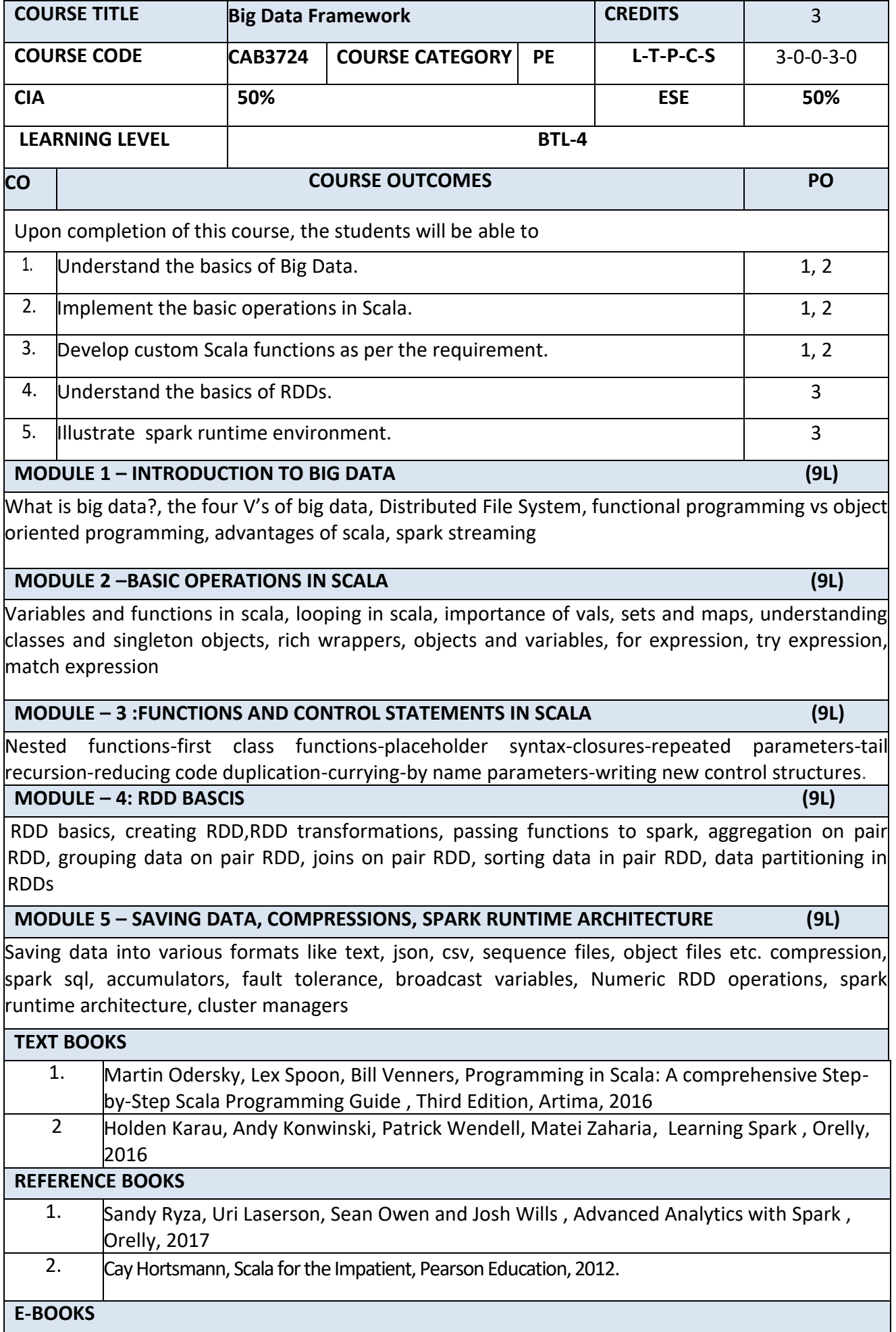

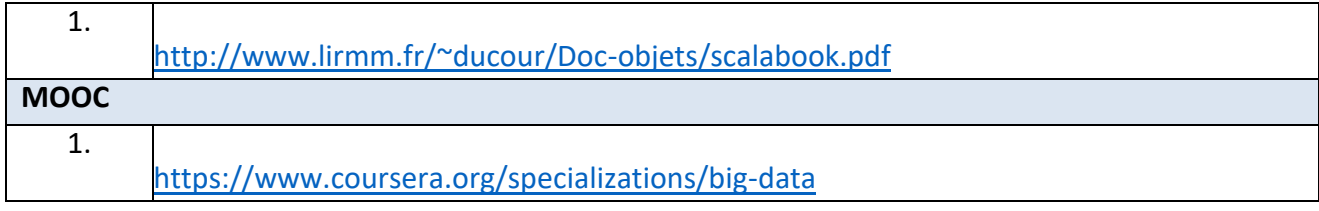

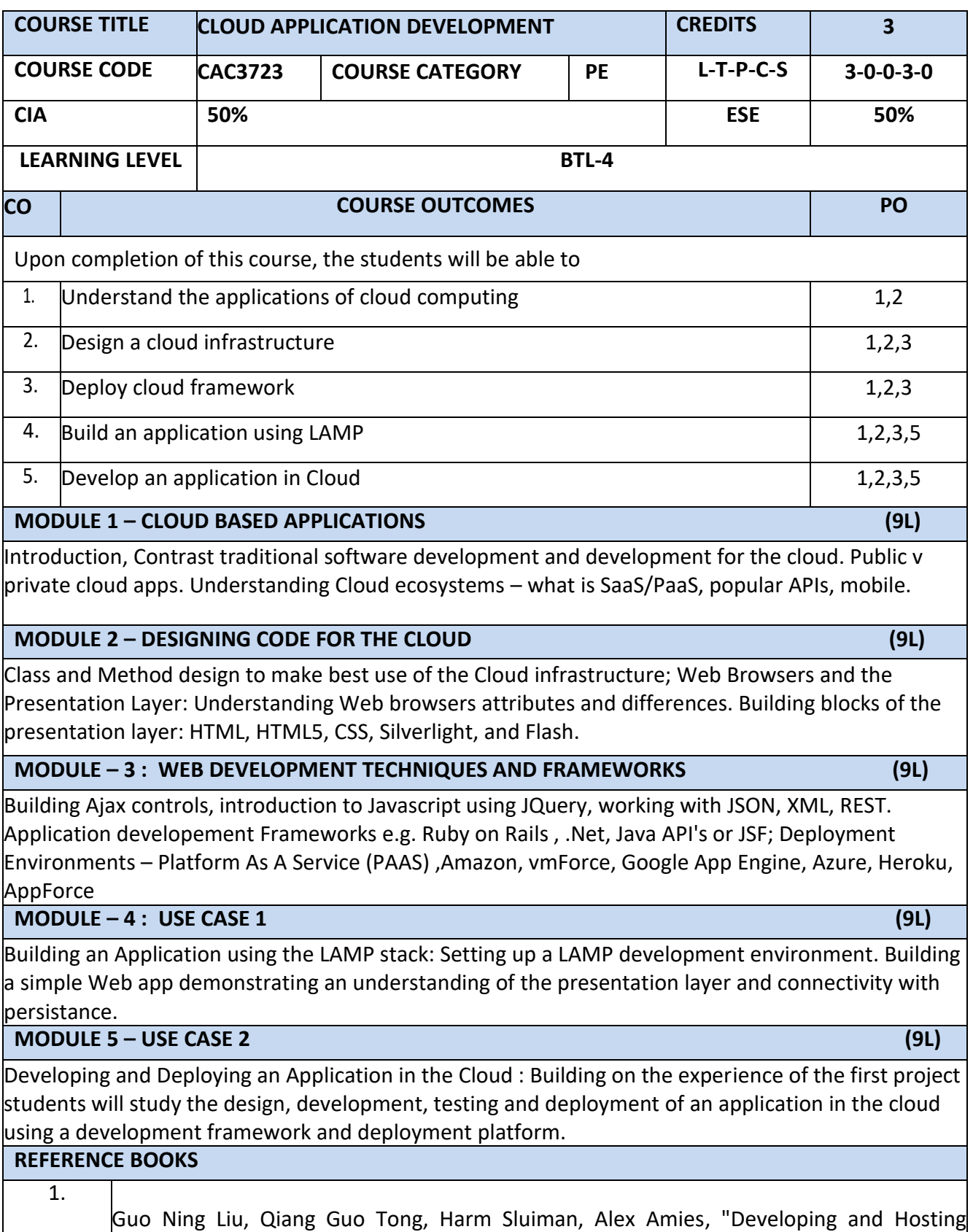

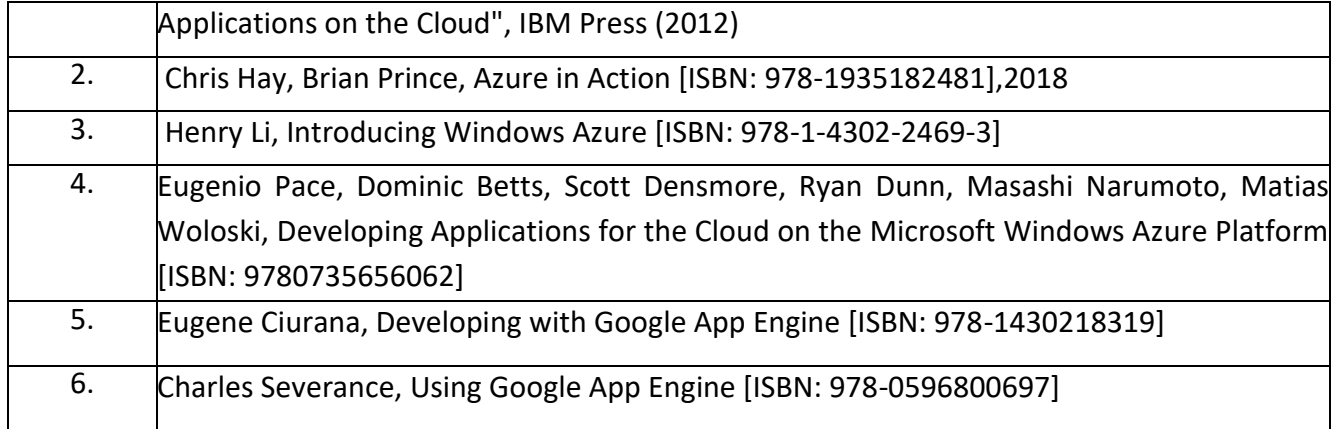

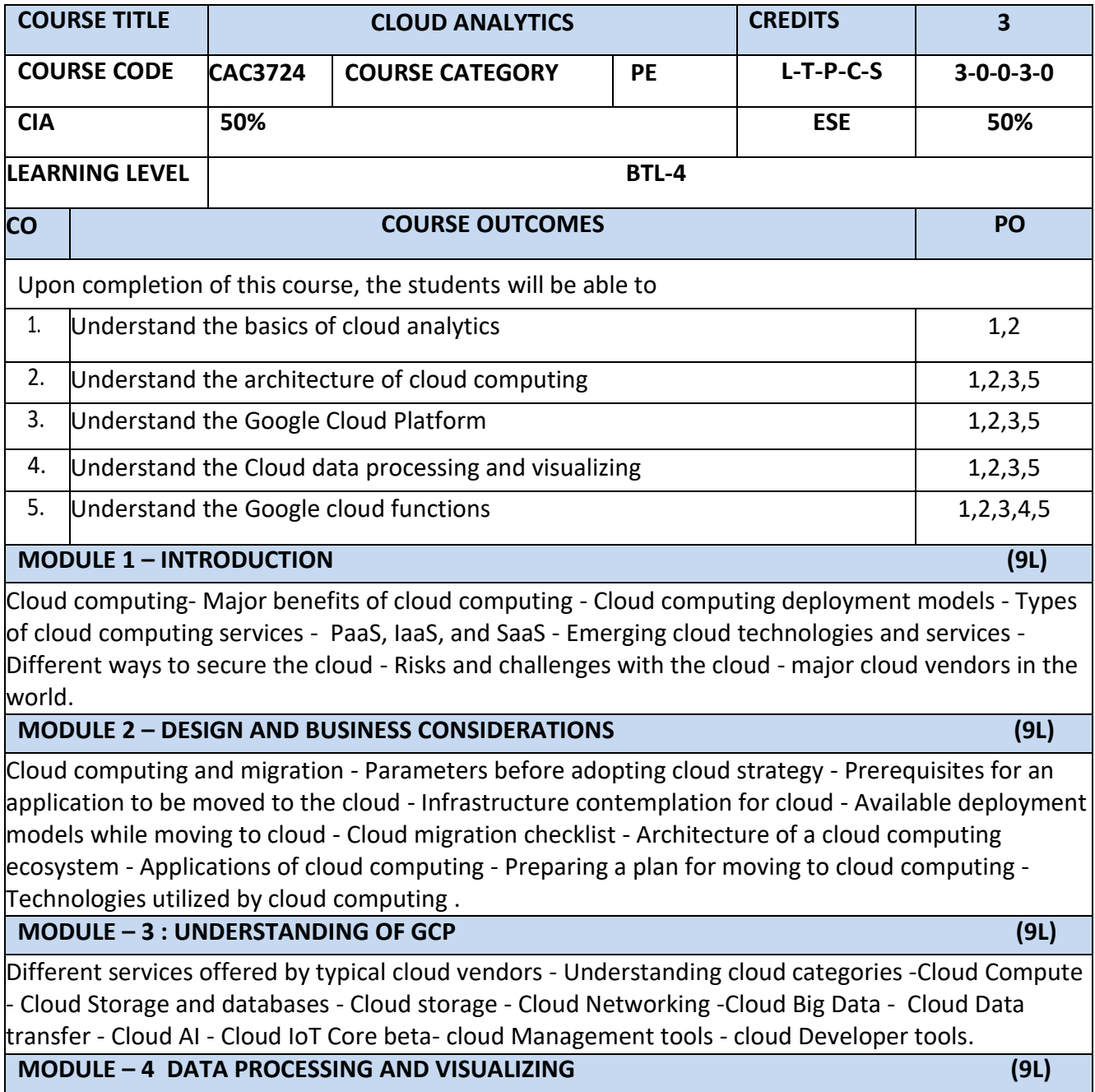

Cloud Dataflow - Cloud Pub/Sub - Cloud storage - Cloud storage classes - Cloud SQL - Cloud BigTable - Cloud Spanner - Cloud Datastore - Persistent disks.

Google BigQuery - Cloud Dataproc - Google Cloud Datalab - Data Studio - Google Compute Engine - Advantages of Compute Engine - Types of Compute Engine

# **MODULE 5 – CASE STUDY (9L)**

Google App Engine - Google Container Engine - Google Cloud Functions

# **TEXT BOOKS**

1. Sanket Thodge, "Cloud analytics with Google platform", Packt (2018)

# **REFERENCE BOOKS**

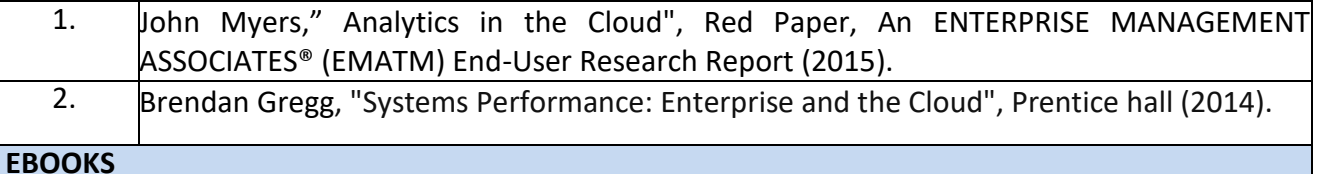

# 1 <https://smartbridge.com/cloud-analytics-ebook-accelerate-future-state/>

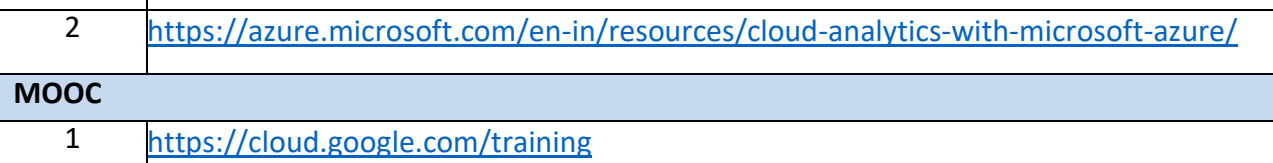

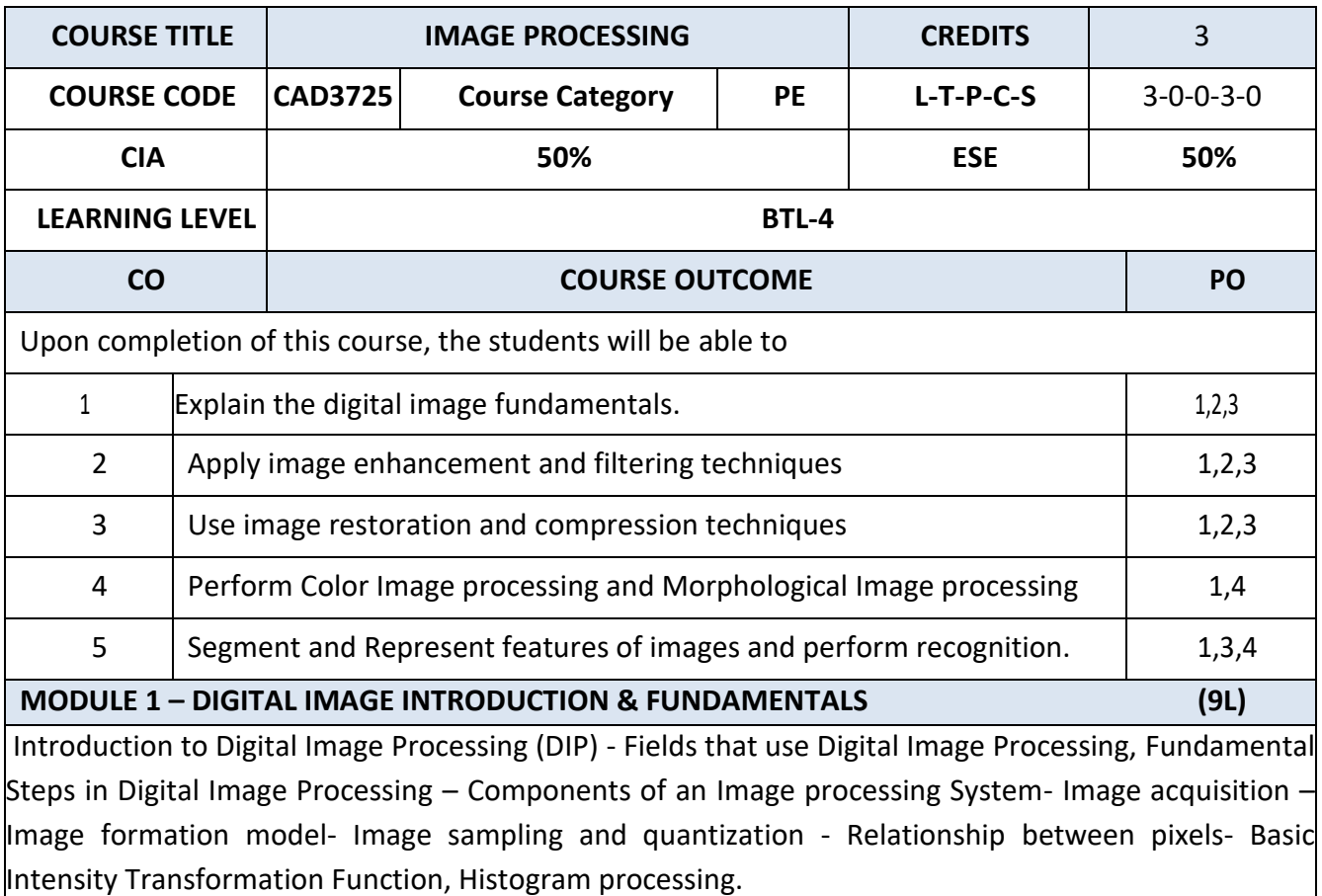

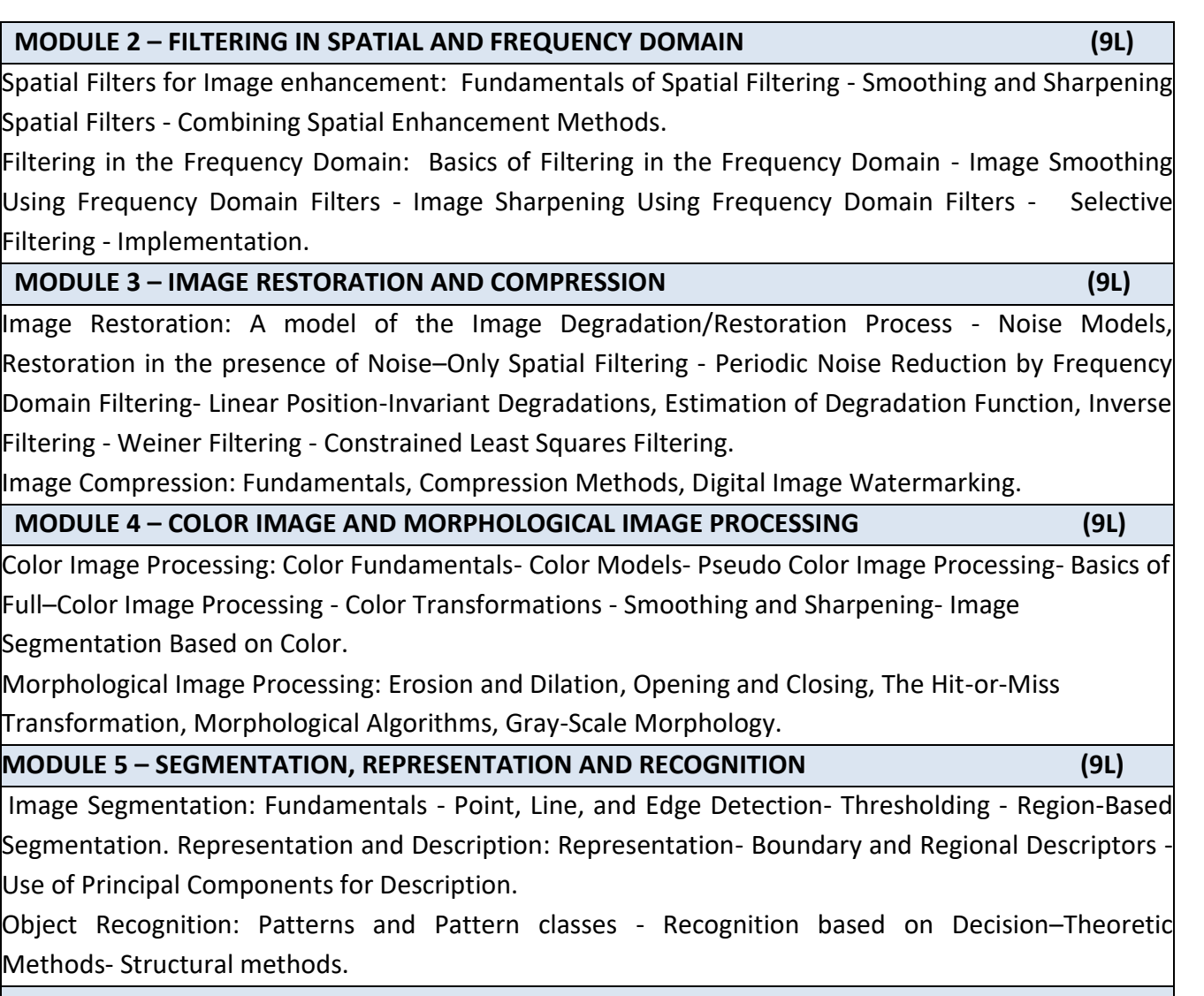

# **TEXT BOOKS**

1 1.Rafael C. Gonzalez, Richard E.Woods, "Digital Image Processing," Pearson, Fourth . Edition, 2017.

#### **REFERENCE BOOKS**

1 1. Rafael C. Gonzalez, Richard E. Woods, Steven L. Eddins, "Digital Image Processing Using MATLAB", . Third Edition Tata Mc Graw Hill Pvt. Ltd., 2011.

 $\mathsf{l}$ **.** 2. Anil Jain K. "Fundamentals of Digital Image Processing", PHI Learning Pvt. Ltd., 2011.

### **E-BOOKS**

1 1.Fundamentals of Image Processing :

. 2. [https://www.cis.rit.edu/class/simg361/Notes\\_11222010.pdf](https://www.cis.rit.edu/class/simg361/Notes_11222010.pdf) **MOOC**

1 1.Fundamentals of Digital Image and Video Processing:

. 2.https://www.coursera.org/learn/digital

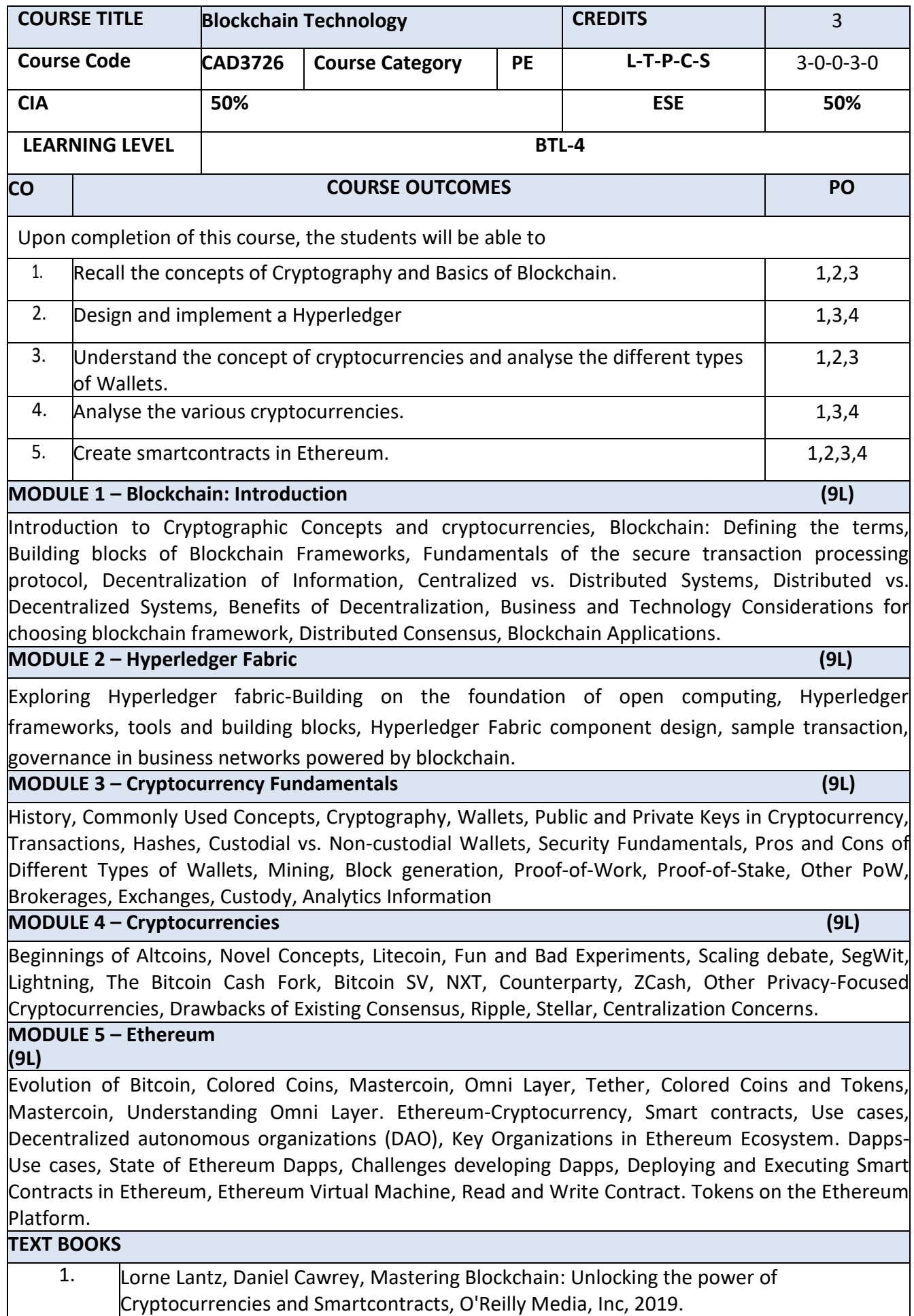

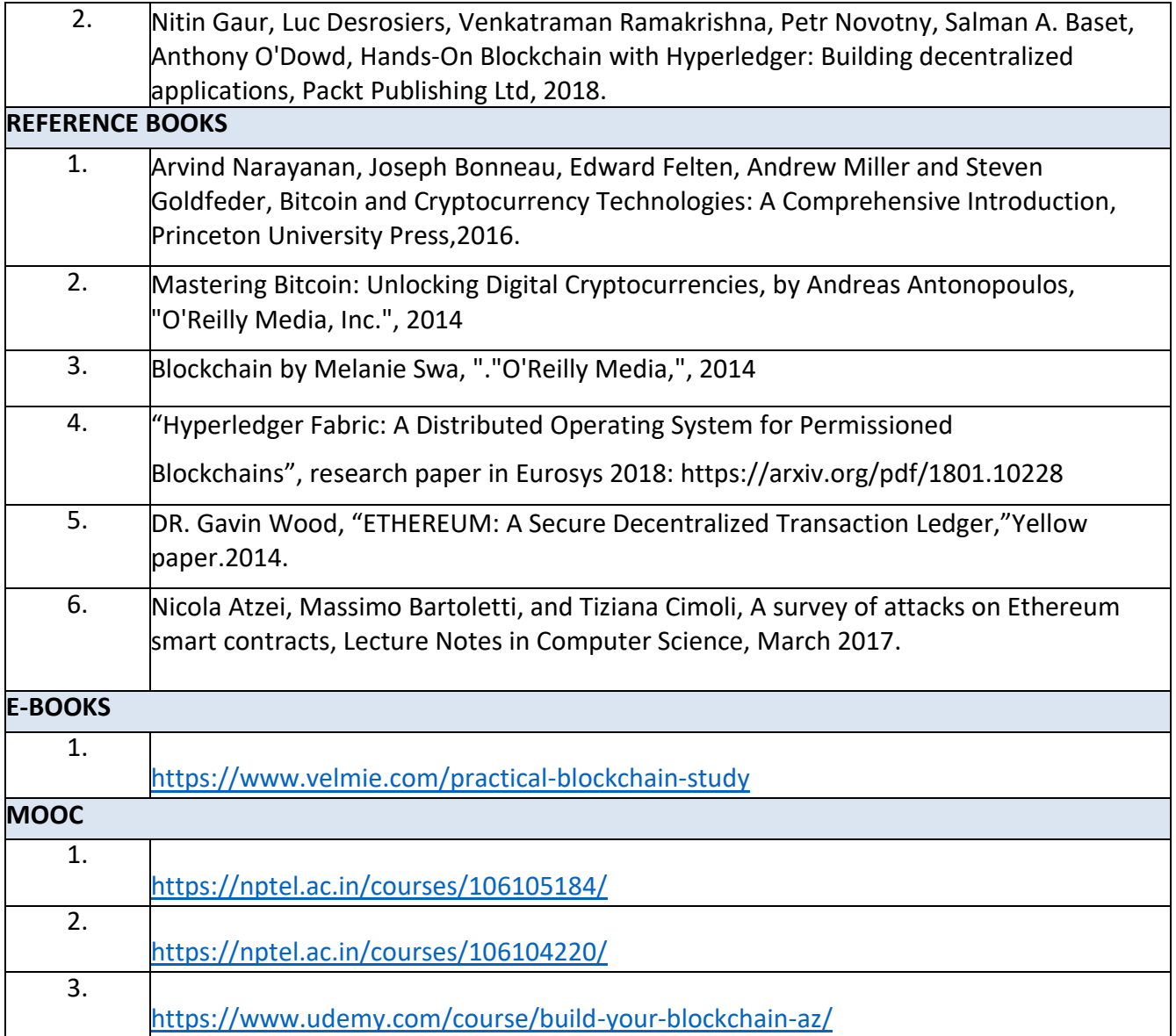

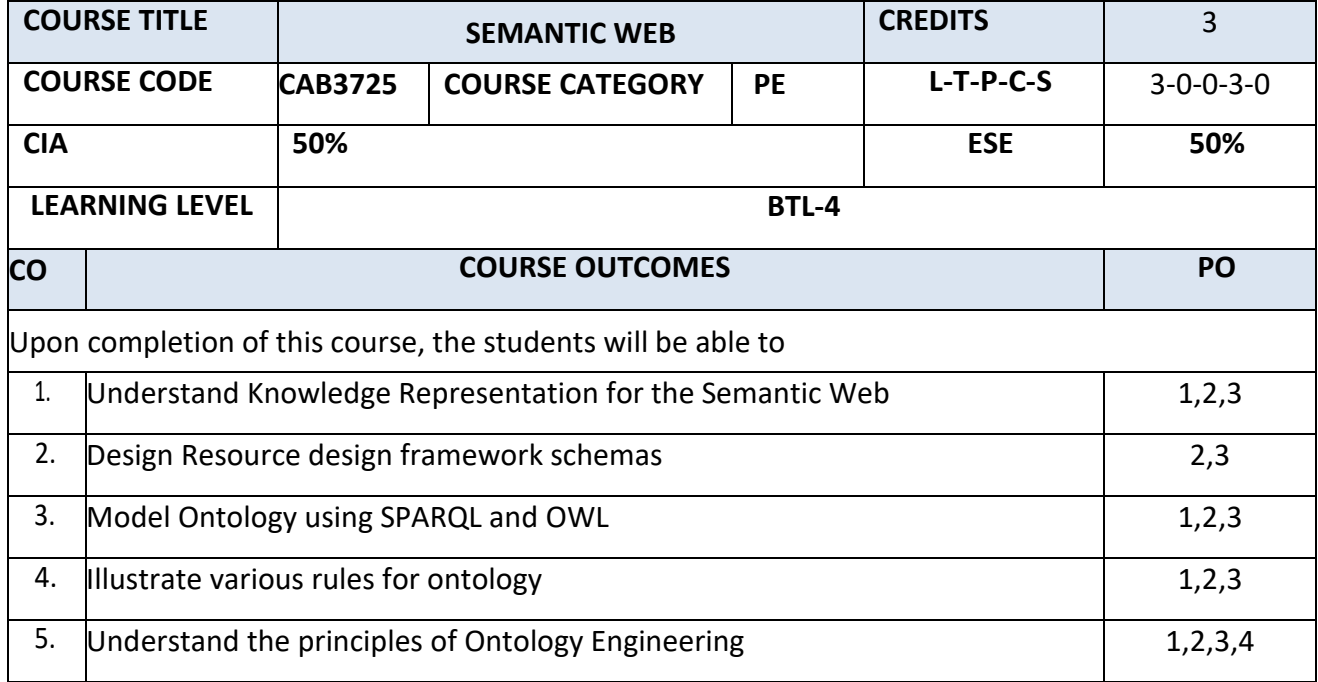

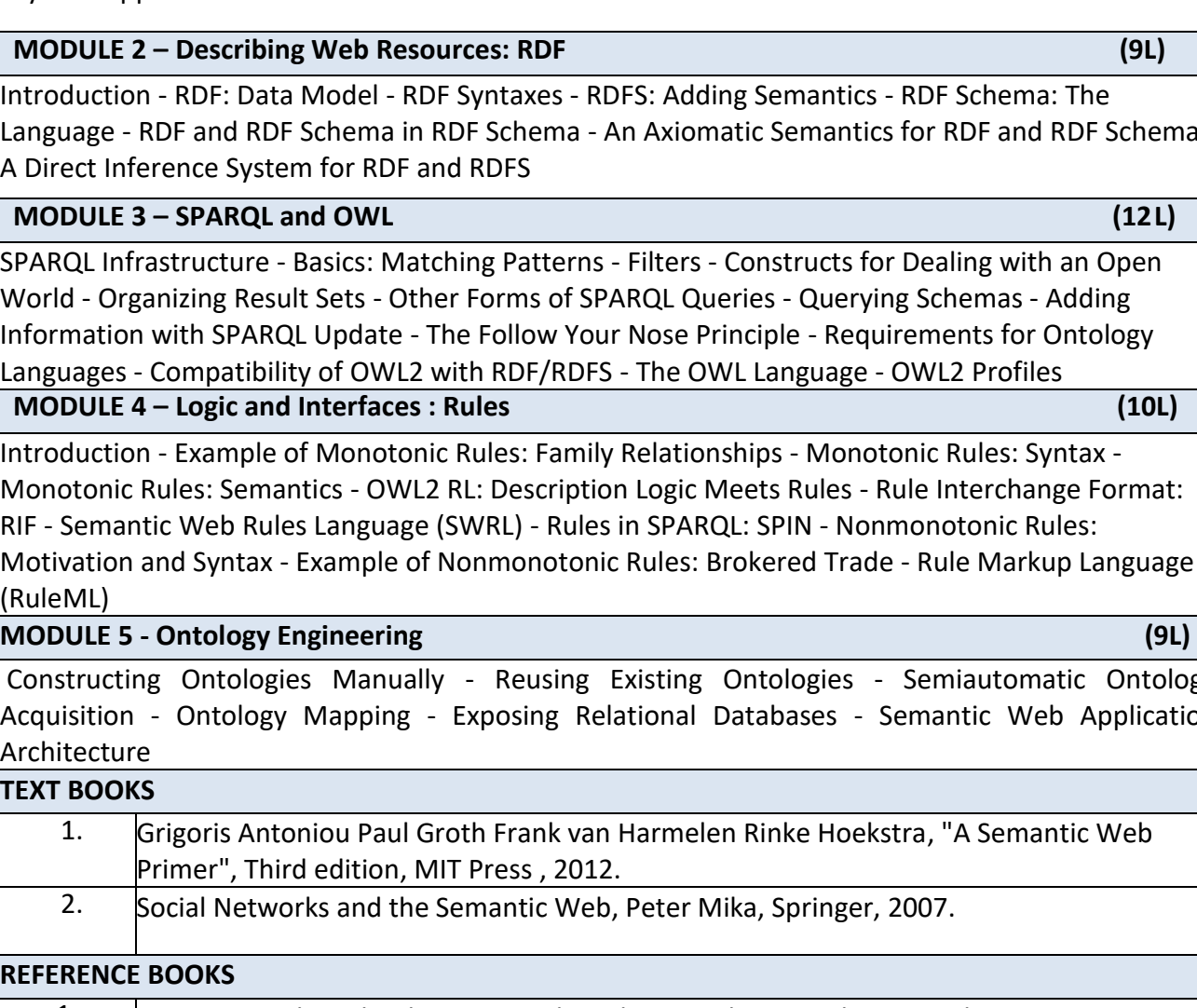

# **TEXT BOOKS** 1. Grigoris Antoniou Paul Groth Frank van Harmelen Rinke Hoekstra, "A Semantic Web **REF** 1. Semantic Web Technologies, Trends and Research in Ontology Based Systems, J. Davies, R. Studer, P. Warren, John Wiley & Sons. 2 Semantic Web and Semantic Web Services -Liyang Lu Chapman and Hall/CRC

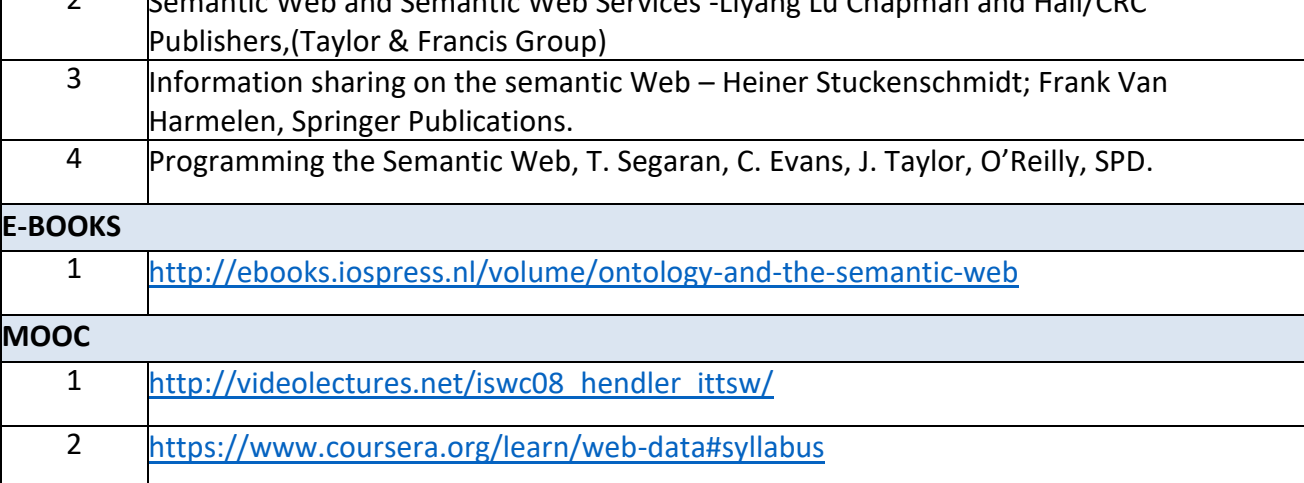

Motivation for the Semantic Web - Design Decisions for the Semantic Web - Basic Technology for the Semantic Web - The Web Architecture of the Semantic Web - Semantic Web Technologies - A Layered Approach

Introduction - RDF: Data Model - RDF Syntaxes - RDFS: Adding Semantics - RDF Schema: The Language - RDF and RDF Schema in RDF Schema - An Axiomatic Semantics for RDF and RDF Schema - A Direct Inference System for RDF and RDFS

SPARQL Infrastructure - Basics: Matching Patterns - Filters - Constructs for Dealing with an Open World - Organizing Result Sets - Other Forms of SPARQL Queries - Querying Schemas - Adding Information with SPARQL Update - The Follow Your Nose Principle - Requirements for Ontology Languages - Compatibility of OWL2 with RDF/RDFS - The OWL Language - OWL2 Profiles

Introduction - Example of Monotonic Rules: Family Relationships - Monotonic Rules: Syntax - Monotonic Rules: Semantics - OWL2 RL: Description Logic Meets Rules - Rule Interchange Format: RIF - Semantic Web Rules Language (SWRL) - Rules in SPARQL: SPIN - Nonmonotonic Rules: Motivation and Syntax - Example of Nonmonotonic Rules: Brokered Trade - Rule Markup Language (Rul

Constructing Ontologies Manually - Reusing Existing Ontologies - Semiautomatic Ontology Acquisition - Ontology Mapping - Exposing Relational Databases - Semantic Web Application Arch

**MODULE 1 – Semantic Web Vision** (5**L)**

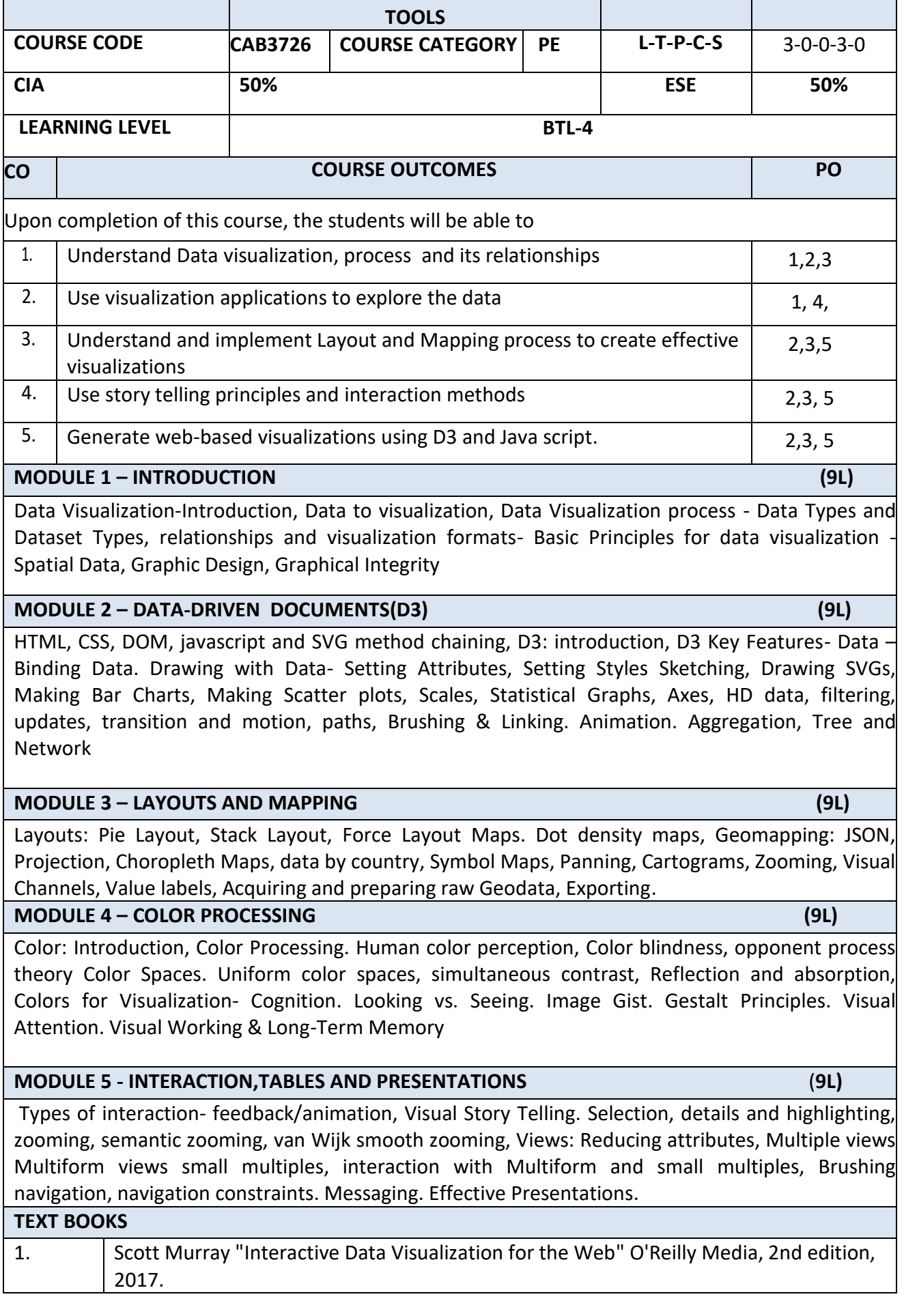

**COURSE TITLE DATA VISUALIZATION TECHNIQUES AND CREDITS** 3

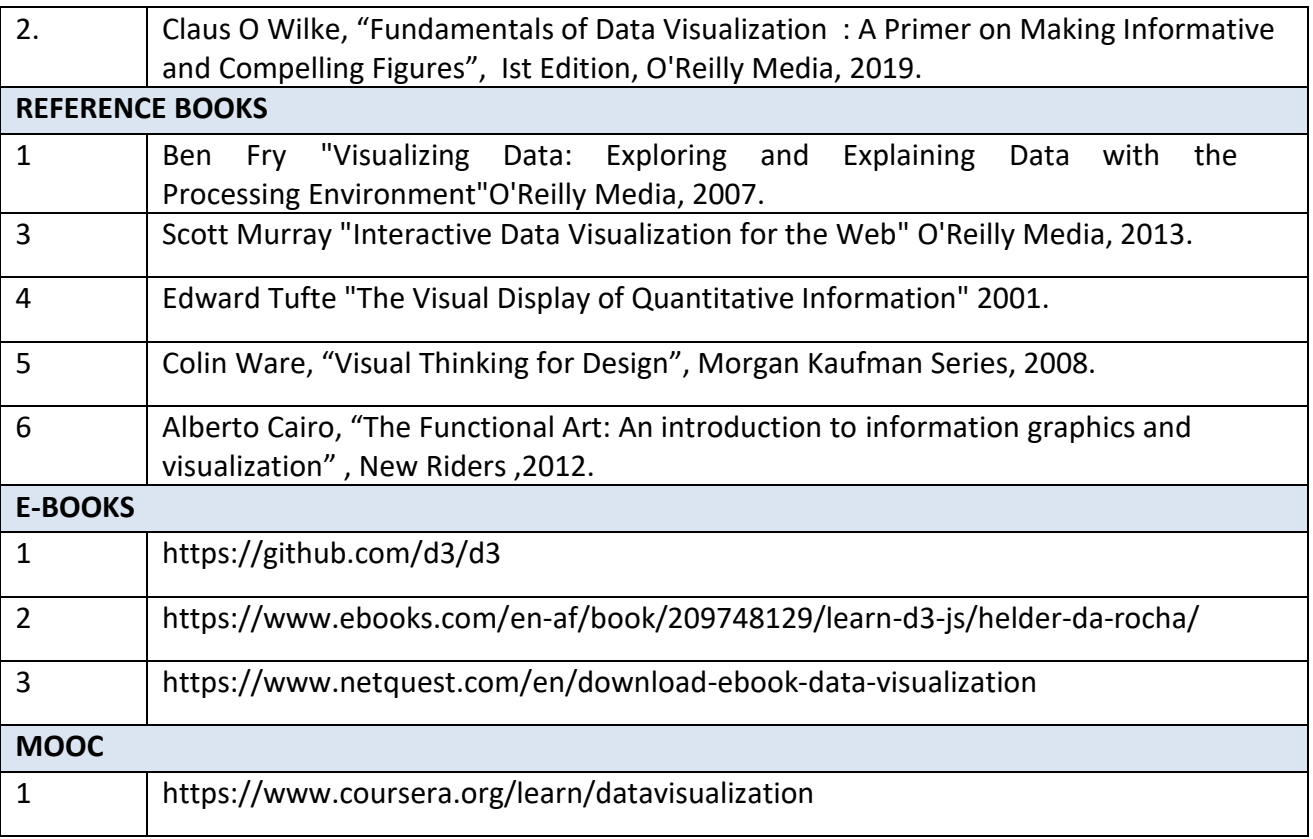

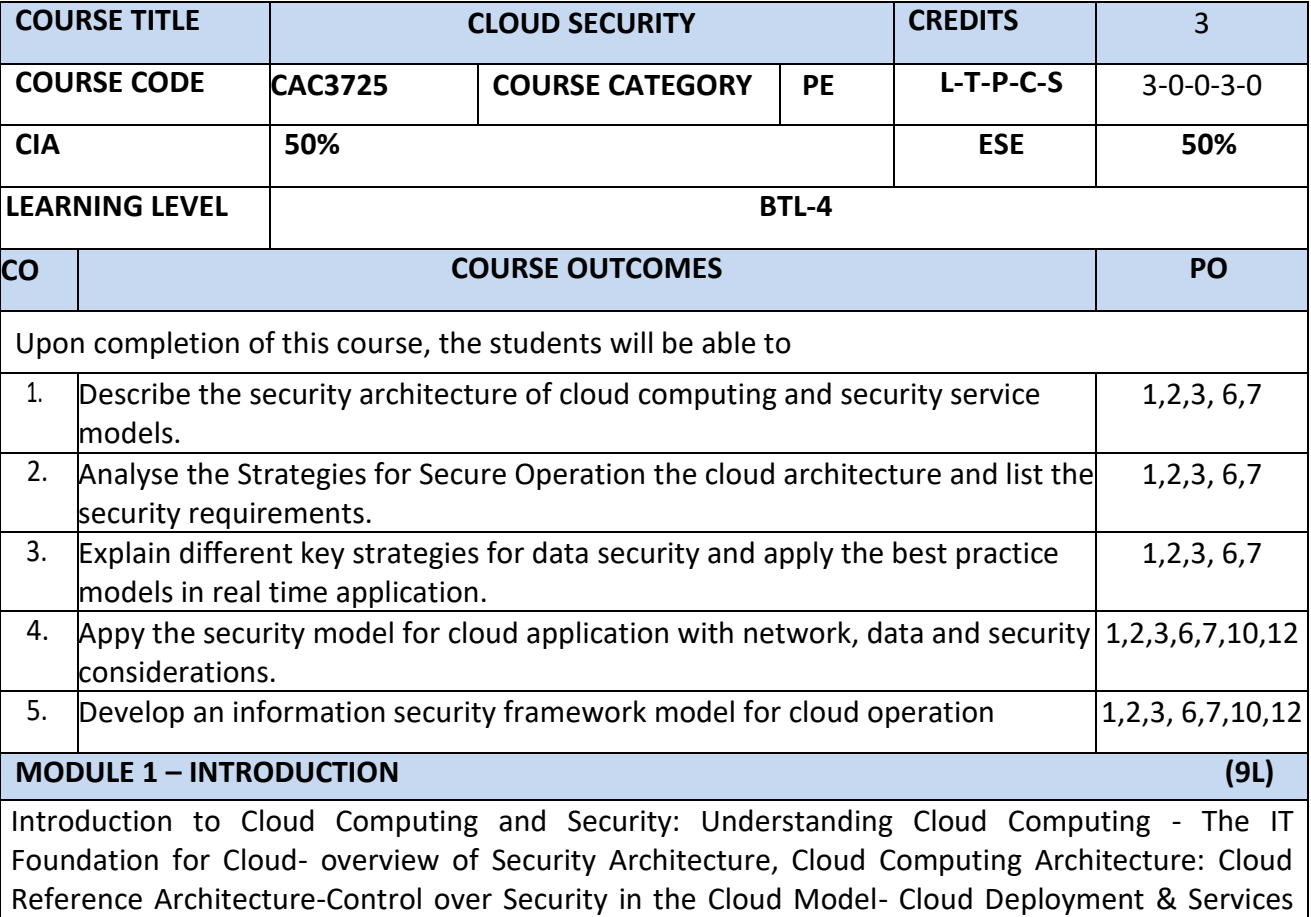

Models- Key Examples

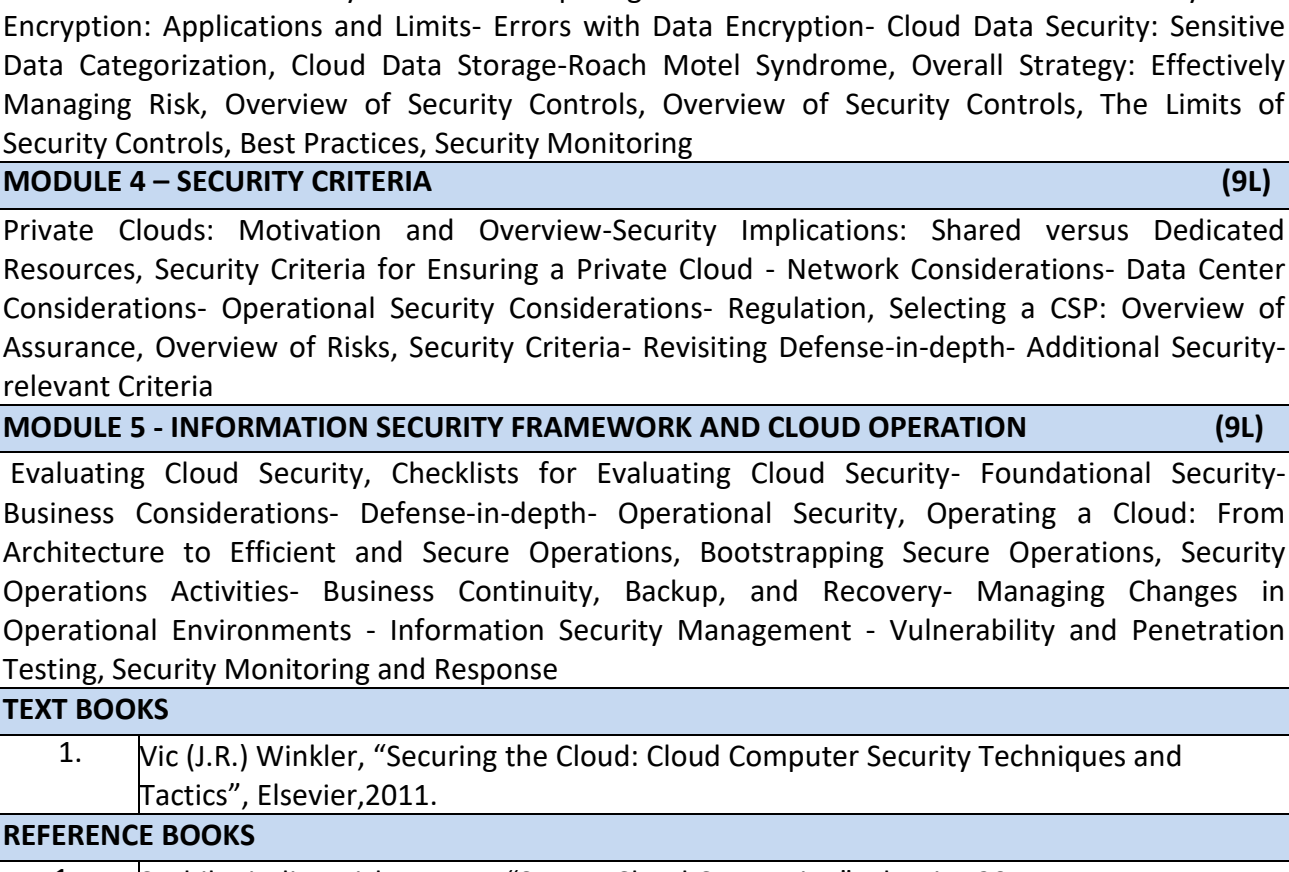

# 1. Sushil Jajodia, Krishna Kant, "Secure Cloud Computing", Elsevier,2014. 2. Curtis Franklin, Jr. ,Brian J. S. Chee, "Securing the Cloud: Security Strategies for the Ubiquitous Data Center", CRC Press, 2019. **EBOOk** 1. <https://solutionsreview.com/cloud-platforms/free-cloud-computing-ebooks/> **MOOC** 1 <https://www.coursera.org/learn/cloud-computing-security>

**MODULE 2 – SECURING THE CLOUD: ARCHITECTURE (9L)**

Cloud Computing: Security Concerns- Risk Tolerance- Legal and Regulatory Issues, Security Requirements for the Architecture-Security Patterns and Architectural Elements-Cloud Security Architecture-Key Strategies for Secure Operation

# **MODULE 3 – DATA SECURITY AND KEY STRATEGIES (9L)**

Overview of Data Security in Cloud Computing-Common Risks with Cloud Data Security- Data Encryption: Applications and Limits- Errors with Data Encryption- Cloud Data Security: Sensitive Data Categorization, Cloud Data Storage-Roach Motel Syndrome, Overall Strategy: Effectively Managing Risk, Overview of Security Controls, Overview of Security Controls, The Limits of Security Controls, Best Practices, Security Monitoring

**TEXT BOOKS**

Private Clouds: Motivation and Overview-Security Implications: Shared versus Dedicated Resources, Security Criteria for Ensuring a Private Cloud - Network Considerations- Data Center Considerations- Operational Security Considerations- Regulation, Selecting a CSP: Overview of Assurance, Overview of Risks, Security Criteria- Revisiting Defense-in-depth- Additional Securityreleva

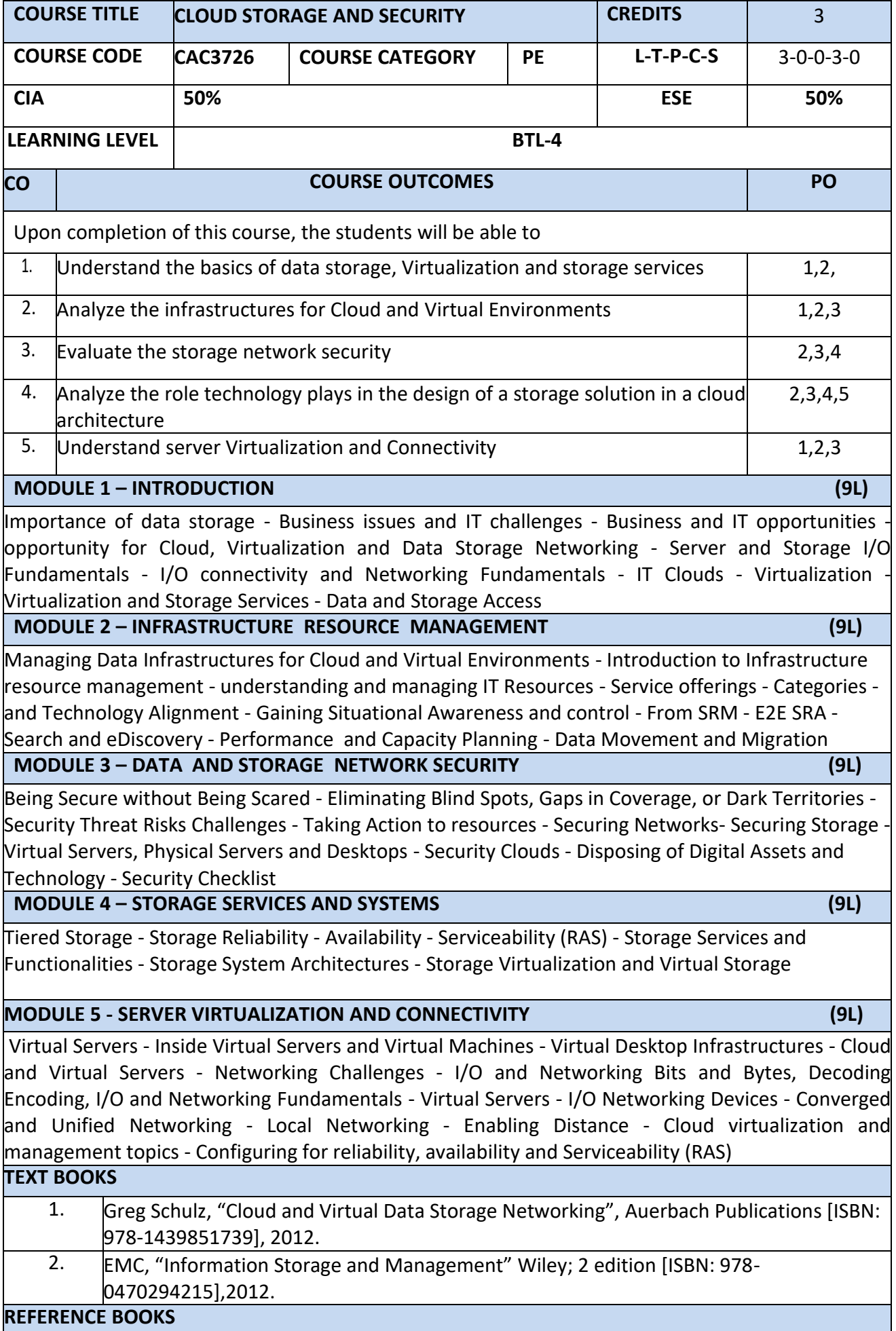

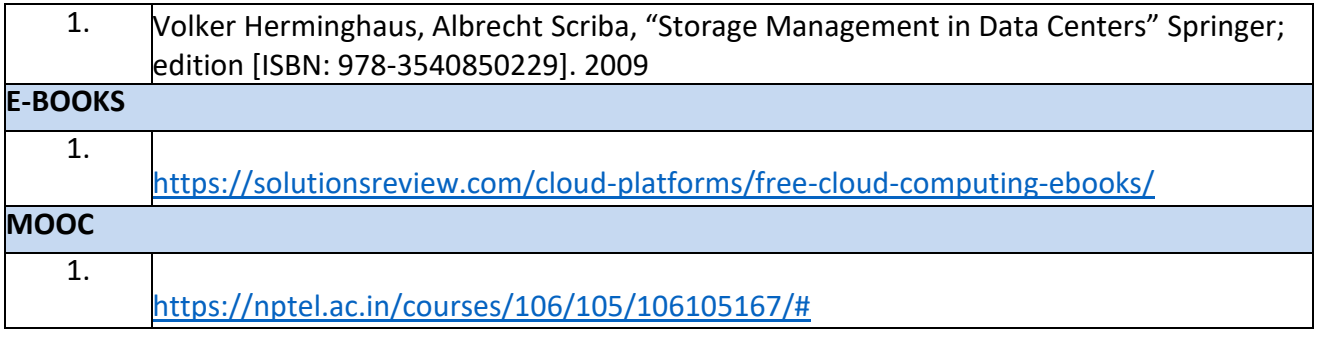

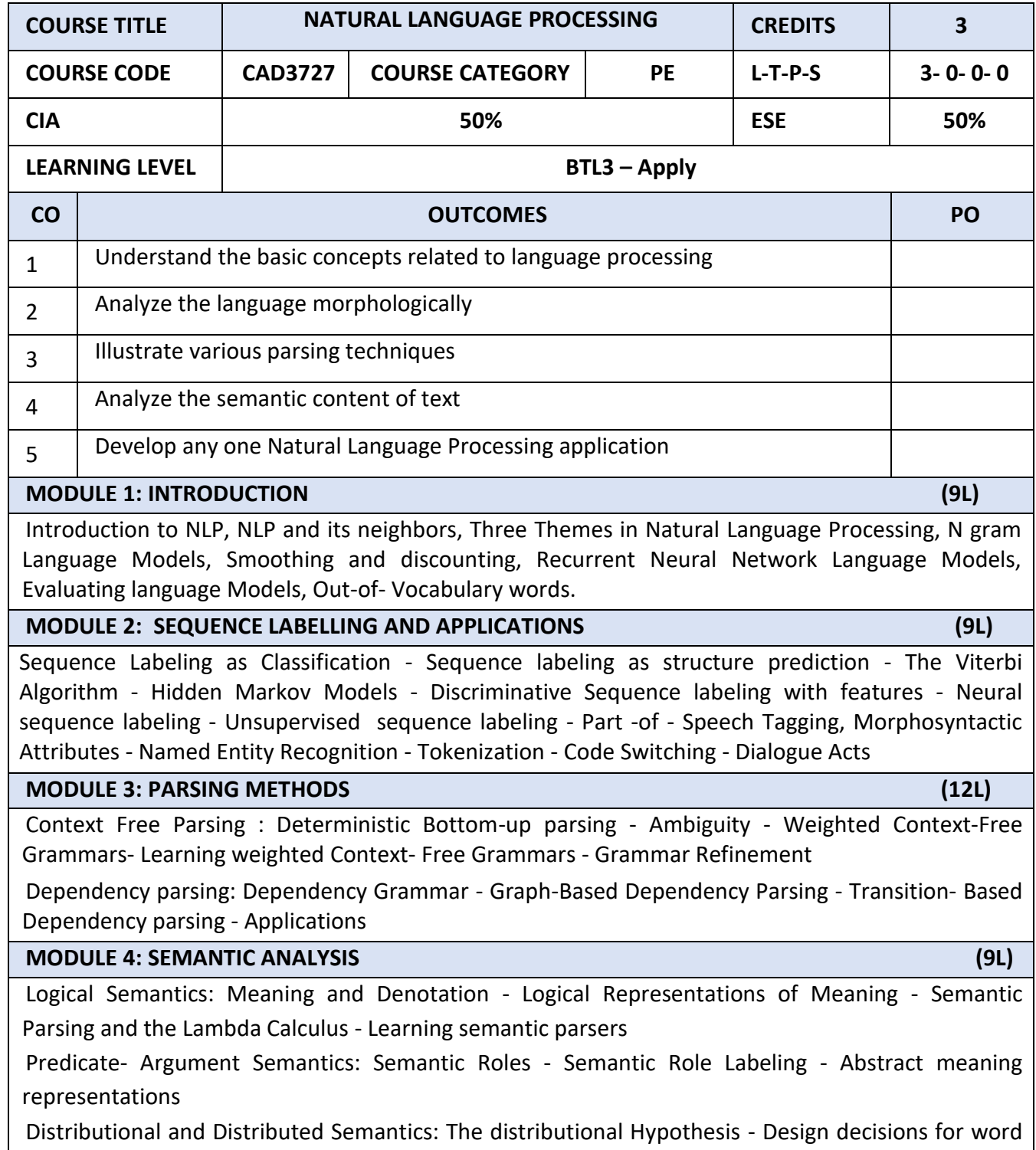

representations - Latent Semantic Analysis - Brown Clusters - Neural Word Embeddings - Evaluating Word Embeddings

# **MODULE 5: APPLICATIONS (6L)**

Sentiment and Opinion Analysis, Question Answering system, Dialog Systems and Chatbots, Word sense disambiguation

## **TEXT BOOKS**

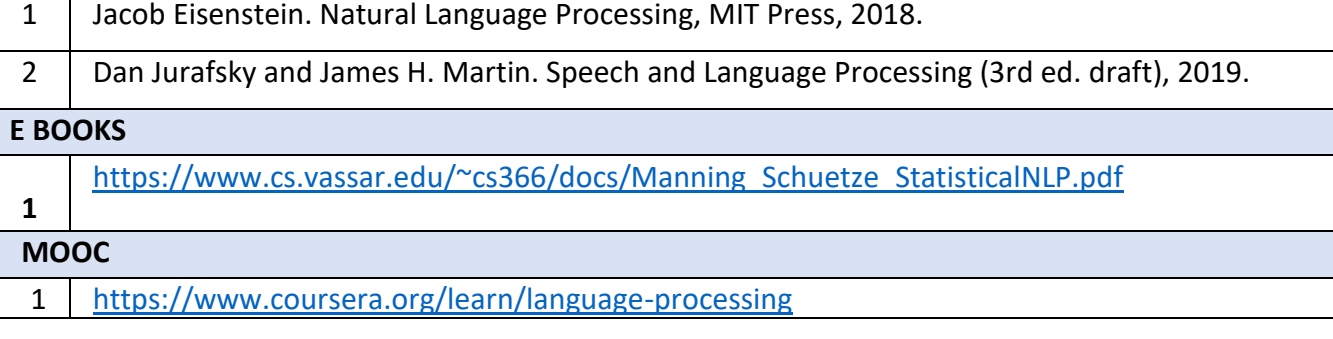

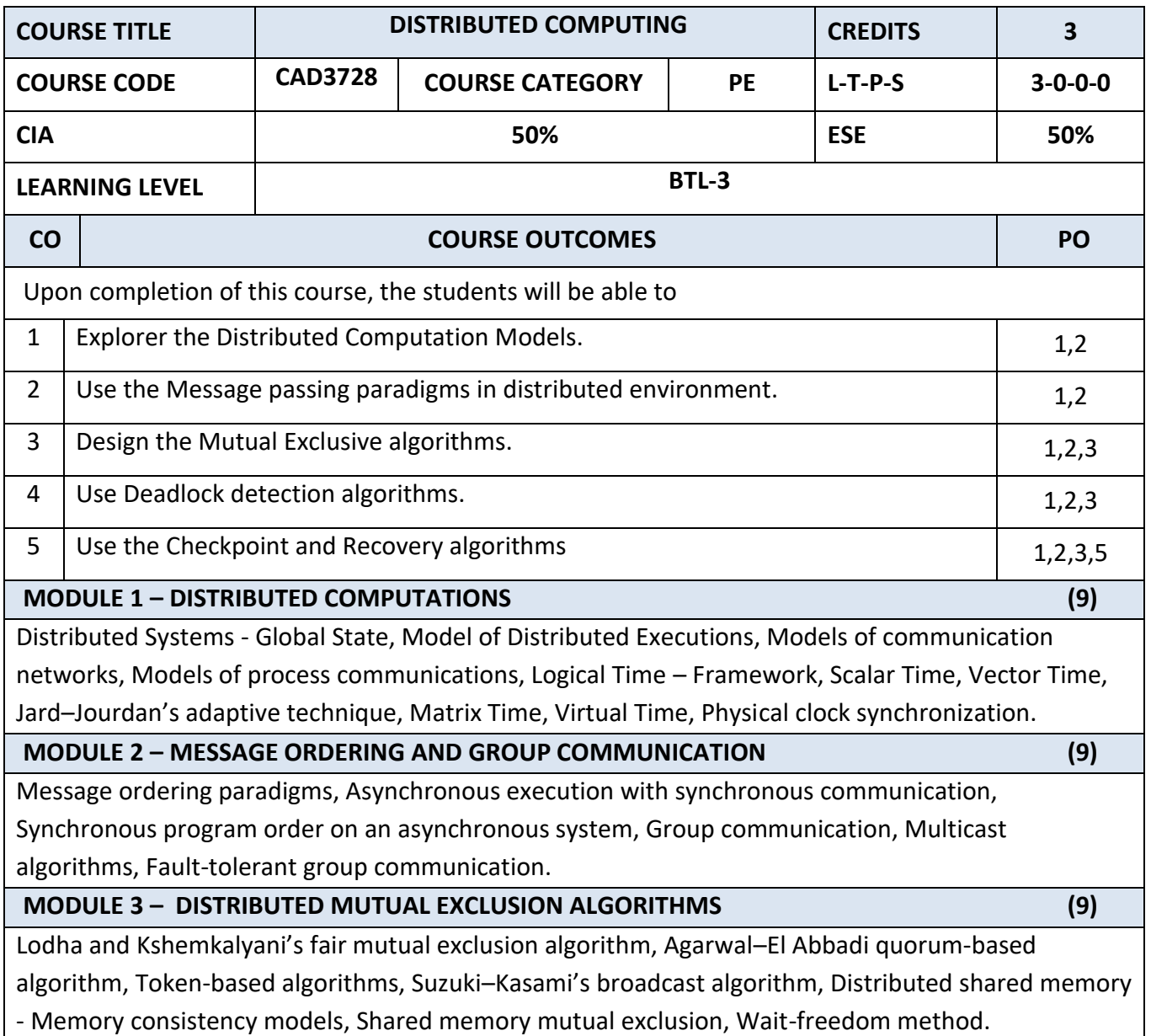

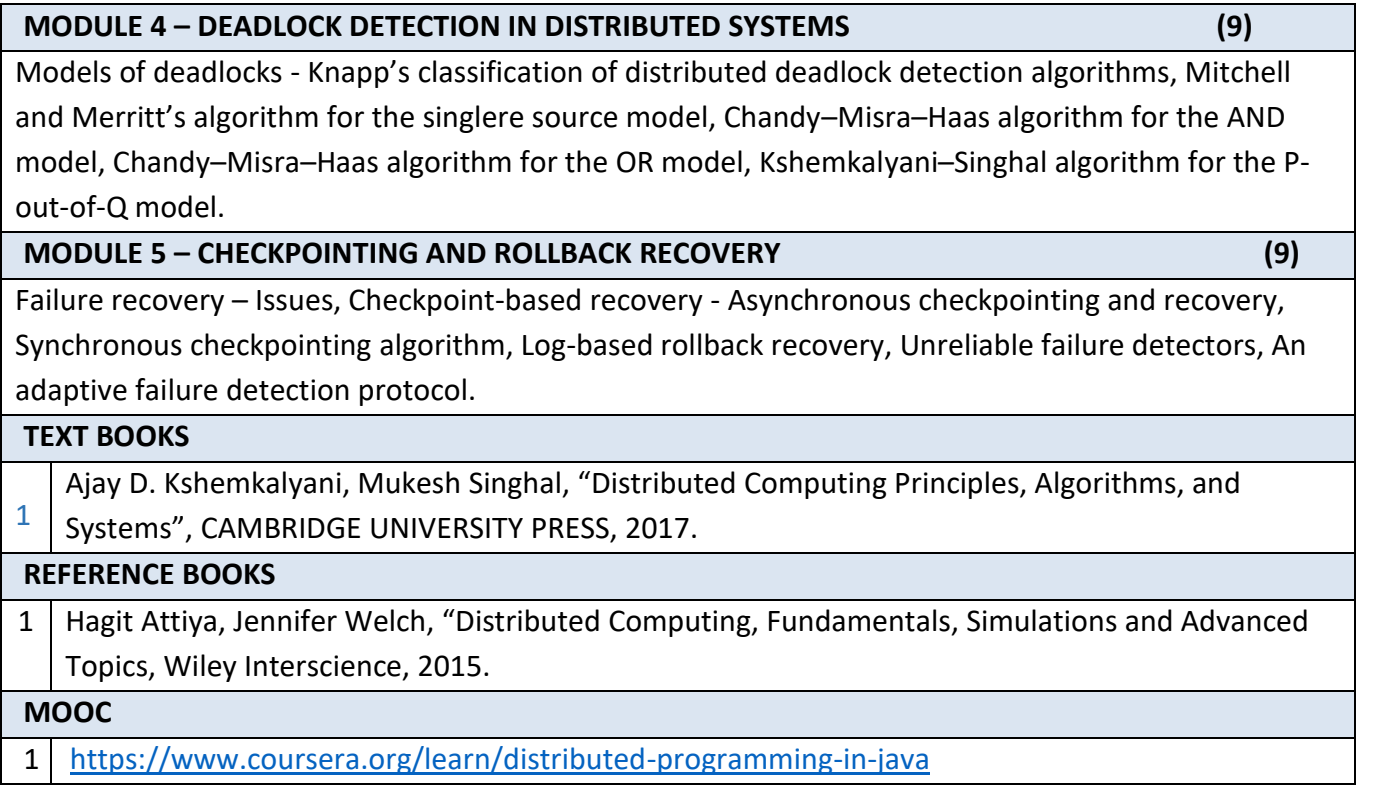

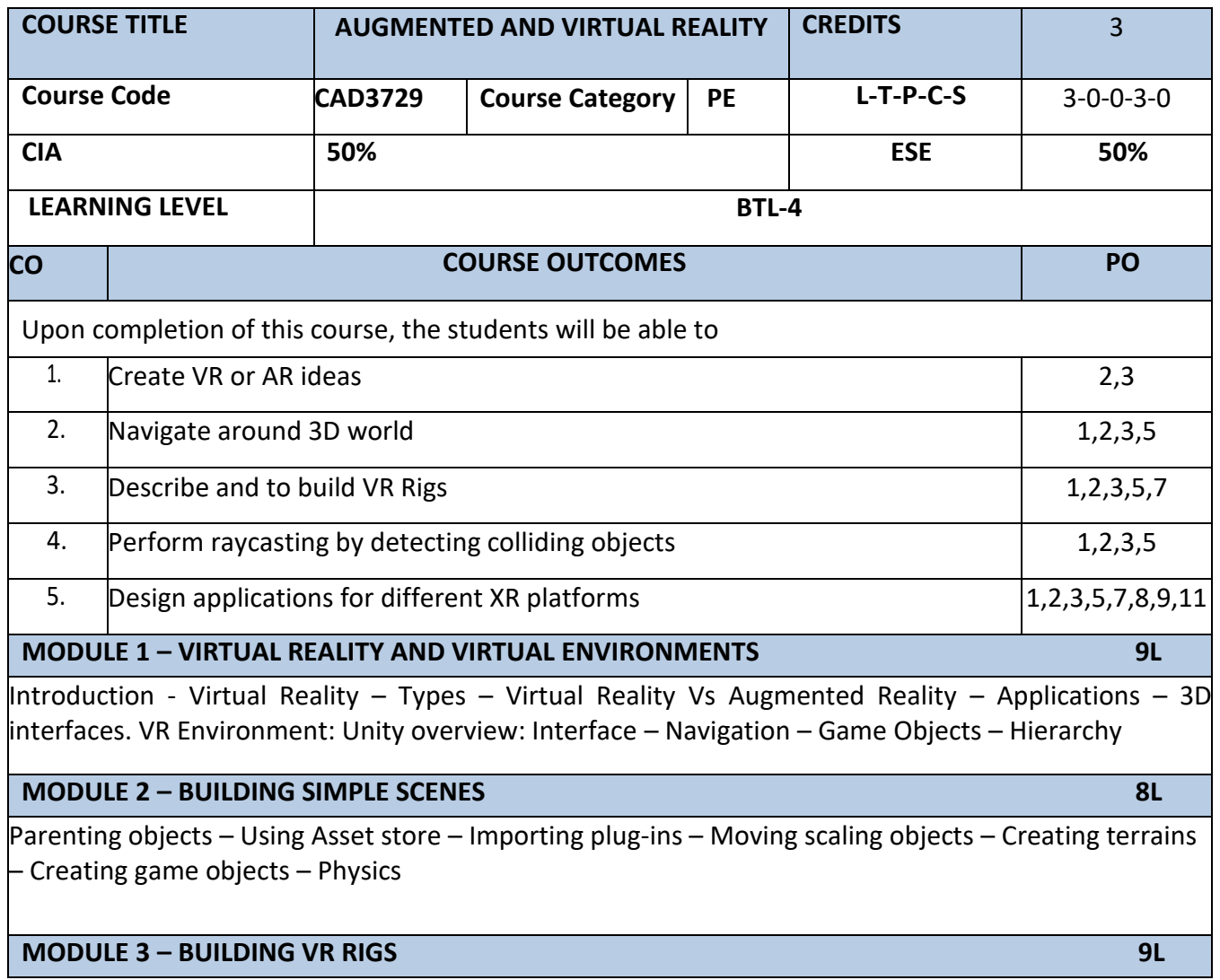

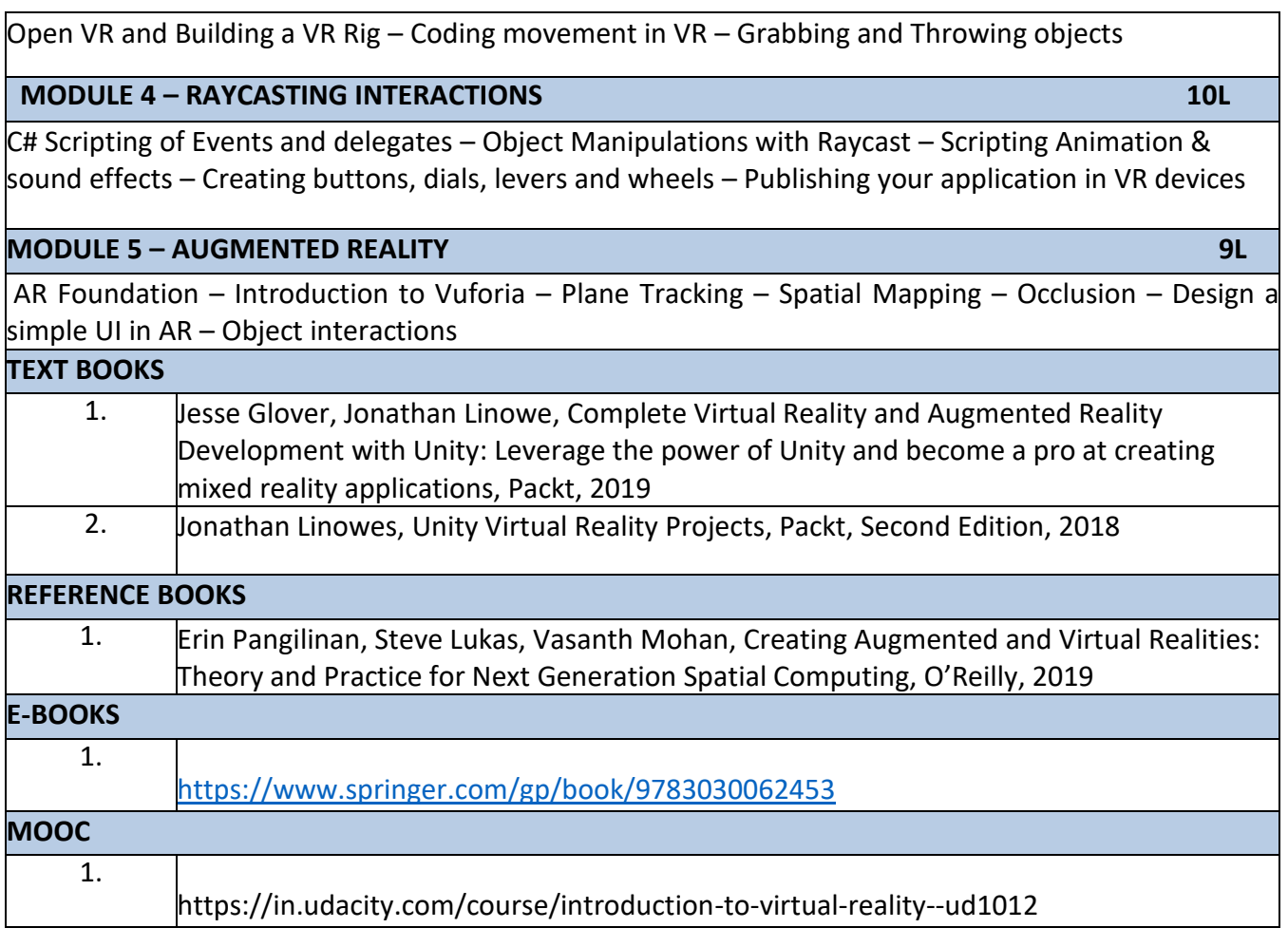

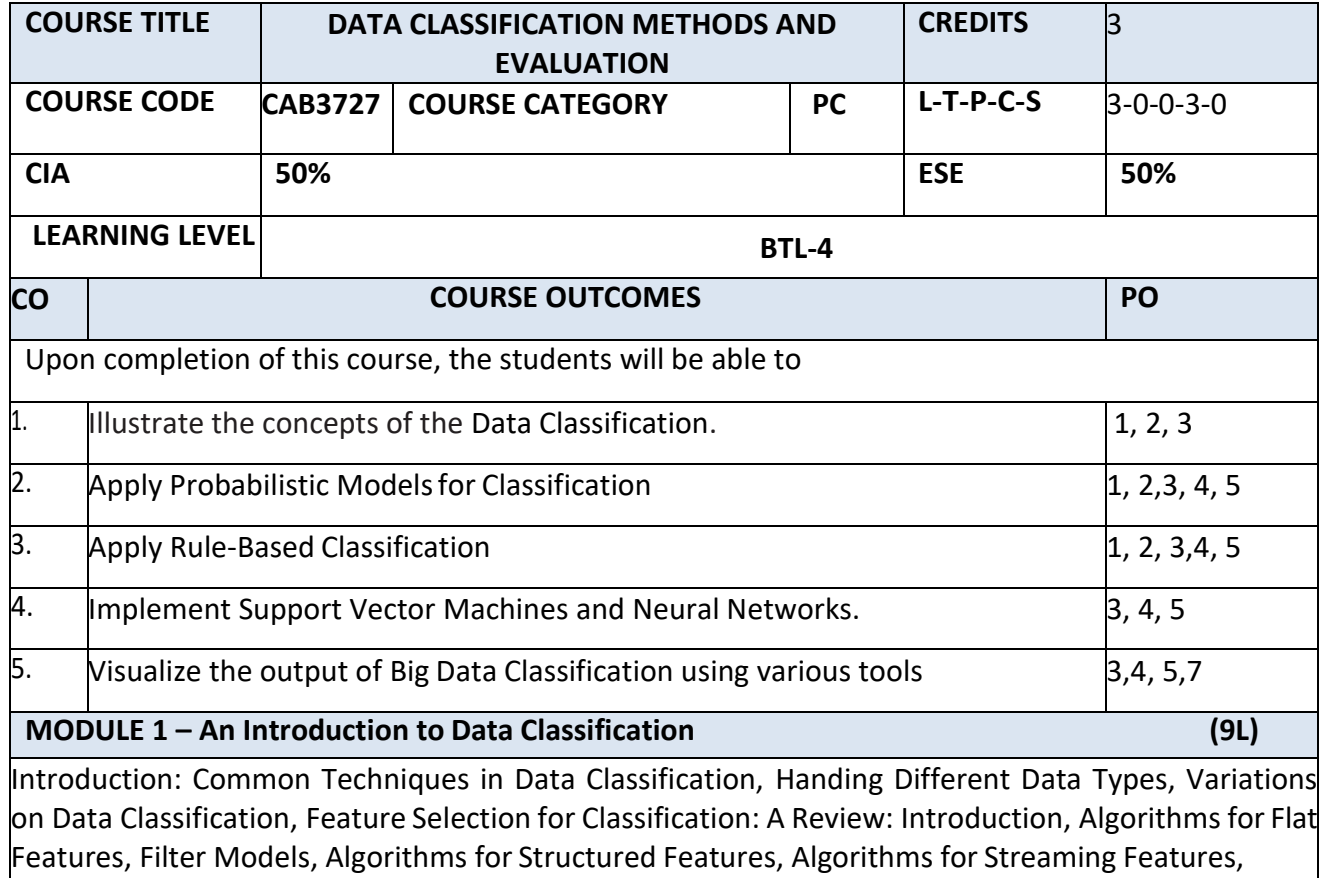

# **MODULE 2 – Probabilistic Modelsfor Classification (9L)**

Introduction, Naive Bayes Classification , Logistic Regression Classification , Probabilistic Graphical Models for Classification, Decision Trees: Theory and Algorithms : Introduction, Top-Down Decision Tree Induction, Case Studies with C4.5 and CART, Scalable Decision Tree Construction , Incremental Decision Tree Induction,

# **MODULE 3 – Rule-Based Classification (9L)**

Introduction, Rule Induction, Classification Based on Association Rule Mining, Applications Instance-Based Learning: A Survey**:** Introduction, Instance-Based Learning Framework, Lazy SVM Classification , Locally Weighted Regression, Lazy Naive Bayes, Lazy Decision Trees, Rule-Based Classification, Radial Basis Function Networks: Leveraging Neural Networks for Instance-Based Learning, Lazy Methods for Diagnostic andVisual Classification

# **MODULE 4 – Support Vector Machines and Neural Networks (9L)**

Support Vector Machines, Neural Networks: A Review,Fundamental Concepts, Single-Layer Neural Network, Kernel Neural Network, Multi-Layer Feed forward Network, Deep Neural Networks, Introduction, Generic Stream Classification Algorithms, Rare Class Stream Classification, Discrete Attributes: The Massive Domain Scenario, Other Data Domains,

# **MODULE 5 - Big Data Classification (9L)**

Introduction , Scale-Up on a Single Machine, Scale-Up by Parallelism, Text Classification: Introduction, Feature Selection for Text Classification, Decision Tree Classifiers, Rule-Based Classifiers, Probabilistic and Naive Bayes Classifiers, Linear Classifiers, Proximity-Based Classifiers, Classification of Linked and Web Data, Meta-Algorithms for Text Classification, Leveraging Additional Training Data, Multimedia Classification, Time Series Data Classification, Discrete Sequence Classification, Collective Classification ofNetwork Data, Active Learning: A Survey

# **TEXT BOOKS**

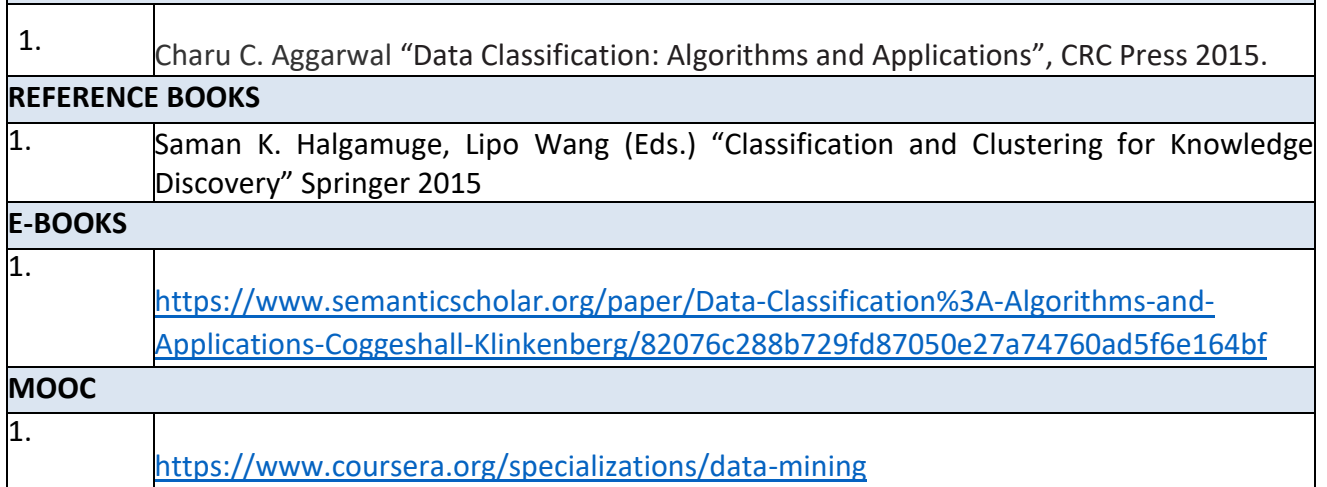

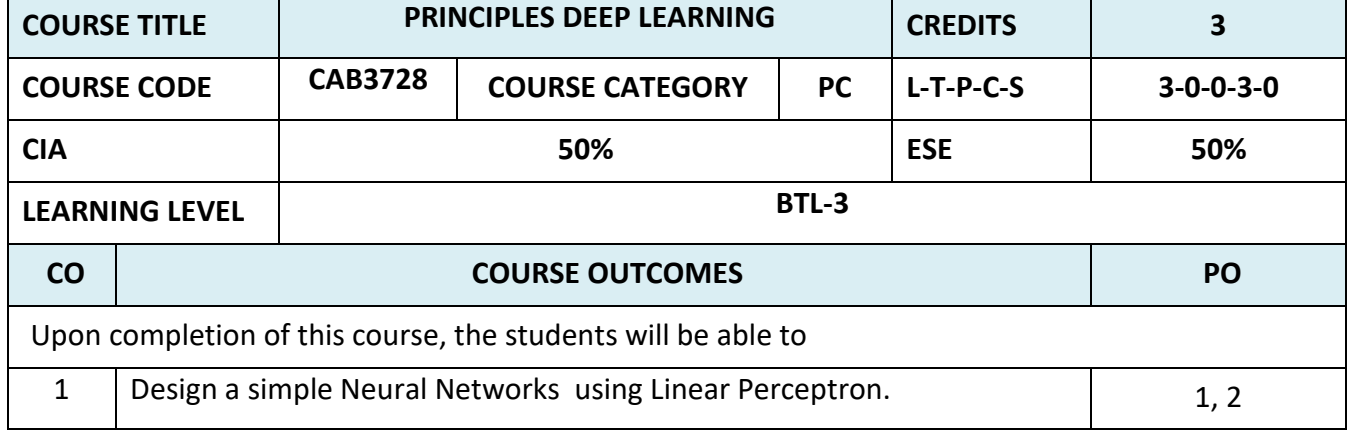

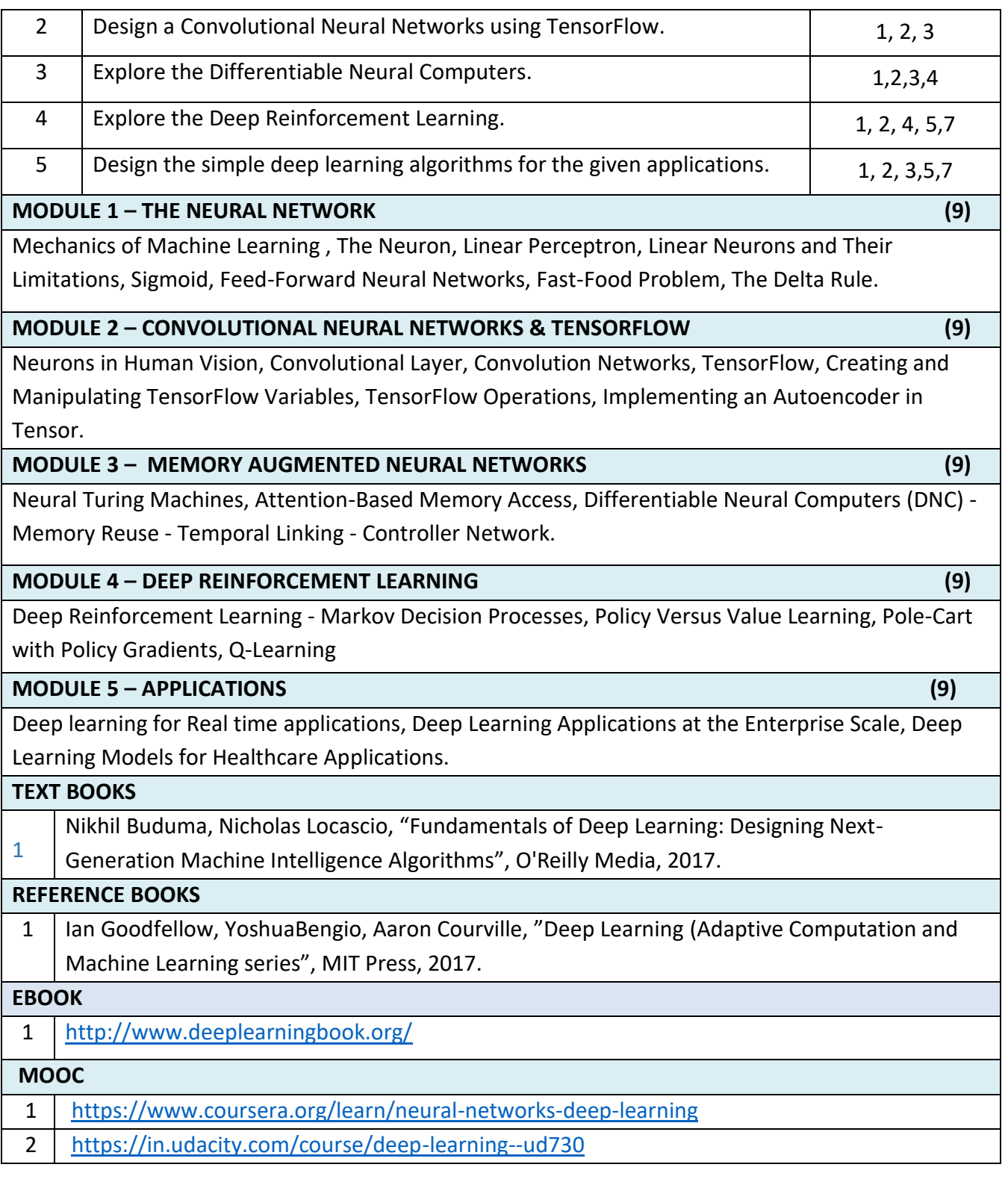

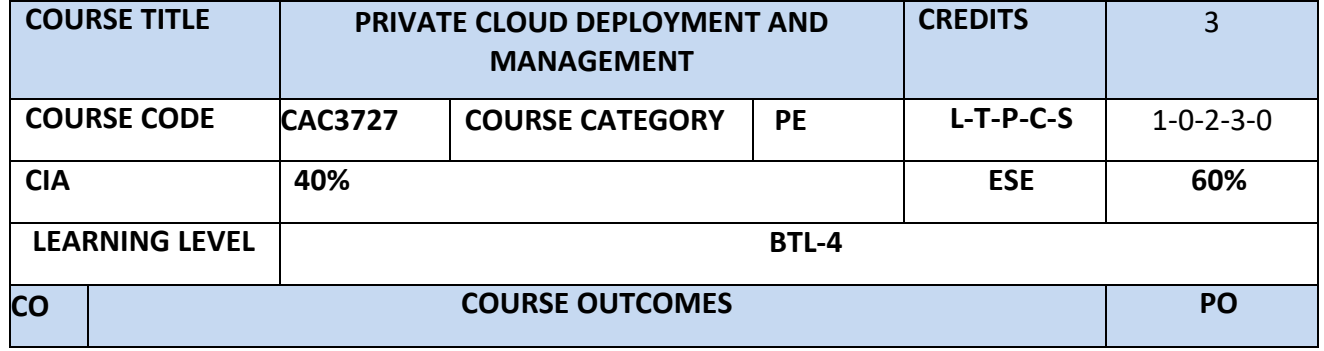

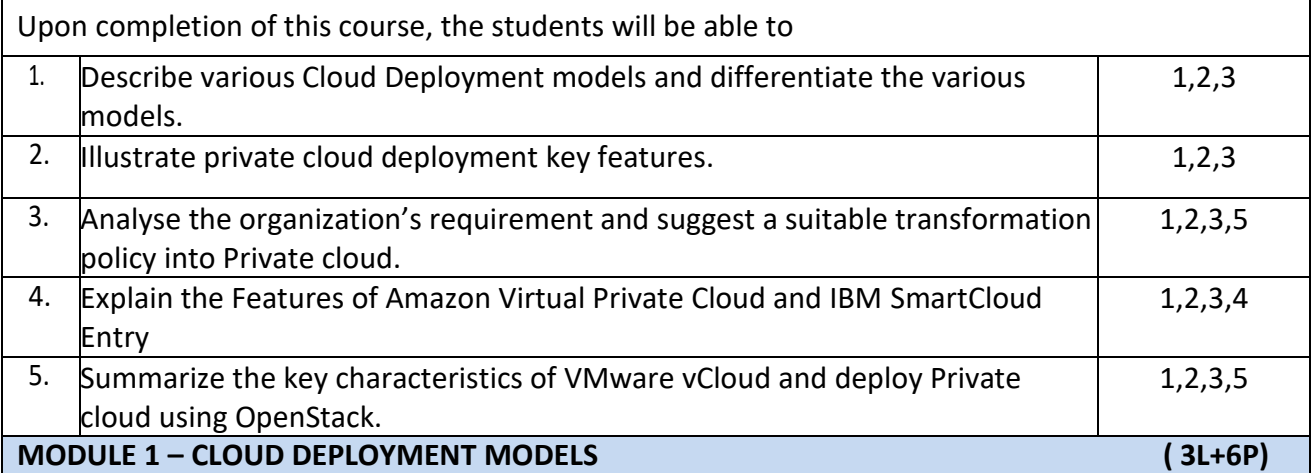

Cloud Deployment Models – Private Cloud, Public Cloud, Hybrid Cloud and Community Cloud – Cloud Services and Deployment Models – Comparison of Various Cloud Deployment models. **Practical Component:** 

- i. Create and run virtual machines using VMWare Workstation/Virtual Box.
- ii. Creation of VM image of base operating system.

**MODULE 2 – PRIVATE CLOUD (3L+6P)** Introduction of Private Cloud – Characteristics of Private Cloud - Virtualization vs Private Cloud - Types of Private cloud , On Premise and Outsourced Private Cloud, Benefits and Issues. Limitations of Private Cloud.

# **Practical Component:**

i. Implement Infrastructure as a Service by using OpenStack.

# **MODULE 3 – TRANSITION INTO PRIVATE CLOUD (3L+6P)**

Traditional IT environment, Planning and Strategy , Consolidation, Virtualization, Standardization, Automation, Shared Resources, Private Cloud. Features of Private Cloud : Automated Service Management, Self-service portal, Dashboard, Metering, usage and Accounting, Automated Provisioning.

# **Practical Component:**

Implement Software as a Service by using OwnCloud **MODULE 4 – PRIVATE CLOUD CASE STUDIES - I (3L+6P)**

Amazon Virtual Private Cloud-Introduction To VPC And AWS Networking, AWS Networking Architecture, Building Your Own Custom VPC.

IBM SmartCloud Entry – IaaS,SaaS and PaaS. Key Capabilities, Solution architecture.

# **Practical Component:**

- i. Getting Started: MathWorks Managed Clusters , Get ready‐to‐use clusters with MATLAB Parallel Cloud.
- ii. Access Preconfigured Clusters in Amazon Web Services (AWS), Start customizable clusters managed by MathWorks Cloud Center

# **MODULE 5 - PRIVATE CLOUD CASE STUDIES - II (3L+6P)**

VMware vCloud Director- Components , Architecture Suite, VMware Cloud benefits. OpenStack – Core Software Projects, Features of OpenStack, Architectural Over view, Components.

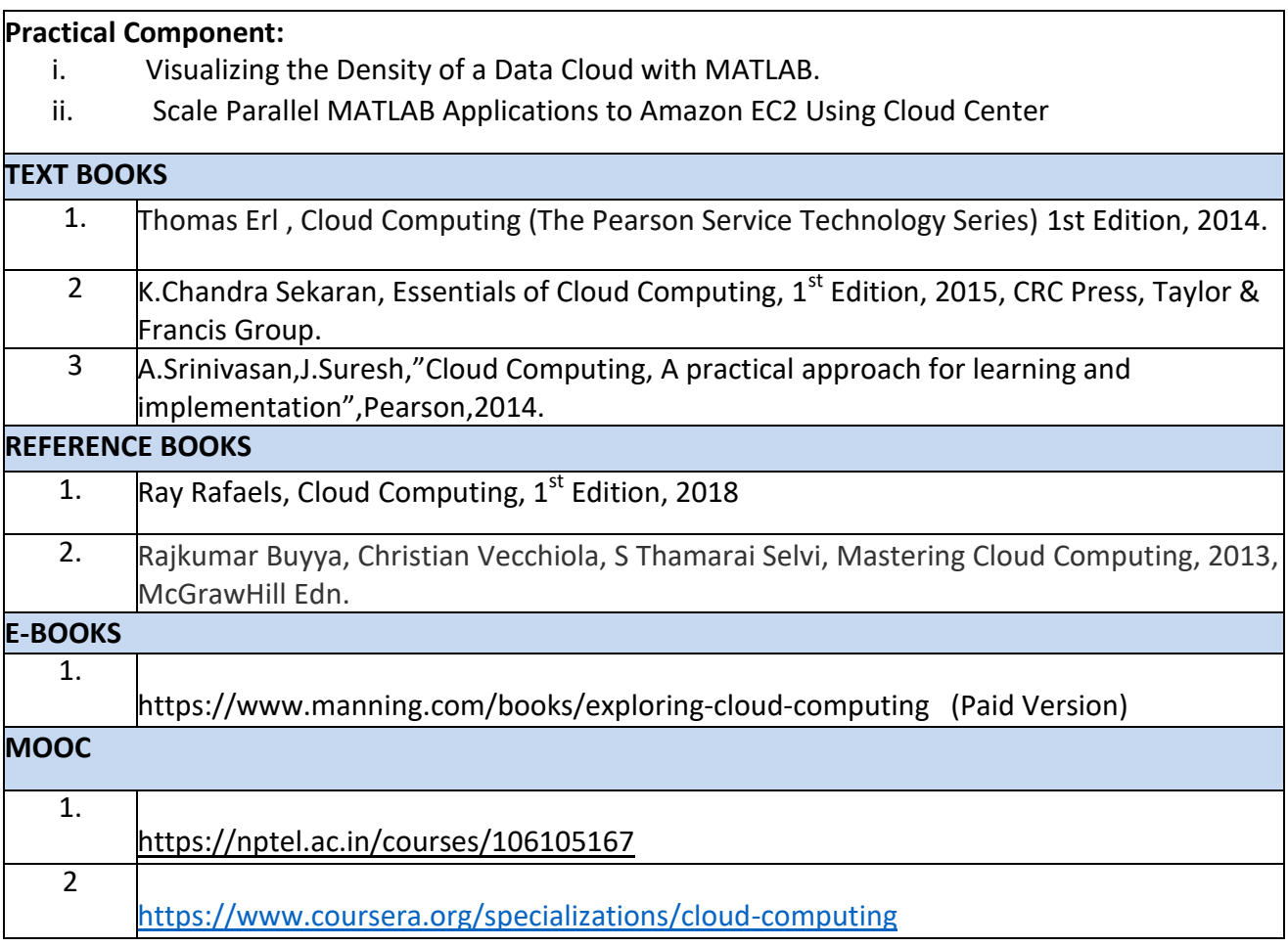

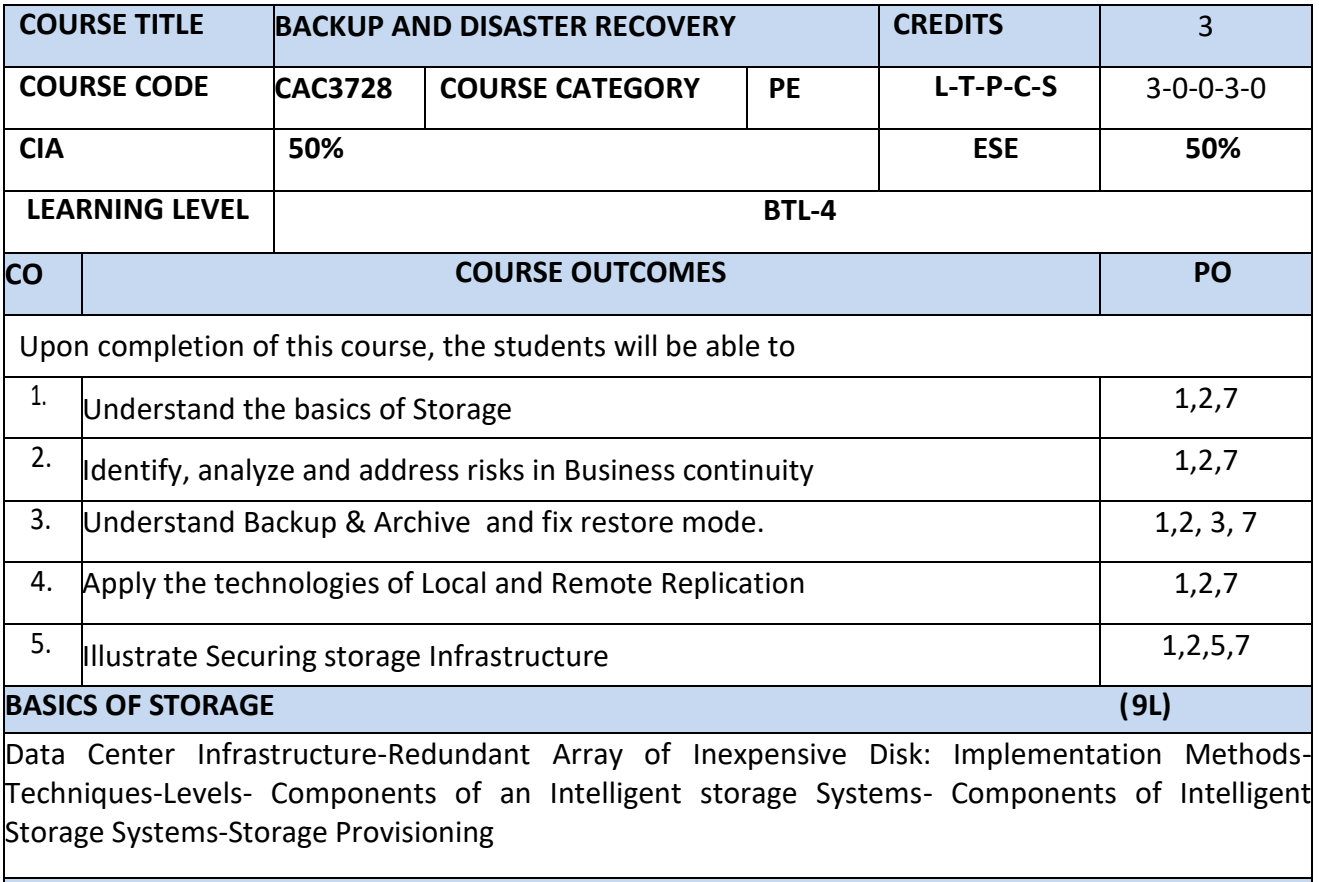

**INTRODUCTION TO BUSINESS CONTINUITY (9L)**

Information Availability- BC Terminology- BC Planning Life Cycle- Failure Analysis- Business Impact Analysis-BC Technology Solutions- Concept in Practice

#### **BACKUP AND ARCHIVE (9L)**

Backup purpose- Considerations- Granularity-Recovery considerations- Methods-Backup Architecture- Restore Operations-Backup in NAS environments- Backup Targets-Data Deduplication-Backup in virtualized environment-Data Archive

#### **LOCAL AND REMOTE REPLICATION (9L)**

Replication Terminology-Replica Consistency-Local replication Technologies-Tracking changes to source ad Replica-Restore and Restart Considerations-Creating multiple replicas-Local replication in virtualized environment- Remote replication modes and technologies-Three site replication

# **SECURING STORAGE INFRASTRUCTURE (9L)** Risk Triad-Security implementations in FC SAN- NAS-Securing storage infrastructure in virtualized and cloud environments

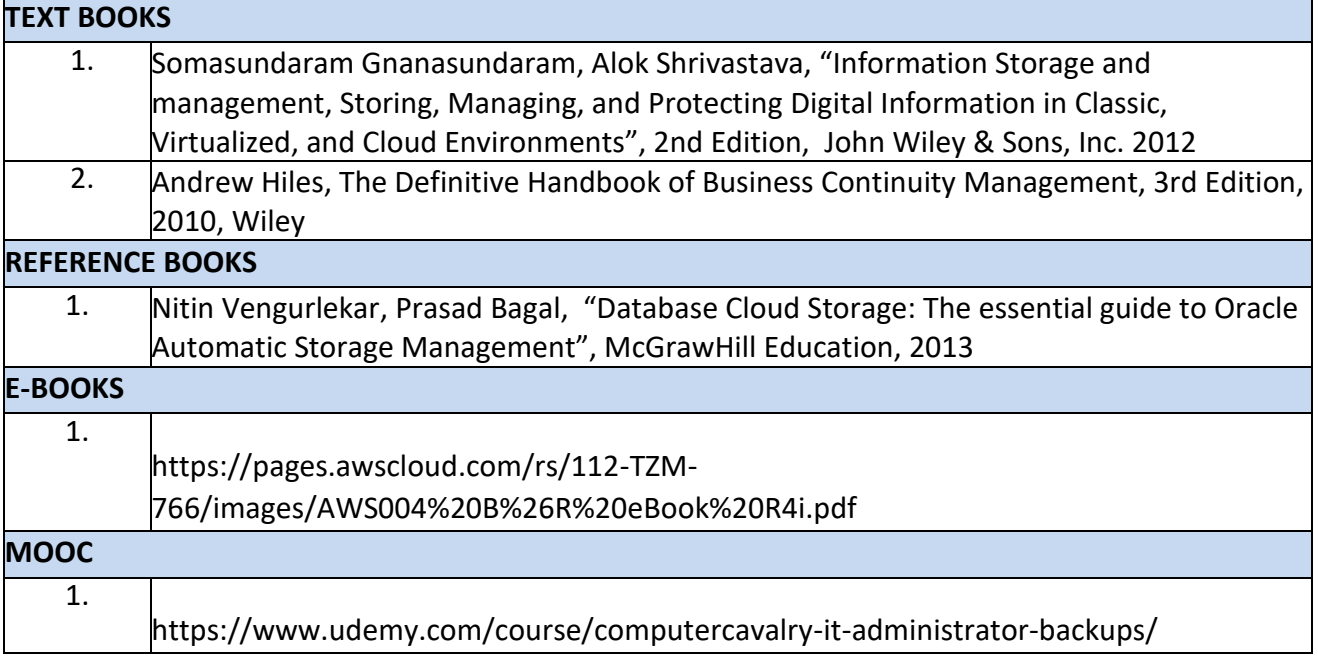